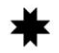

**Методические рекомендации по проведению социологических опросов в сфере благоустройства общественных пространств**

Ижевск 2021

udmurt.center

## Оглавление

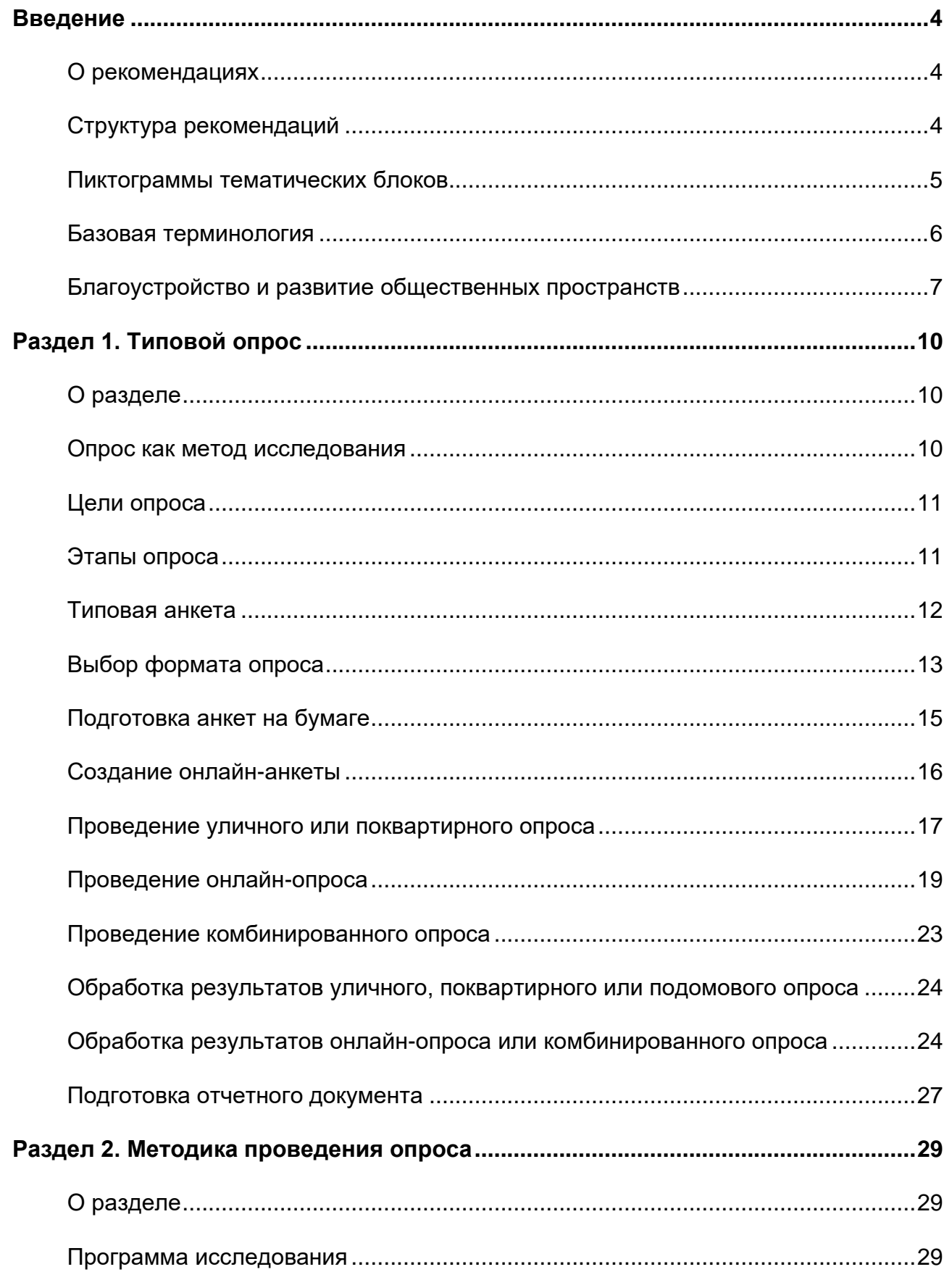

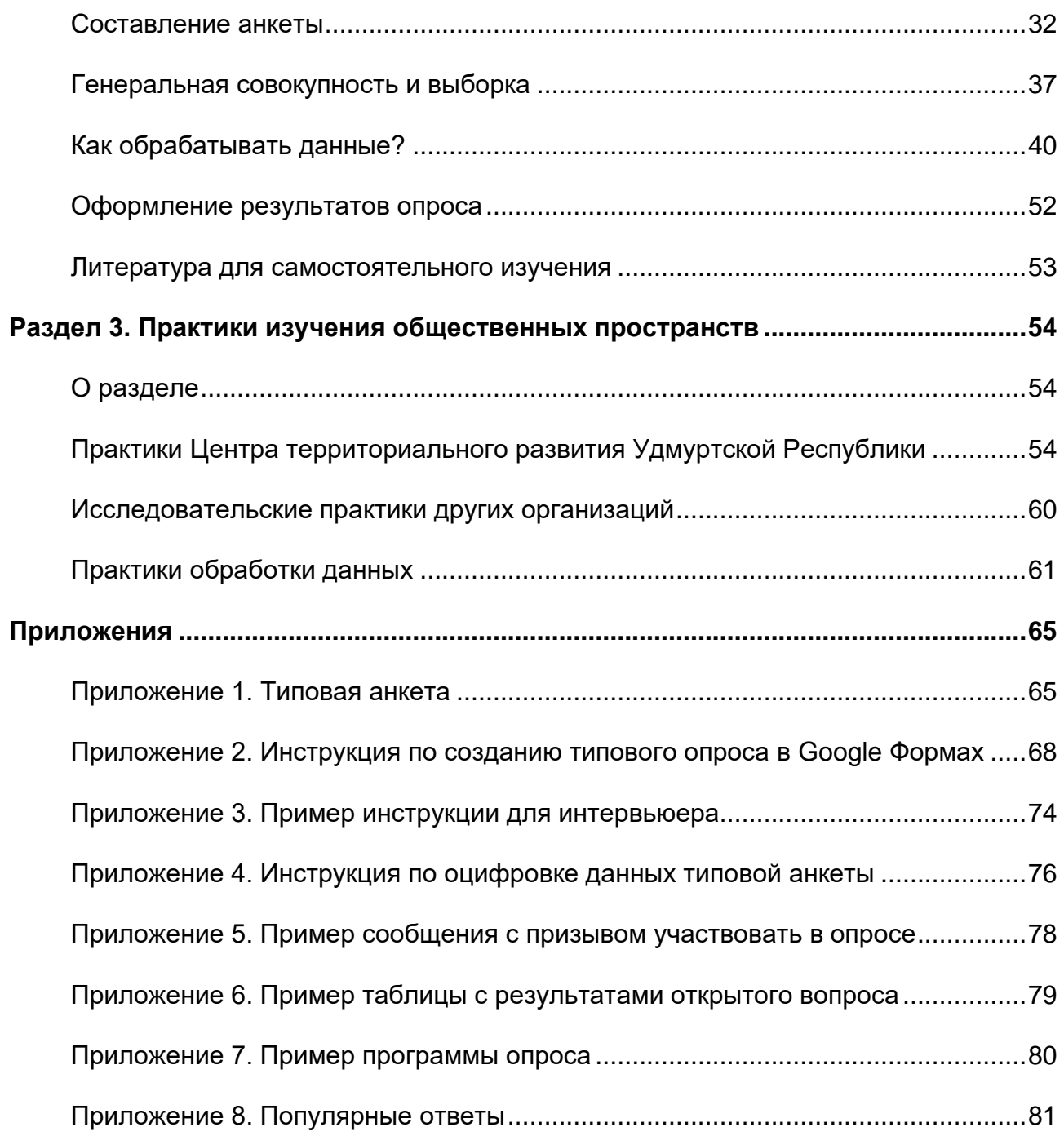

#### <span id="page-3-0"></span>**Введение**

#### <span id="page-3-1"></span>**О рекомендациях**

Центр территориального развития Удмуртской Республики разработал методические рекомендации по проведению социологических опросов для муниципалитетов, застройщиков и жителей. Опрос поможет понять запросы людей и создать место, которое будет нужно жителям и интересно гостям населенного пункта. Грамотное благоустройство поможет сформировать культуру поведения и зафиксировать территориальную идентичность.

Рекомендации описывают механизмы изучения общественных пространств в городах и сельских поселениях. Отчасти они подходят для изучения частных территорий, таких как дворы многоквартирных домов или частные парки, которые открыты для посещения. В таких случаях следует найти баланс между пожеланиями собственников и посетителей территории.

Рекомендации будут полезны как людям, знакомым с опросами только обзорно, на повседневном уровне, так и социологам.

> Методические рекомендации можно свободно распространять и ссылаться на них.

> При ссылках и цитировании указывайте разработчика — Центр территориального развития Удмуртской Республики.

#### <span id="page-3-2"></span>**Структура рекомендаций**

Рекомендации состоят из трех разделов. Каждый последующий раздел описывает механизмы опроса глубже предыдущего.

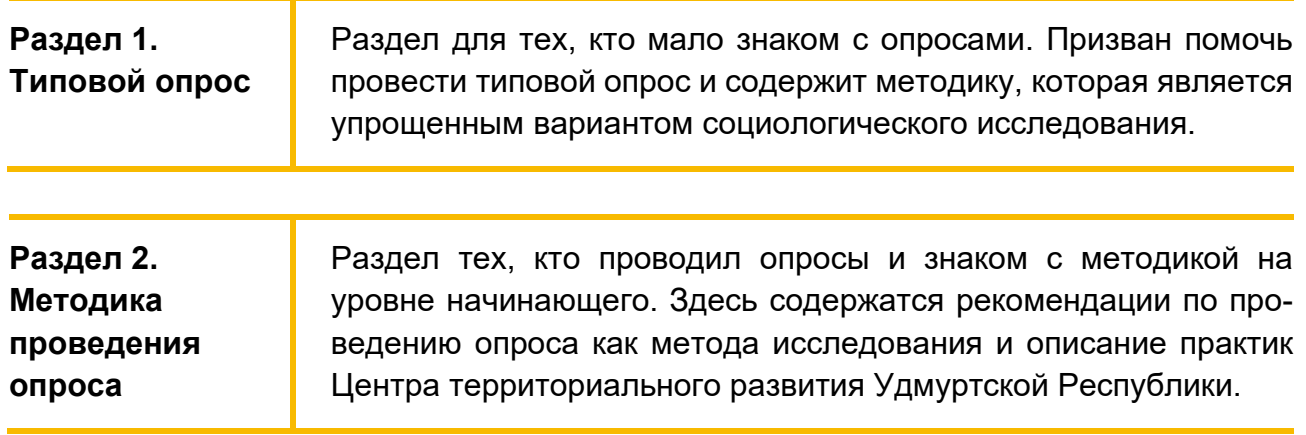

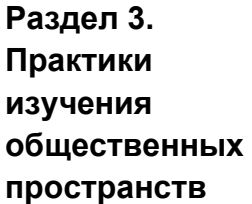

Раздел для социологов. Призван расширить и углубить понимание предмета исследования. Также описывает отдельные методические вопросы обработки результатов опроса.

#### <span id="page-4-0"></span>**Пиктограммы тематических блоков**

Тематические блоки текста выделяются форматированием: пиктограммами и отступом. Пиктограмма показывает тему блока. Ниже приведены описания пиктограмм.

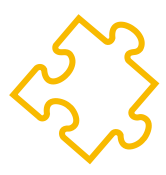

#### **Терминология**

Блок содержит описание термина и примеры. Социология сформировала собственную терминологию, в области благоустройства тоже устоялись свои термины. Описание термина и примеры помогут правильно понимать рекомендации и избежать ошибок.

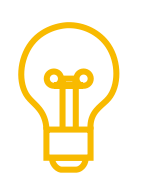

#### **Дополнительная информация**

Блок содержит дополнительную информацию, которая поможет глубже изучить тему. Не обязателен для изучения.

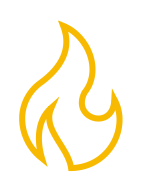

#### **Внимание**

Блок содержит информацию, которая требует внимания. Подсказки и правила помогут не допустить ошибок, которые снизят качество исследования или спровоцируют конфликтные ситуации.

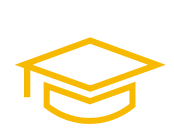

#### **Пример**

Блок содержит пример, на базе которого детальнее демонстрируются принципы выполнения тех или иных действий. Примеры призваны помочь разобраться в деталях и сделать исследование самостоятельно.

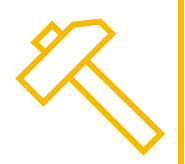

#### **Практики**

Блок содержит практики Центра территориального развития Удмуртской Республики. Готовые наработки позволят начать работу не с нуля и избежать дополнительных ошибок.

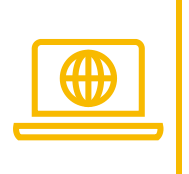

#### **Ссылка**

Блок содержит ссылки на дополнительные материалы на общедоступных ресурсах в сети Интернет.

#### <span id="page-5-0"></span>**Базовая терминология**

Рекомендации описывают практики проведения социологических исследований в формате опроса. Социология, как и другие науки, использует специализированную терминологию. Своя терминология сложилась и в области благоустройства территорий. Общие понятия описаны в этом разделе.

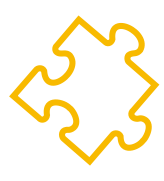

#### **Опрос**

В первую очередь, опрос — метод исследования. В рекомендациях будем называть опросом процесс, при котором мы задаем людям заранее подготовленные вопросы, чтобы изучить их мнения и оценки. Вопросы также помогают получить информацию о социальных фактах, явлениях и процессах. Группа вопросов объединяется единым исследовательским замыслом и составляет анкету — инструмент опроса.

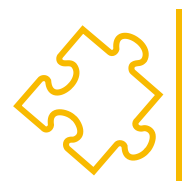

#### **Респондент**

Люди, мнение которых спрашиваем в ходе опроса, вне зависимости от способа заполнения анкеты: онлайн, на улице, по телефону или другого. При сборе мнений респондентами называют тех, у кого собрали мнение или попытались это сделать. При обработке результатов опроса респондентами называет только тех, кто прошел опрос до конца.

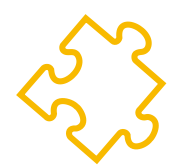

#### **Интервьюер**

Респондент отвечает на вопросы анкеты самостоятельно или ему в этом помогают. Пример самостоятельного заполнения анкеты — онлайн-опрос. Человек переходит на страницу электронной анкеты, выбирает варианты ответа или заполняет пустые поля анкеты без содействия со стороны исследователей. При опросе на улице респонденту помогает исследователь или его помощник, которые задают респонденту вопросы анкеты и фиксируют ответы. Людей, которые берут интервью у респондента, называют интервьюерами.

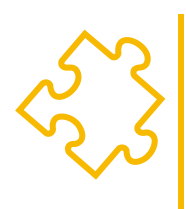

#### **Общественное пространство**

Понятие «общественное пространство» включает в себя два типа мест. Это либо территории, являющиеся общественной собственностью, либо места, открытые и доступные людям на бесплатной основе, которые не используются для извлечения прибыли. Примеры общественных пространств — улицы, парки, скверы, открытые дворы.

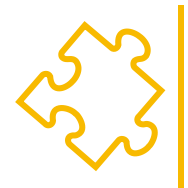

#### **Соучаствующее проектирование**

При благоустройстве социологические исследования и мероприятия выступают в роли механизма соучаствующего проектирования. В этом случае разработчики проекта опираются на мнение как заказчика, так и людей, которые будут использовать территорию: жителей ближайших домов, бизнеса на территории и вокруг нее, организаторов праздников и событий. Для каждой территории круг заинтересованных лиц отличается, но принципы остаются одинаковыми. Пространство развивается под запросы людей: если там гуляют мамы с маленькими детьми, то размещают детские площадки; если выгуливают собак — оборудование для игр с питомцами; если собираются люди старшего возраста зоны для тихого отдыха и общения.

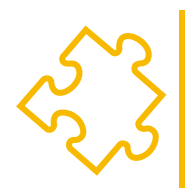

#### **Территориальная идентичность**

Культурно-исторический контекст, который характерен для изучаемой территории, и ассоциации жителей в благоустройстве часто называют территориальной идентичностью, а элементы дизайна сооружений и среды, которые подчеркивают идентичность жителей, — айдентикой.

#### <span id="page-6-0"></span>**Благоустройство и развитие общественных пространств**

В ноябре 2016 года Совет при Президенте России по стратегическому развитию и приоритетным проектам утвердил паспорт приоритетного проекта «Формирование комфортной городской среды». Этот проект послужил отправной точкой, которая изменила подходы к благоустройству и развитию общественных пространств в России. В следующем году в Удмуртии активизировались работы с общественными пространствами: в 2017 году в Ижевске благоустроили Бульвар Гоголя, в Воткинске — часть набережной пруда, в Глазове — сквер по улице Калинина. С тех пор ежегодно общественные пространства благоустраиваются в городах Удмуртии и сельских населенных пунктах.

Ошибочно будет утверждать, что общественные пространства не благоустраивались до принятия программы «Формирование комфортной городской среды» или благоустраиваются только по этой программе. Так «Сквер Победы» у Вечного огня в Ижевске заложили в 1961 году. В 2018 году силами группы компаний «Острова» и активистов в Ижевске благоустроили сквер «Открытый сад». Программа дала импульс для проработки темы развития территорий. Благоустройство перестали измерять объемами работ: квадратными метрами тротуарной плитки или количеством урн и скамей. Работы планируют на основе концепции, эскизного проекта, проектно-сметной документации.

Проекты потребовали сбора дополнительной информации. Например, как основа для проекта используется топографическая съемка, которую готовят по результатам инженерно-геодезических изысканий, а натурное обследование территории стало обязательным этапом работ. У разработчиков появился запрос на изучение практик, мнений и потребностей жителей: «как и кем территория используется?», «что хотят люди?», «как отнесутся к проектным решениям?». Ответы на эти вопросы дают социологические методы исследований, в число которых входят опросы.

Цель социологических исследований — собрать информацию, которая поможет выбрать направления развития территории и предложить решения в соответствии с запросами жителей. С этой же целью проводят мероприятия по вовлечению жителей в работу над проектом: проектные семинары, встречи, презентации проектных решений со сбором мнений, замечаний и предложений участников.

В число вопросов, ответы на которые помогут найти социологические исследования и мероприятия, входят следующие:

- 1. Направление развития территории: сохранить зеленый парк с минимальными активностями или превратить пространство в парк аттракционов.
- 2. Выбор функциональных зон: разместить у берега пруда пляж с причалом для лодок и катамаранов или отдать эту площадку под зону массовых мероприятий — сцену, амфитеатр и танцплощадку.
- 3. Сохранение или перенос объектов: можно ли убрать ограждение вокруг памятника погибшим землякам или перенести бюст Максима Горького в соседний парк.
- 4. Выбор названия территории: назвать парк Сосновым бором, Сосновкой или использовать названия на удмуртском языке — «Пужым Яг» или «Нюлэс парк».
- 5. Поиск культурно-исторического контекста и ассоциаций жителей, которые помогут сделать территорию отличающейся от других общественных пространств и узнаваемой среди них: арт-объекты по мотивам фольклора или традиционные национальные узоры в оформлении строений и площадок.

6. Понимание текущих практик жителей: по дорожке вдоль реки чаще катаются на велосипедах и бегают или медленно гуляют с детскими колясками; на площадке организуют праздники для школьников или вечера танцев под музыку 50–60-х годов прошлого века.

Понимание текущих практик жителей предотвращает конфликты при благоустройстве. Например, общественная территория преимущественно используется мамами для прогулок с маленькими детьми, а при благоустройстве там не появятся площадки для малышей. Такое решение вызовет у жителей непонимание и критику. Еще больший негативный отклик получат решения о размещении поблизости с этой зоной опасных активностей: экстрим-парков, транзитных велодорожек, по которым перемещаются на скоростных электрических самокатах, площадок для выгула собак.

## <span id="page-9-0"></span>**Раздел 1. Типовой опрос**

#### <span id="page-9-1"></span>**О разделе**

Этот раздел призван помочь провести типовой опрос по благоустройству общественной территории. В изложении ориентируемся на тех, кто мало знаком с проведением опросов. Методика опроса в этом разделе представляет собой упрощенный вариант социологического исследования, который подходит для выявления и оценки явных закономерностей общественного мнения. Точность такого исследования достаточна, чтобы решить, как лучше развивать и благоустраивать общественное пространство.

Типовой опрос не рекомендуется применять для изучения сложных объектов. К числу таких объектов относятся территории исторической застройки, центральные объекты города, территории со сложным рельефом, транспортные узлы и подобные общественные пространства. В этих случаях необходимы углубленные исследования, которые учтут специфику объекта.

Для проведения опроса используется типовая анкета и шаблон-заготовка, которая упростит обработку результатов опроса.

#### <span id="page-9-2"></span>**Опрос как метод исследования**

При проведении опросов важно понимать сильные и слабые стороны, ограничения этого метода исследования.

Заполнение анкеты требует от респондента небольших затрат времени и сил, поэтому в опросе готовы участвовать большее число людей: в среднем онлайн-анкеты заполняют 450 человек<sup>1</sup>, а на очные встречи приходят 60 человек<sup>2</sup>.

Заранее заданная структура вопросника формирует структурированную базу ответов, которые обрабатываются не вручную, а при помощи программ, что снижает трудозатраты.

Результаты опроса сравнимы друг с другом: 23% респондентов выбирают турники для тренировок, а 68% — детскую площадку. На основании этих цифр проще принять решение.

<sup>1</sup> Среднее количество жителей, которые участвовали в одном опросе в период с октября 2018 года по июнь 2021 года. Центр территориального развития Удмуртской Республики провел 46 опросов за этот период.

 $2$  Среднее количество жителей, которые участвовали в одном проектном семинаре «нулевого этапа» в период с октября 2018 года по июнь 2021 года. Центр территориального развития Удмуртской Республики провел 23 проектных семинара «нулевого» этапа за этот период.

Заранее заданная структура вопросника часто не позволяет ни респонденту, ни интервьюеру глубже обсудить тему и отразить нюансы. Заранее подготовленные возможные варианты ответа на вопрос отчасти ограничивают выбор респондента, либо подталкивают к выбору наиболее соответствующего его мнению варианта.

Результаты опроса будут достоверны, если составитель анкеты знает тему исследования и верно предложит респондентам вероятные ответы.

Применение дополнительных методов исследований поможет устранить слабые стороны опроса. Лучше выбирать методы, которые помогают глубже понять проблемы и запросы жителей: интервью, фокус-группы или проектные семинары.

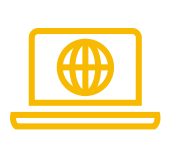

Центр развития городской среды Удмуртской Республики разработал Методическое руководство по проведению проектных семинаров. Руководство доступно по ссылке:

[http://udmurt.center/docs/mr-ps.](http://udmurt.center/docs/mr-ps)

#### <span id="page-10-0"></span>**Цели опроса**

Качество общественных пространств определяется не только размером средств, которые потратили на благоустройство. Среди благоустроенных территорий встречаются те, которые пустуют. Другие места притягивают местных жителей и туристов, хотя не отличаются большими бюджетами.

Причина таких различий в первую очередь кроется в том, насколько территория отвечает интересам людей. Важно понять доступность территории, причины, по которым люди туда приходят, изучить целевую аудиторию: кто приходит и что они там делают. Опрос жителей поможет ответить на эти вопрос. В результате исследования станет ясно, как развивать территорию: какие объекты установить, какие услуги предоставлять и какие мероприятия организовывать в этом месте. Опрос подтвердит или опровергнет правильность выбора территории для благоустройства. Также опрос поможет выбрать название территории. Этот вопрос стоит доверить жителям. Название, которое предложили и выбрали жители, легче приживется.

#### <span id="page-10-1"></span>**Этапы опроса**

Опрос проводится в три этапа.

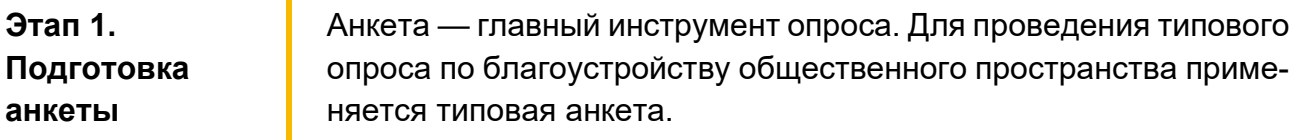

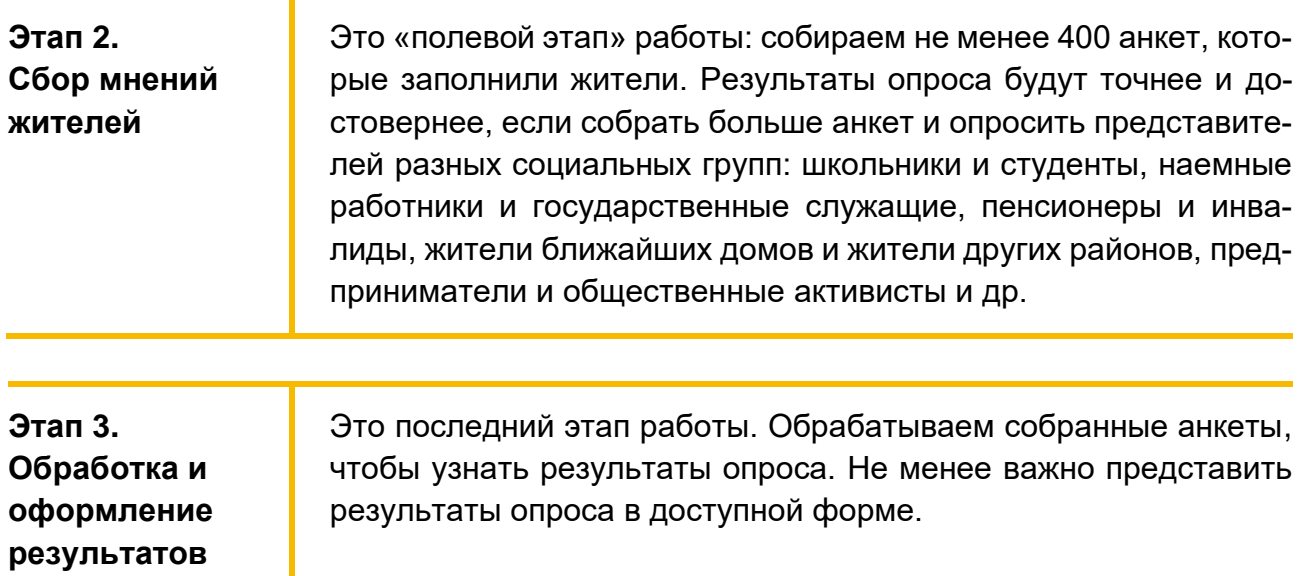

#### <span id="page-11-0"></span>**Типовая анкета**

Опрос начинается с подготовки инструментария — анкеты. Для проведения типового опроса используйте типовую анкету, которую разработал Центр территориального развития Удмуртской Республики с учетом собственного опыта проведения социологических опросов.

Типовая анкета приведена в приложении 1 и состоит из 4-х тематических блоков.

#### Блок 1. Оценка выбора территории

Первый блок анкеты призван оценить правильность выбора территории. Этот блок включает вопросы № 1 и 2.

Первый вопрос оценивает доступность территории: чем больше доля жителей, которые дойдут до территории пешком за 15 минут или быстрее, тем она доступнее. Приоритет отдается территориям, до которых за 15 минут пешком дойдет большинство жителей.

Второй вопрос оценивает популярность территории: чем чаще жители посещают территорию, тем она популярнее. Приоритет отдается территориям, которые большинство жителей посещает чаще, чем раз в месяц: варианты ответов «каждый день», «несколько раз в неделю», «несколько раз в месяц».

#### Блок 2. Наполнение территории

Второй блок вопросов анкеты поможет понять пожелания жителей по наполнению территории. Этот блок включает вопросы № 3–6.

Третий вопрос помогает узнать, как жители используют общественное пространство в настоящее время. Популярные сценарии использования территории можно развить и дополнить при будущем благоустройстве.

Четвертый вопрос призван выявить объекты, которые жители хотят на территории. Под объектами в этом случае понимается то, что размещается на территории и что жители используют самостоятельно без оператора, например, детские игровые площадки или укрытия от дождя и солнца.

Пятый вопрос о платных сервисах, которые нужны жителям. Примерами таких сервисов выступают кафе или платный туалет.

Шестой вопрос изучает потребности в событийном наполнении территории. Ответы на этот вопрос помогут понять, что нужно проводить в общественном пространстве: спортивные соревнования или ярмарки.

#### Блок 3. Участие в развитии территории

Третий блок вопросов анкеты поможет оценить готовность жителей участвовать в развитии территории. Этот блок включает вопросы № 7 и 8.

Седьмой вопрос оценивает готовность жителей участвовать в проекте по благоустройству территории: чем больше доля жителей, которые готовы участвовать в проекте, тем большее значение представляет для них территория. Этот вопрос поможет узнать возможные варианты привлечения жителей для участия в проекте: готовы ли они выйти посадить деревья и цветы или придут ли на встречу, чтобы обсудить проект благоустройства.

Восьмой вопрос помогает выбрать название территории: выявить популярные варианты названий или поискать необычные. Это открытый вопрос, поэтому косвенно показывает, насколько жителям интересна территория: чем больше поступает предложений, тем больший интерес к общественному пространству.

#### Блок 4. Информация о респонденте

Четвертый блок вопросов анкеты призван оценить, кто участвует в опросе. Этот блок включает вопросы № 9 и 10 о поле и возрасте респондента. Эти вопросы помогут понять, сколько среди респондентов людей разного пола и возраста, что важно для точности и надежности опроса.

#### <span id="page-12-0"></span>**Выбор формата опроса**

Перед подготовкой анкет выберите формат опроса. В первую очередь определите механизм сбора анкет и вид анкеты: бумажный или электронный.

Рассмотрим три механизма сбора анкет в ходе опроса, которые чаще других применяет Центр территориального развития Удмуртской Республики: уличный опрос, поквартирный или подомовой опрос и онлайн-опрос.

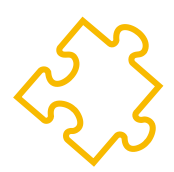

### **Уличный опрос**

Опрос людей в общественных местах. Жителей опрашивают либо на территории, которую хотят благоустроить, либо в местах скопления людей: на остановках общественного транспорта, на пешеходных магистралях, в торгово-развлекательных центрах и других местах. Опрос проводят исследователь или его помощники — интервьюеры. Перед началом исследования интервьюеров обучают, а в ходе опроса контролируют достоверность собранных анкет.

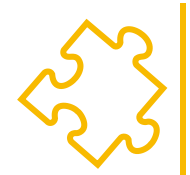

#### **Поквартирный или подомовой опрос**

Опрос людей в квартирах или частных домах. Также, как для уличного опроса, анкеты собирают интервьюеры, которые обходят дома и опрашивают одного человека из квартиры или частного дома. Такой подход помогает узнать мнение жителей, которые живут в отобранных районах населенного пункта, или распределить выборку по нескольким районам. Как при уличном опросе, интервьюерам необходимо предварительное обучение. Также важен контроль качества собранной ими информации.

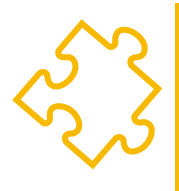

#### **Онлайн-опрос**

Опрос людей в Интернете. В этом случае исследователь создает электронную анкету, которую люди заполняют самостоятельно. Задача исследователя — распространить анкету среди жителей, поэтому ссылки на анкету размещают в социальных сетях, таких как ВКонтакте, Одноклассники, Facebook, в электронных СМИ или на других сайтах, которые популярны у жителей. В онлайн-опросе сложно влиять на количество заполненных анкет, поскольку жители самостоятельно принимают решение, участвовать в опросе или нет.

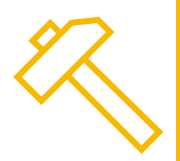

Можно комбинировать механизмы проведения опроса. Центр территориального развития Удмуртской Республики, например, сочетает онлайн-опрос и уличный или поквартирный опросы. Последние часто проводятся с дополнительными условиями: опрашиваются преимущественно мужчины, люди старше 40 лет. Это те категории людей, которые наименее активны при онлайн-опросах.

Исследователи применяют и другие механизмы сбора анкет, например, телефонный или почтовый опрос, опрос по электронной почте и другие.

Выбор механизма сбора анкет и вида анкеты зависит от особенностей населенного пункта, территории, времени года, сроков и ресурсов, которыми располагает исследователь.

#### Размер населенного пункта

Размер населенного пункта в первую очередь влияет на результаты распространения информации через Интернет. В городах можно собрать анкеты через социальные сети и электронные СМИ. В сельских поселениях — районных центрах электронные СМИ дают меньший отклик, поэтому в приоритете социальные сети. Через Интернет вряд ли получится собрать нужное количество анкет в сельских поселениях с числом жителей 500–1000 человек.

#### Трафик на территории

Интенсивность использования территории или трафик влияет на результаты проведения уличного опроса на территории. На пустыре, по которому за час проходят 5 человек, провести уличный опрос не получится. В этом случае жители опрашиваются в ближайших местах с высоким трафиком.

#### Время года и погода

Время года влияет на проведение уличного опроса. В холодное время года на улице сложно длительно общаться как интервьюеру, так и респонденту. Такая же ситуация возникает в дождливую погоду. Отчасти решить эту проблему поможет опрос в теплых помещениях, например, в торговых центрах.

#### Сроки и ресурсы

Сроки проведения опроса и ресурсы, которыми располагает исследователь, также определяют формат проведения опроса. Например, для уличного, поквартирного или подомового опроса потребуется печать 450 анкет или гаджеты, которые позволят со слов респондента заполнить анкету в электронном виде. Сбор 400 анкет в ходе уличного опроса за одну рабочую неделю потребует усилий 3–4 интервьюеров. Для поквартирного или подомового опроса за то же время потребуются усилия 4–6 интервьюеров. Отсутствие ресурсов для публикации опроса в СМИ и навыков работы с социальными сетями поставит под угрозу проведение онлайн-опроса.

#### <span id="page-14-0"></span>**Подготовка анкет на бумаге**

Сделать типовую анкету на бумаге просто, для этого выполните следующие четыре шага.

1. Загрузите заготовку типовой анкеты с сайта Центра территориального развития Удмуртской Республики или скопируйте в новый документ текстового редактора вроде Microsoft Word или Google Документы анкету из приложения 1.

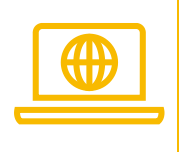

Заготовку для бумажной анкеты в формате DOC загрузите с сайта Центра территориального развития Удмуртской Республики:

<http://udmurt.center/docs/rec-int>

- 2. Вместо подсказок, которые заключены в галочки, укажите кто проводит опрос, как называется территория и в каком населенном пункте она расположена.
- 3. При необходимости разделите вопросы по страницам анкеты. В бумажной анкете каждый из вопросов и все возможные ответы на него размещаются на одной странице анкеты.
- 4. Распечатайте 440 анкет на 10% больше, чем требуется собрать. Дополнительные анкеты нужны на случаи ошибок при заполнении.

#### <span id="page-15-0"></span>**Создание онлайн-анкеты**

Для проведения онлайн-опроса рекомендуется использовать бесплатный сервис Google Формы. Для работы в этом сервисе потребуется учетная запись Google, если ее нет — зарегистрируйтесь.

Для создания типовой анкеты в электронном виде выполните следующие шаги.

- 1. В сервисе Google Формы создайте новую форму.
- 2. В новую форму скопируйте вводную часть анкеты, вопросы и ответы на них из заготовки типовой анкеты с сайта Центра территориального развития Удмуртской Республики или приложения 1.

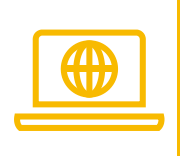

Заготовку для бумажной анкеты в формате DOC загрузите с сайта Центра территориального развития Удмуртской Республики:

<http://udmurt.center/docs/rec-int>

- 3. Вместо подсказок, которые заключены в галочки, укажите кто проводит опрос, как называется территория и в каком населенном пункте она расположена.
- 4. После завершения редактирования онлайн-формы она сразу же будет доступна для проведения опроса.

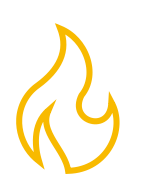

Инструкция по работе с Google Формами, которая подробно рассматривает процесс создания типовой анкеты в этом сервисе, приведена в приложении 2.

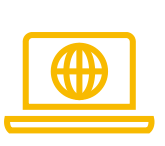

Центр территориального развития Удмуртской Республики подготовил шаблон онлайн-анкеты в Google Формах:

[https://forms.gle/pHct2gx6ERFwXyzK9.](https://forms.gle/pHct2gx6ERFwXyzK9)

#### <span id="page-16-0"></span>**Проведение уличного или поквартирного опроса**

Шаг 1. Подготовка к опросу

Для подготовки к проведению уличного опроса определите места, где будут опрашивать жителей. Предпочтительно делать это непосредственно на территории благоустройства или поблизости. Территории, которые не пользуются популярностью у жителей, например, пустыри, не подходят для проведения уличного опроса. В этом случае жители опрашиваются в ближайших местах с высоким трафиком: на остановках общественного транспорта, пешеходных магистралях, в торгово-развлекательных центрах и других местах.

Для подготовки к проведению поквартирного опроса сформируйте карту проведения опроса, которая включает перечень домов, жителей которых будут опрашивать.

Часто населенный пункт делят на районы, внутри которых выбирают улицы, а затем дома, которые включатся в карту проведения опроса. В многоквартирном доме обходят каждую пятую квартиру, в секторе индивидуальной жилой застройки — каждый пятый частный дом. Если интервьюеру не открыли, то он идет в следующую квартиру или дом. Если открыли — пропускает четыре следующих и заходит в пятый. Это позволяет обеспечить случайность выборки внутри района. А деление на районы и последующий опрос в разных районах обеспечивает точность и надежность выборки.

При формировании карты проведения опроса можно ориентировочно оценить число респондентов, которых можно опросить. Для такой оценки подсчитайте количество квартир в многоквартирных домах и количество индивидуальных жилых домов, которые включены в карту проведения опроса.

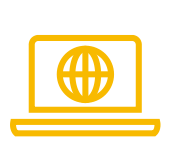

Информацию о количестве квартир в многоквартирных домах есть на открытых ресурсах, например:

портал «ГИС ЖКХ» — [https://dom.gosuslugi.ru;](https://dom.gosuslugi.ru/) сайт «Реформа ЖКХ» — [https://www.reformagkh.ru.](https://www.reformagkh.ru/)

При подготовке к проведению уличного или поквартирного опроса решите следующие вопросы:

- 1. Определите количество интервьюеров, которых привлечете к проведению опроса, и сроки, на которые эти люди понадобятся. При расчете ориентируйтесь, что в среднем один интервьюер за день собирает 20 анкет в ходе уличного опроса или 15 анкет в ходе поквартирного опроса.
- 2. Для удаленных территорий, например, расположенных в других населенных пунктах, решите вопрос по трансферу интервьюеров.
- 3. Интервьюерам понадобятся анкеты и ручки для проведения опроса. Полезными будут твердый планшет с зажимом, на котором интервьюеры смогут заполнять анкету стоя, и бедж с именем интервьюера и названием организатора опроса.
- 4. Для получения точных и достоверных результатов проинструктируйте интервьюеров о правилах проведения опроса и выдайте памятки. Пример памятки для интервьюера приведен в приложении 3.

#### Шаг 2. Опрос жителей

В ходе опроса будьте вежливыми. Перед опросом респондента представьтесь и кратко объясните цель исследования.

Привлекая человека к опросу, подчеркните анонимность и значимость опроса, малые временные затраты на его прохождение. Перед опросом поинтересуйтесь, принимал ли респондент участие в этом опросе раньше, и если принимал, то повторно не опрашивайте.

Опрос респондента проводится методом формализованного интервью, при котором интервьюер устно задает вопросы и собственноручно фиксирует ответы — отмечает номера соответствующих кодовых позиций в анкете. Респондент отвечает на все обязательные вопросы анкеты и, по желанию, на те вопросы, которые не обязательны к ответу.

Вопросы задаются респонденту только в том виде, как они указаны в анкете. Не допускается менять формулировки вопросов или ответов, разъяснять или уточнять вопросы для респондента.

Ответы на вопросы интервьюер фиксирует в точном соответствии с инструкциями, которые содержит анкета. Например, на одновариантные вопросы указывается только один вариант ответа, а для многовариантных вопросов — все ответы, которые назвал интервьюер.

После завершения опроса поблагодарите респондента за участие в исследовании.

#### Шаг 3. Оцифровка заполненных анкет

Оцифровку и последующую обработку заполненных анкет рекомендуем выполнять в табличных редакторах, таких как Microsoft Excel или Google Таблицы.

Оцифровка представляет собой перенос информации с бумажных анкет в электронную таблицу, которую впоследствии обрабатывают при помощи компьютерных программ.

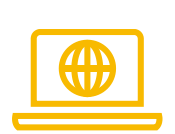

Для оцифровки результатов типового опроса используйте шаблон «База данных», который подготовил Центр территориального развития Удмуртской Республики. В шаблоне создана пустая база данных для типовой анкеты и настроены механизмы автоматической проверки правильности ввода данных и обработки результатов опроса.

Шаблон «База данных» размещен на сайте Центра территориального развития Удмуртской Республики: [http://udmurt.center/docs/rec-int.](http://udmurt.center/docs/rec-int)

Оцифровка результатов опроса по шаблону «База данных» рассмотрена в приложении 4.

#### <span id="page-18-0"></span>**Проведение онлайн-опроса**

#### Шаг 1. Разработка стратегии распространения онлайн-анкеты

При проведении онлайн-опроса в первую очередь разработайте стратегию распространения информации. Для этого определите каналы распространения информации об опросе с учетом ресурсов, которыми располагаете.

Каналы распространения информации об опросе:

- 1. Сайты муниципального образования или заказчика исследования. Это первый источник, в котором рекомендуется опубликовать информацию о проведении опроса, поскольку такая публикация дает исследованию официальный статус.
- 2. Социальные сети. Информация о проведении опроса размещается на страницах заказчика исследования и исследователя, в группах социальных сетей, которые

соответствуют теме исследования. Например, если изучается вопрос благоустройства общественной территории в Глазове, то информация о проведении опроса публикуется в группах, которые объединяют жителей Глазова.

- 3. Мессенджеры, в первую очередь, информационные каналы и группы по интересам. Способы распространения информации аналогичны способам распространения информации в социальных сетях.
- 4. Средства массовой информации, в первую очередь электронные.
- 5. Каналы информирования жителей домов, которые расположены вблизи территории благоустройства: доски объявлений в подъездах, рассылка информации через управляющие компании и ТСЖ, председателей советов многоквартирных домов, «старших» по улицам в малоэтажной жилой застройке.
- 6. Учреждения, которые предоставляют социальные услуги жителям. В этом случае информация распространяется через администрации детских садов, школ, ссузов, вузов, молодежных клубов, библиотек, музеев, МФЦ и других учреждений, которые расположены вблизи территории благоустройства. Информация о проведении опроса доводится как до сотрудников учреждений, так и до получателей услуг.
- 7. Общественные активисты: лидеры общественного мнения, общественные активисты, руководители общественных организаций и сообществ. Каждому из этих людей направляются отдельные приглашения пройти опрос и оказать содействие в распространении информации об исследовании. К опросу привлекают участников разных сообществ: спортсменов, предпринимателей, экологических активистов, ветеранов, студентов и других.
- 8. Базы контактных данных жителей, например, адресов электронной почты. При использовании таких баз данных соблюдайте законодательство о защите персональных данных.
- 9. Контекстная реклама. Эта услуга представляется коммерческими компаниями за плату и поможет показать рекламу опроса только целевой аудитории.

#### Шаг 2. Распространение информации об опросе

Для распространения опроса создайте сообщение, которое будет содержать призыв участвовать в опросе. Это сообщение передается респондентам как устно, так и письменно. В сообщении рекомендуется указать следующую информацию:

- цели исследования;
- кто проводит исследование, и кто заказчик опроса;
- практическая направленность опроса результаты повлияют на благоустройство территории;
- анонимность опроса;
- малые затраты времени на прохождение опроса, желательно конкретные, например, прохождение опроса займет 5–7 минут;
- целевая аудитория опроса, например, к опросу приглашаются жители Ижевска от 14 лет.

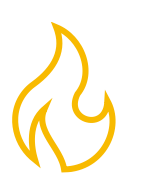

Сообщение с призывом участвовать в опросе привлечет больше внимания в социальных сетях, СМИ или мессенджерах, если в нем содержатся фотографии территории, изображения возможных вариантов благоустройства или другие графические материалы.

В сообщении разместите ссылку на онлайн-анкету. В Google Формах ссылку можно скопировать, нажав на кнопку «Отправить» в правом вернем углу страницы (рисунок 1) и выбрав закладку с иконкой гиперссылки (рисунок 2).

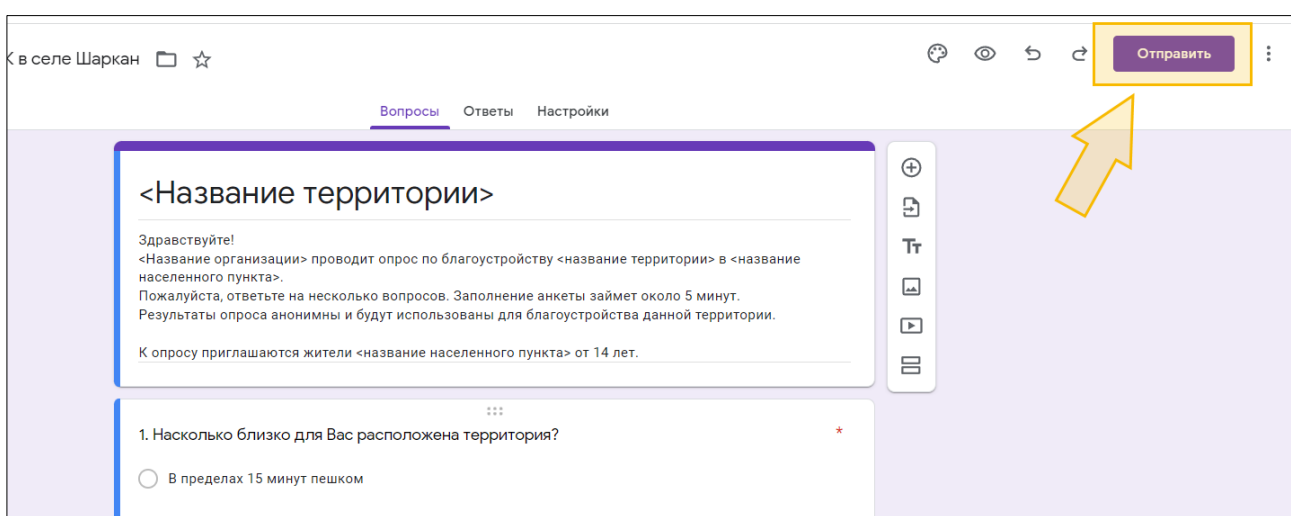

#### **Рисунок 2**

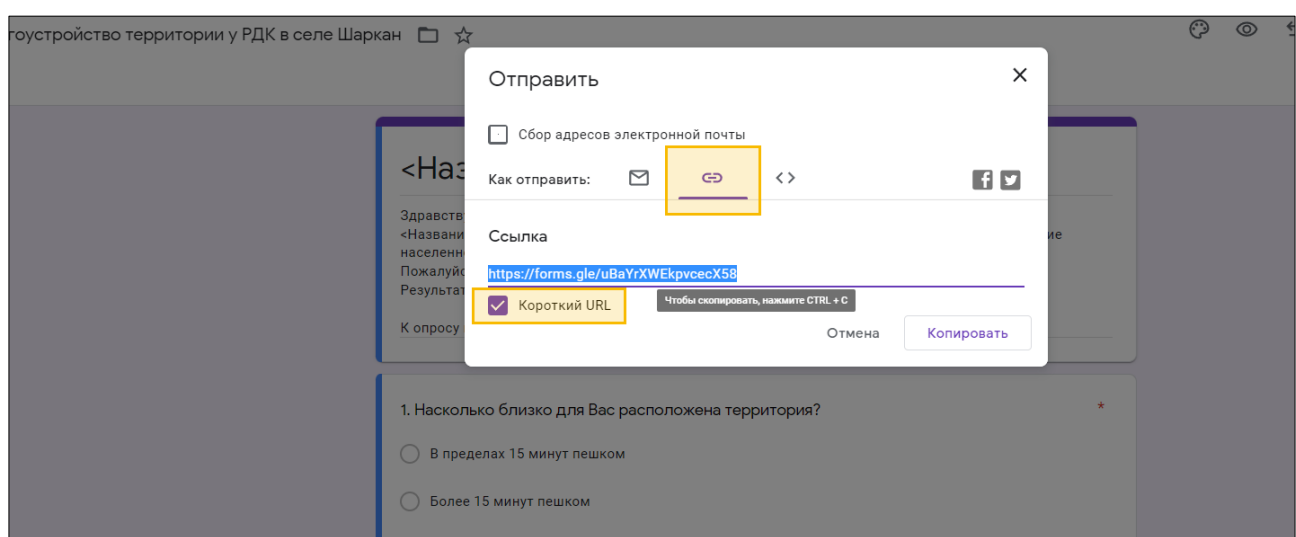

#### **Рисунок 1**

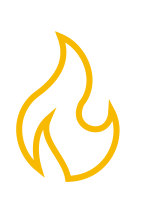

Сообщение, которое направляете представителю группы жителей, например, «старшему» по дому или председателю общественного объединения, дополняется просьбой оказать содействие в распространении информации об опросе.

Пример сообщения с призывом участвовать в опросе приведен в приложении 5.

#### Шаг 3. Отслеживание хода опроса

После отправки сообщений с призывом участвовать в опросе начните регулярно отслеживать прогресс онлайн-опроса.

Чтобы узнать сколько респондентов заполнили и отправили анкеты, откройте онлайн-анкету в Google Формах. Это число указано рядом со вкладкой «Ответы» над заголовком формы и обновляется автоматически по мере отправки анкет (рисунок 3).

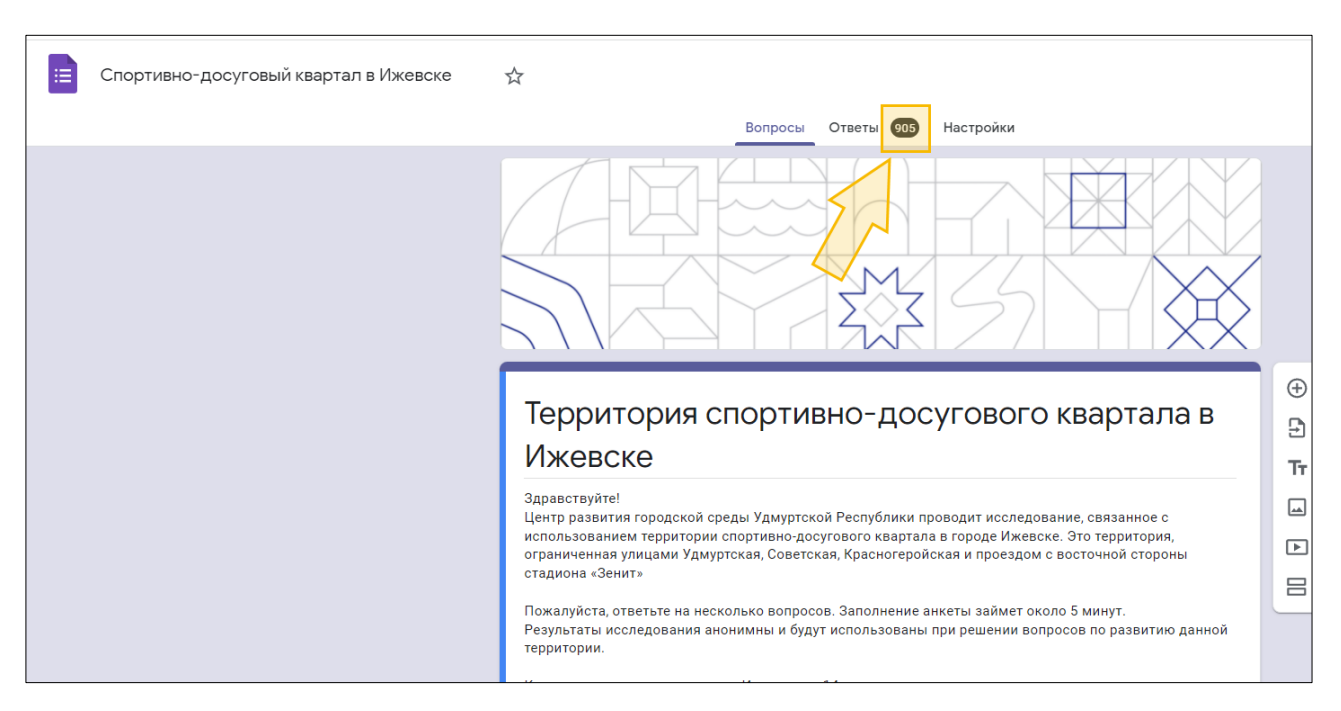

#### **Рисунок 3**

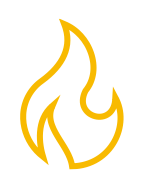

Регулярное отслеживание хода опроса покажет результативность мер по распространению сообщения с призывом участвовать в опросе. Например, утром разместили сообщение в группе из 20 тысяч жителей города, а к вечеру количество анкет, которые заполнили респонденты, выросло на 120 штук, или развесили объявления о проведении опроса у подъездов многоквартирных домов, а за три дня собрали только 15 анкет. Регулярное отслеживание хода опроса позволит оперативно изменить стратегию распространения сообщения, если выбранные ранее каналы распространения сообщения не дают желаемого результата.

Когда наберется необходимое количество ответов, прекратите прием новых. Для этого передвиньте переключатель в правом верхнем углу формы на вкладке «Ответы» (рисунок 4).

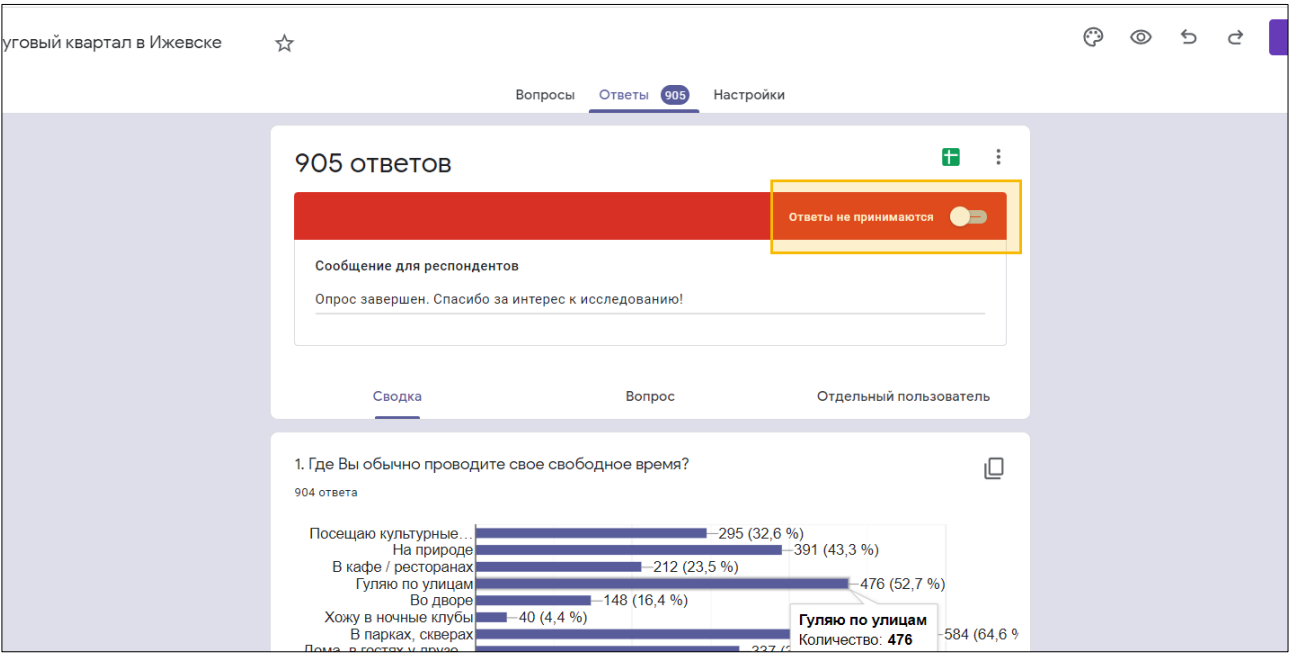

## <span id="page-22-0"></span>**Проведение комбинированного опроса**

Комбинированный опрос сочетает два или более механизмов проведения опросов, которые дополняют друг друга.

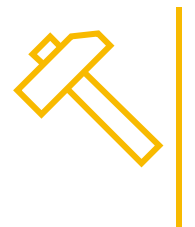

Здесь рассмотрим вариант дополнения онлайн-опроса уличным опросом, который применяет Центр территориального развития Удмуртской Республики. В этом случае сперва запускается онлайн-опрос. Уличный опрос начинается, когда онлайн-опрос собрал 60-70% необходимых анкет.

При проведении уличного опроса интервьюеры снабжаются дополнительными инструкциями по отбору респондентов. Эти инструкции готовятся так, чтобы уровнять выборку жителей по полу и группам возрастов, например, если среди участников онлайн-опроса мало мужчин, то в инструкции для интервьюера указывается: опрашивать преимущественно мужчин.

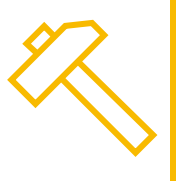

Практика проведения опросов Центром территориального развития Удмуртской Республики показывает, что в ходе уличного опроса желательно отдавать предпочтение мужчинам и людям старше 40 лет. Это те категории, которые реже участвуют в онлайн-опросах.

**Рисунок 4**

#### Анкеты, которые собрали интервьюеры в ходе уличного опроса, нумеруются и вносятся в онлайн-форму.

Вместо уличного опроса по той же схеме можно провести поквартирный или подомовой опрос.

#### <span id="page-23-0"></span>**Обработка результатов уличного, поквартирного или подомового опроса**

Шаблон «База данных», который рекомендуется использовать для оцифровки и обработки результатов типового опроса, автоматически проводит обработку результатов опроса после заполнения вкладки «Матрица». Результаты обработки отображаются на вкладках «Таблицы и графики» и «Открытые вопросы» .

На вкладке «Таблицы и графики» в таблицах № 1–9 подсчитывается количество вариантов ответов, которые выбрали респонденты в вопросах № 1–7, 9–10, и рассчитывается доля ответов. На графиках № 1–9 визуализируются результаты ответов на вопросы № 1–7, 9–10.

Диаграммы со вкладки «Таблицы и графики» можно скопировать, например, в текстовый редактор Microsoft Word или Google Документы.

На вкладке «Открытые вопросы» в соответствующих столбцах выводятся ответы, которые введены в графы «другое» для вопросов № 3–7 и ответы на вопрос № 8. При этом незаполненные ячейки в списки не включаются. Эти данные для последующей обработки можно скопировать в табличный редактор, например, Microsoft Excel или Google Таблицы.

Обработка открытых вопросов заключается в объединении аналогичных ответов в группы, например, Зеленый парк, Парк «Зеленый», «Зеленый» объединяются в одну группу. Для каждой группы подсчитайте количество ответов, которые вошли в эту группу. В итоговой таблице группы сортируются по убыванию числа ответов в них. Пример таблицы с результатами обработки ответов на открытый вопрос приведен в приложении 6.

#### <span id="page-23-1"></span>**Обработка результатов онлайн-опроса или комбинированного опроса**

При проведении онлайн-опроса Google Формы автоматически подсчитывают результаты опроса и формируют графики, которые визуализируют результаты ответов на вопросы. Для типовой анкеты сервис создаст диаграммы для вопросов № 1–7, 9–10. Эта информация доступна на вкладке «Ответы» (рисунок 5). При наведении курсора на сектор диаграммы высветится количество ответов и их доля в общем количестве заполненных анкет.

Диаграммы из Google Форм копируются в текстовый редактор Google Документы.

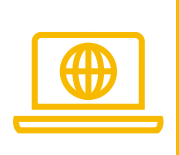

Для подготовки диаграмм типового опроса для редактора Microsoft Word и других офисных программ, используйте шаблон «Заготовка для графиков», который размещен на сайте Центра территориального развития Удмуртской Республики:

[http://udmurt.center/docs/rec-int.](http://udmurt.center/docs/rec-int)

#### **Рисунок 5**

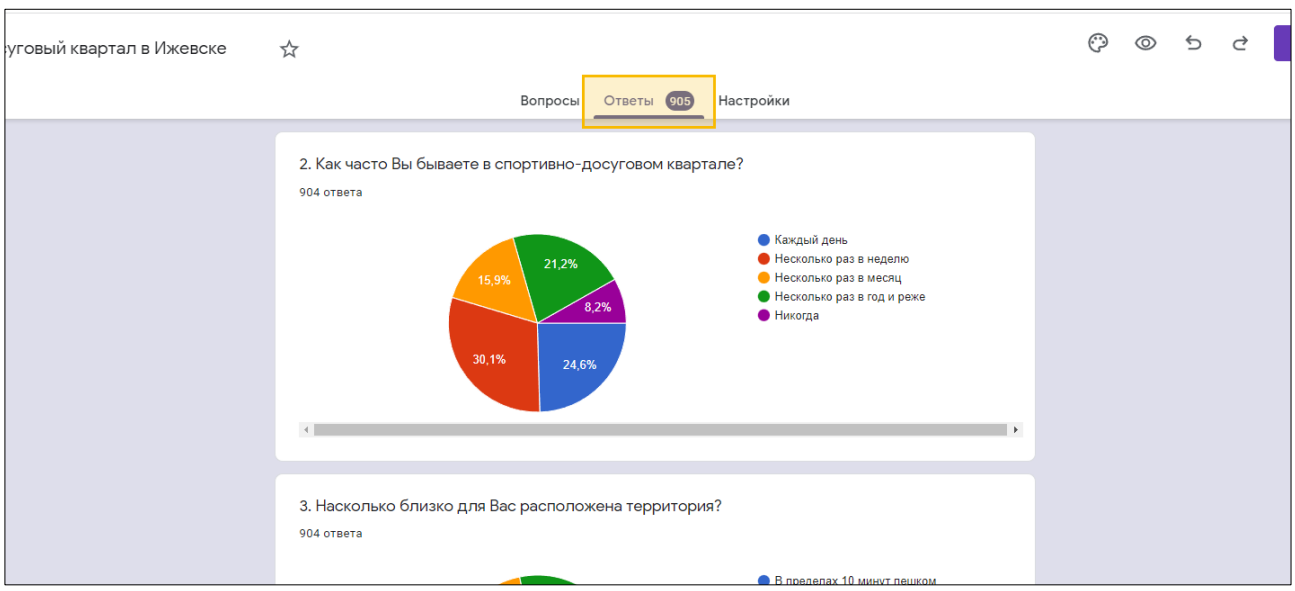

Для получения списков ответов «Другое» на вопросы № 3–7 и списка ответов на вопрос № 8 создайте Google Таблицу, связанную с Google Формой (рисунок 6).

#### **Рисунок 6**

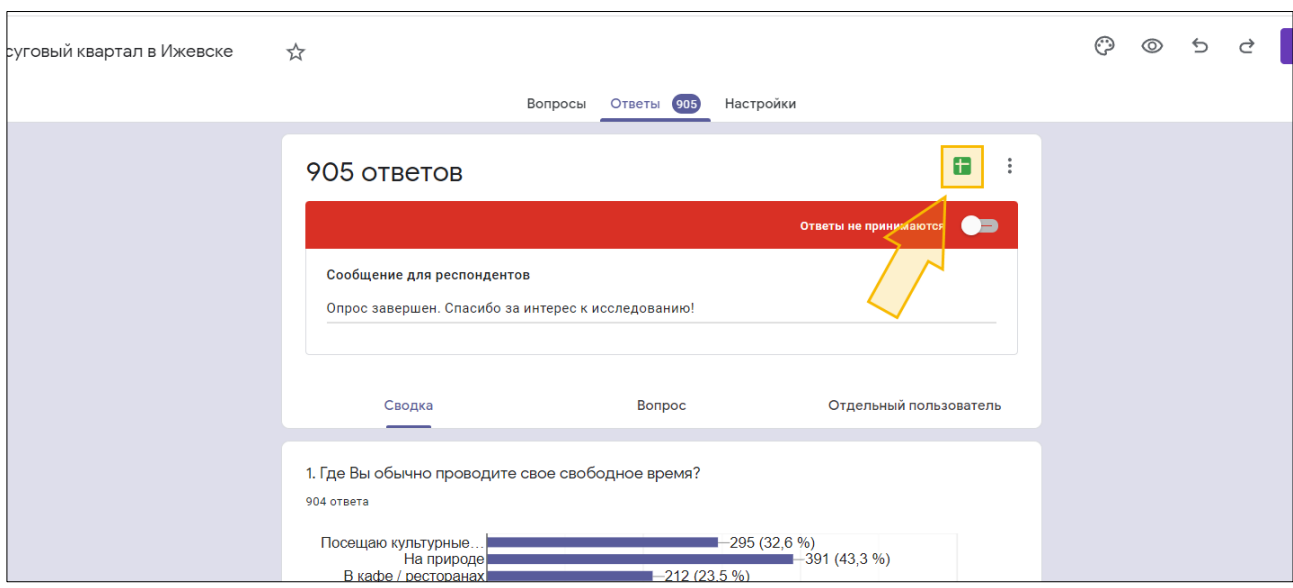

В Google Таблице типовой анкеты ответы на вопросы № 3–7 записываются в столбцах D–H. Варианты ответа на вопрос, которые выбрал респондент, указываются

в одной ячейке через запятую, и ответ из поля «другое» будет последним. Для обработки этих ответов надо предварительно вычленить их из столбцов D–H, например, удалить предварительно подготовленные ответы через функцию «Найти и заменить» в разделе «Правка» верхнего горизонтального меню (рисунок 7).

#### **Рисунок 7**

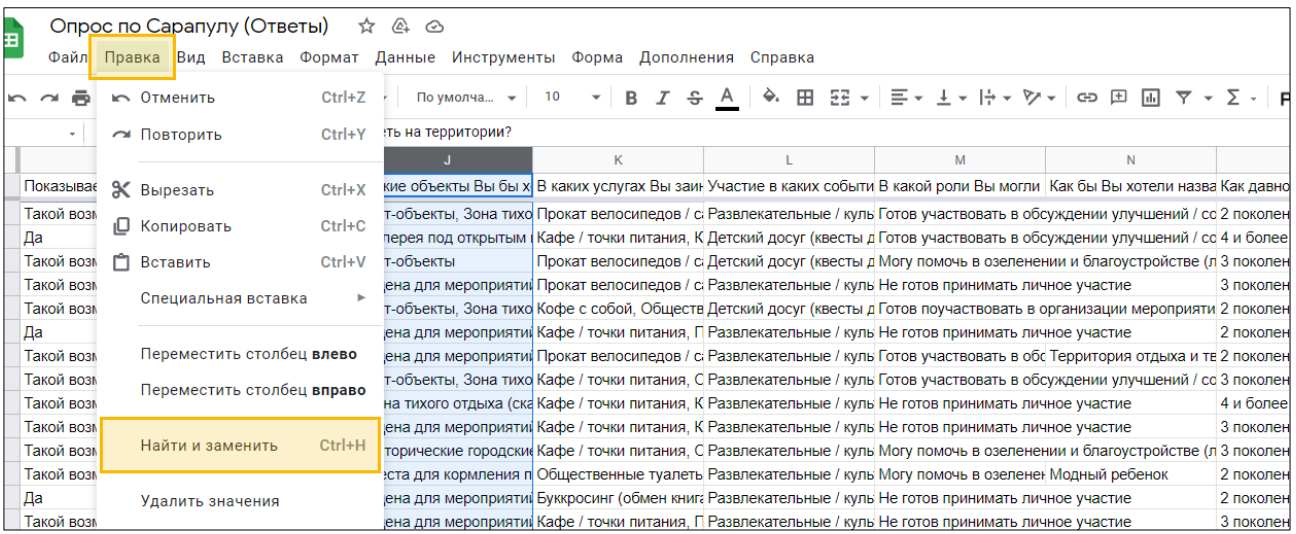

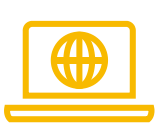

Центр территориального развития Удмуртской Республики подготовил шаблон «Заготовка для поиска ответов в поле другое», который поможет вычленить ответы из поля «другое» Google Форм:

[http://udmurt.center/docs/rec-int.](http://udmurt.center/docs/rec-int)

Ответы на вопрос № 8 записываются в столбце I. Перед обработкой этих ответов удалите из списка пустые строки, например, через функцию «Сортировать диапазон» в контекстном меню, которое вызывается щелчком правой кнопки мыши (рисунок 8).

#### **Рисунок 8**

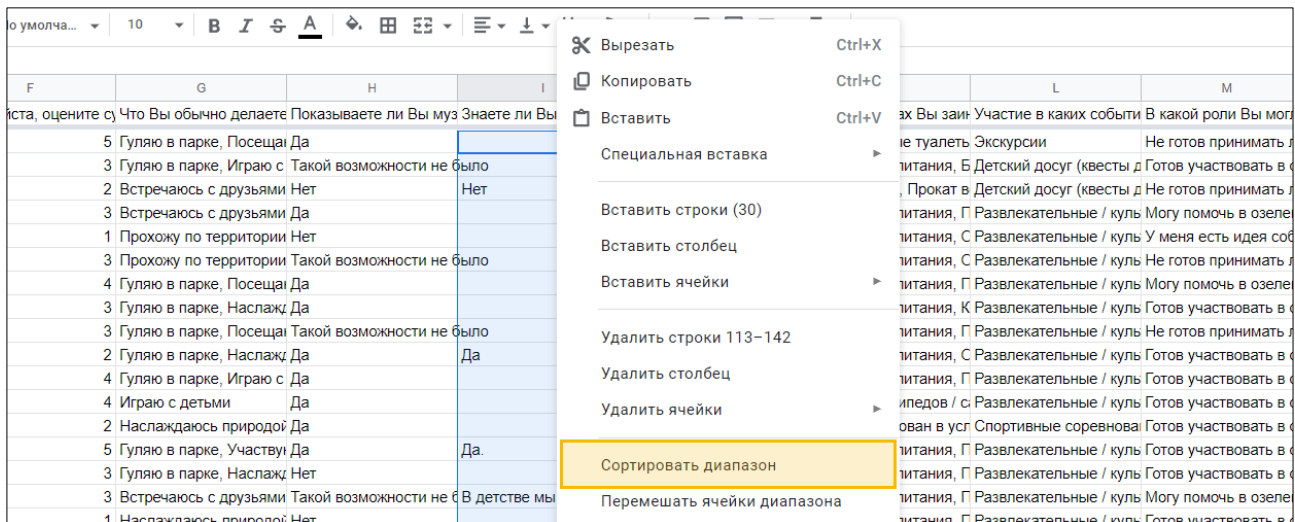

Обработка открытых вопросов заключается в объединении аналогичных ответов в группы, например, Зеленый парк, Парк «Зеленый», «Зеленый» объединяются в одну группу. Для каждой группы подсчитайте количество ответов, которые вошли в эту группу. В итоговой таблице группы сортируются по убыванию числа ответов в них. Пример таблицы с результатами обработки ответов на открытый вопрос приведен в приложении 6.

Обработка результатов комбинированного опроса выполняется аналогично обработке результатов онлайн-опроса.

#### <span id="page-26-0"></span>**Подготовка отчетного документа**

Результаты опроса публикуйте и распространяйте в понятной и наглядной форме. Для этого подготовьте справку или отчет, в который включите следующую информацию:

- 1. Вводная часть, которая кратко расскажет об опросе. Во вводной части опишите территорию, механизм, который использовали для сбора анкет, количество респондентов, которые участвовали в опросе. Границы территории благоустройства поможет наглядно отобразить карта или схема.
- 2. Описание участников опроса, которое включает диаграммы распределения ответов на вопросы № 9 и 10.
- 3. Итоги опроса, которые включают:
	- диаграммы распределения ответов респондентов на вопросы № 1–7;
	- краткое описание содержания ответов «другое» на вопросы № 3–7, например, «вариант «другое» составляет 1% и представлен следующими ответами: «Карусель», «Урны для мусора», «Скейтпарк». Здесь можете указать как отдельные ответы респондентов, так и группы ответов, если проводилась группировка.
	- таблицу с ответами на вопрос № 8, которые объединены в тематические группы.
- 4. Заключение, которое кратко расскажет о результатах опроса наиболее популярных ответах на вопросы № 1–8.
- 5. Приложение, в котором приведена анкета опроса.

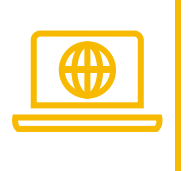

Для примера оформления справок и отчетов посмотрите отчеты, которые готовит Центр территориального развития Удмуртской Республики по результатам опросов, которые доступны на сайте: [http://udmurt.center/research.](http://udmurt.center/research)

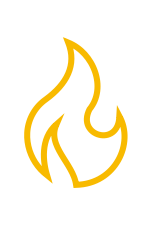

Справку или отчет о результатах опроса рекомендуется разместить в открытом доступе, например, на сайте заказчика в сети Интернет. Это позволит участникам опроса и другим заинтересованным жителям узнать результаты исследования. Справку или отчет желательно размещать в популярном и общедоступном формате, например, PDF.

## <span id="page-28-0"></span>**Раздел 2. Методика проведения опроса**

#### <span id="page-28-1"></span>**О разделе**

В этом разделе расскажем, как провести исследование в форме опроса, которое даст точные и надежные ответы на вопросы проектировщиков.

Раздел для тех, кто проводил опросы и знаком с методикой на уровне начинающего. Здесь опишем этапы проведения опроса: от подготовки программы исследования до анализа и визуализации результатов.

Программа исследования поможет структурировать анкету опросника, не упустить аспекты, которые необходимы для проекта, и избежать вопросов, которые не решают задач исследования.

При подготовке анкеты рассмотрим, как учесть тип территории и составить вопросы анкеты под конкретную ситуацию. Также опишем кого и как опрашиваем и завершим раздел темой обработки результатов опроса.

#### <span id="page-28-2"></span>**Программа исследования**

Программа исследования описывает будущее исследование: проблемную ситуацию, предмет и объект исследования, цели и задачи. Вспомогательные инструменты программы исследования — факторы, которые характеризуют проблемную ситуацию. На примерах рассмотрим, как составить программу опроса для благоустройства общественной территории.

Для наглядности поэтапно рассмотрим подготовку программы на двух примерах, указанных далее. Пример собранной программы приведен в приложении 7.

Подготовку программы начнем с описания проблемной ситуации — отправной точки исследования.

Проблемная ситуация в социологии — противоречие, конфликт, для разрешения которого проводится исследование. Это неустойчивое состояние социального объекта, которое не соответствует потребностям развития.

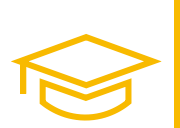

#### **Пример 1. Проблемная ситуация**

Территория парка заброшена, заросла и привлекает маргинальные группы горожан. В вечернее время возникают конфликты между семьями, которые гуляют в парке с детьми, и компаниями, которые пьют алкоголь.

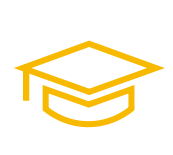

## **Пример 2. Проблемная ситуация**

В новом районе на окраине города нет общественных пространств для отдыха. Жители вынужденно ездят отдыхать в центр города или другие районы, где благоустроены парки и скверы.

После описания проблемной ситуации выпишите факторы исследования — элементы проблемной ситуации. Факторы определяют различия в поведении и оценках людей.

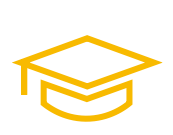

## **Пример 1. Факторы исследования**

Пол, возраст, наличие детей, социальное положение, сценарии использования территории, необходимые функции территории, оценка текущего состояния парка, сезонность посещения, время суток, частота посещения парка и другие.

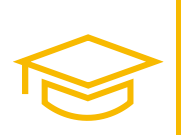

#### **Пример 2. Факторы исследования**

Пол, возраст, наличие детей, удаленность от существующих рекреационных пространств, способы передвижения, необходимые функции территории, причины выбора места для отдыха и другие.

Далее определите объект и предмет исследования.

Объект исследования — группа людей, которую объединяют общие признаки. Например, объектами исследования станут жители населенного пункта, пользователи конкретной территории, люди старше 40 лет или женщины с детьми. Признаки объекта исследования определяются проблемной ситуацией.

Предмет исследования — свойство объекта исследования. При благоустройстве общественных пространств предметами исследования выступают практики, оценки и убеждения групп людей.

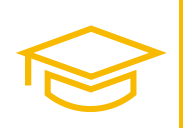

## **Пример 1. Объект и предмет исследования**

Объект исследования — жители населенного пункта от 14 лет.

Предмет исследования — практики жителей на территории парка.

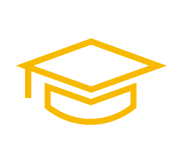

### **Пример 2. Объект и предмет исследования**

Объект исследования — жители района от 14 лет, которые постоянно проживают в этом районе.

Предмет исследования — отношение жителей района к созданию рекреационного пространства.

После определения объекта и предмета исследования ставятся цель и задачи по ее достижению. Цель и задачи исследования формулируются так, чтобы они были направлены на объект исследования.

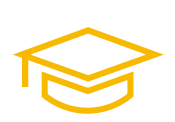

#### **Пример 1. Цель и задачи исследования**

Цель исследования — выяснить практики горожан от 14 лет на территории парка.

Задачи исследования:

- 1. Определить существующие сценарии на территории.
- 2. Выяснить необходимые функции парка.
- 3. Выявить текущее состояние парка в представлении жителей.
- 4. Определить социальный портрет пользователей.

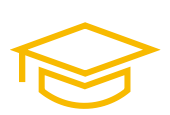

#### **Пример 2. Цель и задачи исследования**

Цель исследования — определить отношение жителей района от 14 лет к созданию нового рекреационного пространства в районе.

Задачи исследования:

- 1. Выяснить необходимые функции и расположение территории.
- 2. Выявить существующие практики посещения рекреационных пространств.
- 3. Определить социальный портрет пользователей.

Составление программы потребует небольших временных затрат, но позволит упорядочить и конкретизировать дальнейшую работу, что положительно скажется на результатах исследования.

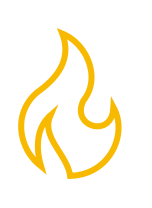

Программу исследования рекомендуется описывать в текстовом формате, а не держать в голове. Единое видение и понимание программы позволит устранить несостыковки при проведении опроса совместными усилиями нескольких человек.

#### <span id="page-31-0"></span>**Составление анкеты**

Анкету составляют после написания программы исследования.

#### Блоки анкеты

- 1. Введение, в котором дается краткая информация об исследовании: кто и для чего опрашивает жителей, кого приглашают к опросу. Не забывайте о мотивации участия людей в исследовании, приватности и конфиденциальности ответов.
- 2. Основные вопросы анкеты, ответы на которые помогут достигнуть цели исследования.
- 3. Дополнительные вопросы анкеты «паспортичка», ответы на которые помогут понять социально-демографические характеристики респондентов: пол, возраст, материальное положение и другие.
- 4. Благодарность за участие в исследовании, приглашение ознакомиться с результатами опроса, если это возможно.

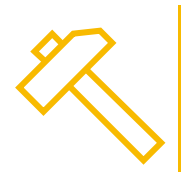

Пример введения к анкете:

Здравствуйте.

В 2015 году Ассоциация развития города и компания «Новая земля» подготовили предложения по благоустройству Березовой рощи в городе Ижевске, которую жители также называют Козьим парком. Эту концепцию не реализовали, но в 2020 году город снова возвращается к вопросу благоустройства парка. Центр территориального развития Удмуртской Республики проводит экспресс-опрос, чтобы узнать, насколько актуальны предложения 2015 года. Результаты опроса помогут разработать новый проект благоустройства Березовой рощи.

Пожалуйста, ответьте на вопросы анкеты. Опрос анонимный, заполнение анкеты займет 3–5 минут.

Опрос проводится среди жителей Ижевска с 14 лет, которые посещают Березовую рощу.

#### Критерии составления вопросов анкеты

- 1. Опрашиваемый житель верно поймет вопрос. Для этого избегайте абстрактных обобщений, узкоспециализированных терминов и выражений, которые люди массово не применяют, формулируйте вопросы и ответы как можно проще.
- 2. Вопрос допускает только однозначную трактовку. В вопросе и ответах нет двусмысленности и неопределенности.
- 3. Вопрос не содержит оценочных суждений исследователя и не подталкивает респондента к выбору ответа. Так предпочтительнее спросить: «Как Вы относитесь к созданию скейт-парка в районе Строитель?», чем «Нравится ли Вам, что в районе Строитель сделают скейт-парк?». Недопустимы такие вопросы: «Скейт-парк в районе Строитель поможет привить подросткам любовь к популярному спорту и научит вести здоровый образ жизни. Как Вы относитесь к созданию скейтпарка?».

#### Типы вопросов

По структуре вопросы делятся на открытые, полузакрытые и закрытые.

Открытый вопрос предполагает, что респондент сам сформулирует ответ. Здесь нет подсказок в виде возможных вариантов ответа. Пример открытого вопроса — «Что Вы знаете об истории парка, есть ли у Вас личные воспоминания, связанные с ним? Расскажите об этом».

Открытый вопрос нужен, когда невозможно составить список вариантов ответа, либо когда необходим развернутый ответ об опыте или мнениях респондентов.

В области развития общественных пространств открытые вопросы помогают исследовать идентичность и историю территории или населенного пункта, выбрать новое или выявить неофициальные названия общественного пространства, глубже понять проблемы территории. Также открытые вопросы применяются для расширения понимания социально-демографических характеристик респондентов, например, для самоидентификации принадлежности к социальной группе — велосипедисты, семьи с детьми, автомобилисты или другой.

Респондентам сложнее ответить на открытый вопрос, нежели на закрытый или полузакрытый, чем больше в анкете открытых вопросов, тем она сложнее. Такие вопросы обрабатываются вручную, что занимает больше времени и сил, если сравнивать с закрытыми и полузакрытыми вопросами. Поэтому рекомендуется включать в анкету не больше трех открытых вопросов.

Закрытые вопросы содержат список вариантов ответа, который определил разработчик анкеты, без права выбрать собственный вариант ответа. Типичный закрытый вопрос — «Ваш пол» с вариантами ответа «Мужской» и «Женский».

Закрытые вопросы рекомендуется применять только если список вариантов ответа исчерпывающий. Преимущественно это случаи, когда исследователь заранее знает все возможные варианты ответа, либо осознанно ограничивает выбор респондента.

Пример случая, когда исследователь знает все возможные варианты ответа:

- 2. В какое время года Вы посещаете парк?
	- 1) весна;
	- 2) лето;
	- 3) осень;
	- 4) зима.

Пример случая, когда исследователь осознанно ограничивает выбор респондента доступными вариантами благоустройства, исключая сложные и дорогие:

- 7. Какие площадки Вы бы хотели в сквере?
	- 1) детская игровая площадка;
	- 2) площадка с турниками и уличными тренажерами;
	- 3) зона тихого отдыха со скамьями и навесами;
	- 4) площадка для йоги и бадминтона на траве;
	- 5) зона для выгула собак.

В полузакрытых вопросах список вариантов ответа дополняется вариантом «другое», где респондент по желанию указывает собственный вариант ответа. Такие вопросы применяются, когда нельзя сформировать исчерпывающий список вариантов ответа.

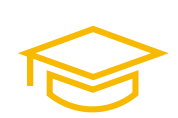

Пример полузакрытого вопроса

- 4. Что Вы делаете в парке?
	- 1) встречаюсь с друзьями, знакомыми;
	- 2) гуляю;
	- 3) бегаю;
	- 4) катаюсь на велосипеде;
	- 5) играю в баскетбол на площадке;
	- 6) участвую в мероприятиях;
	- 7) играю с детьми;
	- 8) прохожу по территории до места назначения;
	- 9) ничего из вышеперечисленного;
	- 10) другое \_\_\_\_\_

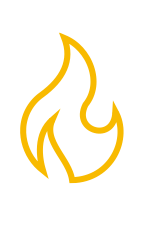

Полузакрытые вопросы желательно использовать при изучении текущих практик на территории, пожеланий жителей по благоустройству, событийному наполнению общественного пространства и подобных тем. Это позволит унифицировать однотипные ответы вроде «гуляю», «прогуливаюсь», «прогулки», и при этом респондент при желании выскажет вариант ответа, который упустил составитель анкеты. Невозможность высказать мнение, которое отличается от заданного списка ответов, приводит к негативной реакции респондента, претензиям к составителю анкеты и потере интереса к опросу.

#### Типы шкалы ответов

В закрытых и полузакрытых вопросах используют номинальную, порядковую и интервальную шкалы.

Номинальная шкала, которую также называют неупорядоченной шкалой или шкалой наименований, состоит из перечня характеристик объекта или явления. По этой шкале измеряют объективные признаки: пол, род занятий, семейное положение и другие.

Вопросы с номинальными шкалами делятся на одновариантные и многовариантные. В одновариантных вопросах респондента просят выбрать только один вариант ответа, а в многовариантных — дают право выбрать два или больше вариантов, при этом иногда ограничивают максимум или минимум ответов. Респондентам желательно пояснить, сколько вариантов ответа выбирать в каждом из вопросов, если это не очевидно.

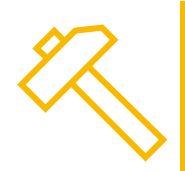

Варианты ответов в вопросах с номинальной шкалой лучше нумеровать. Это упрощает дальнейшее кодирование результатов опроса. Пример вопроса с кодированием ответов:

12. Какие услуги Вы хотели бы хотели бы видеть в сквере?

- 1) кафе;
- 2) киоск по типу «кофе с собой»;
- 3) прокат спортивного инвентаря;
- 4) платный туалет;
- 5) веревочный парк;
- 6) парк детских аттракционов;
- 7) трасса для езды на квадроциклах;
- $8)$  другое  $\_$
- 9) ничего из вышеперечисленного

Порядковая шкала, которую также называют ординарной или ранговой, — упорядоченная номинальная шкала, которая устанавливает равенство объектами по выбранным признакам и отношения порядка.

Общий вид порядковой шкалы:

- максимально положительный ответ;
- положительный ответ;
- нейтральный ответ;
- отрицательный ответ;
- максимально отрицательный ответ.

Порядковые шкалы применяют при изучении установок отношений респондента. С их помощью измеряют интенсивность оценок свойств, суждений, событий. Не допускается непропорциональное количество положительных и отрицательных ответов в шкале.

Ошибочным будет такое построение:

- максимально положительный ответ
- нейтральный ответ
- отрицательный ответ

Порядковую шкалу без нейтрального ответа используют в случаях, когда важно выяснить отношение респондентов к тем или иным решениям. Такая структура вопроса вынуждает респондента делать выбор.

Интервальная шкала образуется на основе ранговой путем присвоения баллов делениям. Каждой позиции ранговой шкалы приписывают числа. Например, пятибалльной шкале присваивают баллы от 1 до 5: «Пожалуйста, оцените чистоту сквера от 1 до 5 баллов: 1 — везде грязно, 5 — везде чисто».

Не рекомендуется использовать шкалу больше 5 пунктов. Это усложняет респонденту выбор ответа, а исследователю — их последующую интерпретацию.

Группу однотипных одновариантных вопросов желательно объединить в один вопрос в форме матрицы. В этом случае варианты ответов указывают в столбцах матрицы, а вопросы — в строках.

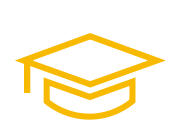

Пример вопроса в форме матрицы:

8. Пожалуйста, отметьте пункты, с которыми Вы согласны:

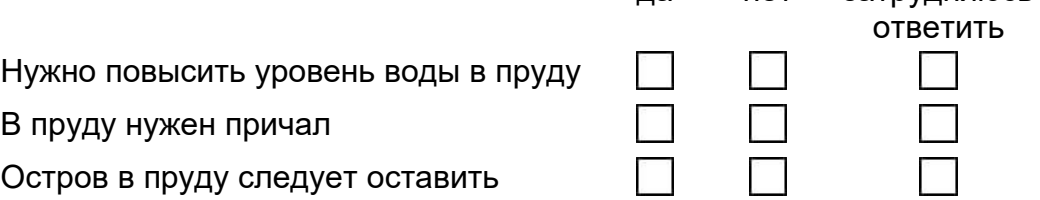

да нет затрудняюсь
### Проверка анкеты

Вопросы анкеты формулируются по каждой из задач исследования. Не включайте в анкету вопросы, которые не относятся к задачам.

После составления анкеты рекомендуется проверить ее на нескольких респондентах. В случае, если у респондентов возникают затруднения в заполнении анкеты, переформулируйте вопросы и варианты ответов так, чтобы анкета стала проще и понятнее. Вопросы, которые вызывают у людей затруднения, можно дополнить вариантами ответа «ничего из вышеперечисленного», «не знаю» или «затрудняюсь ответить».

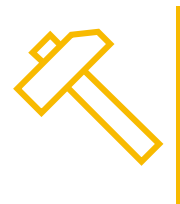

Центр территориального развития Удмуртской Республики составил списки популярных ответов на вопросы о текущих сценариях на территории, необходимых объектах, услугах и событиях. Эта информация содержится в приложении 8 и поможет в подготовке новых исследований.

# **Генеральная совокупность и выборка**

Опрос помогает узнать мнение группы людей, не спрашивая при этом мнение каждого участника группы. Это экономит время и ресурсы, а при соблюдении методики исследования точность и надежность опроса достаточна, чтобы решить задачи, для которых он проводится.

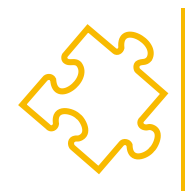

Люди, которые составляют объект исследования, называются генеральной совокупностью. В зависимости от целей исследования это могут быть жители города или района, собственники и арендаторы помещений многоквартирного дома, посетители парка или люди, которые катаются по городу на велосипедах и самокатах.

Количество людей, которых опросили или будут опрашивать, называют выборкой.

Пример: из 39 321 жителя Можги старше 13 лет опросили 462 человека. В этом случае первое число будет генеральной совокупностью, а второе — выборкой.

Выборка влияет на точность и надежность результатов опроса. При этом результаты опроса отражают мнение людей с погрешностью, если не опросили всех участников генеральной совокупности. Для описания погрешности используют два показателя: доверительную вероятность и доверительный интервал.

# ЦЕНТР ТЕРРИТОРИАЛЬНОГО РАЗВИТИЯ УДМУРТСКОЙ РЕСПУБЛИКИ

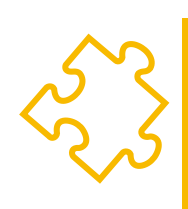

Доверительная вероятность показывает, с какой вероятностью случайный ответ попадет в доверительный интервал. Упрощенно это точность исследования. Значения доверительной вероятности колеблются в диапазоне 85–99%. Значения ниже 85% делают исследование сомнительным, а близкие к 100% — избыточно точным и затратным. Типовое значение доверительной вероятности — 95%.

Доверительный интервал задает размах части кривой распределения по обе стороны от выбранной точки, куда могут попадать ответы. Упрощенно это погрешность исследования. Типовое значение доверительного интервала — 5%.

Вместе доверительную вероятность 95% и доверительный интервал 5% упрощенно описываются так: при проведении 100 опросов в 95 из них ответы респондентов будут отличаться от ответов исходного опроса не больше, чем на 5%.

Для расчета необходимой выборки воспользуйтесь калькулятором выборки, например, сервисом [https://socioline.ru/rv.php.](https://socioline.ru/rv.php)

Значение доверительной вероятности рекомендуется принимать 95%, доверительного интервала — 5%. В поле «Генеральная совокупность» введите количество человек, которые составляют объект исследования и нажмите кнопку «Рассчитать выборку». В поле «Требуемый размер выборки» появится количество человек, опрос которых обеспечит необходимую точность и надежность результатов.

Объем выборки — не единственный критерий, от которого зависит точность и надежность исследования. Важно то, насколько выборка по составу участников соответствует генеральной совокупности. Например, если опрошены только молодые горожане, которые ежедневно пользуются социальными сетями, то результаты опроса нельзя распространить на всех жителей города, в число которых входят люди старших возрастов и те, кто не интересуется социальными сетями.

Для определения структуры выборки поймите структуру генеральной совокупности. Традиционно в исследованиях по благоустройству жителей делят по признакам пола, возраста и места жительства. Признаки выбираются из числа сведений о генеральной совокупности, которые известны исследователю.

Процентное соотношение выбранных групп людей в выборке должно стремиться к процентному соотношению этих групп в генеральной совокупности. В этом случае результаты опроса будут точнее и надежнее, а мнение выборочной совокупности с учетом погрешности будет распространяться на генеральную совокупность.

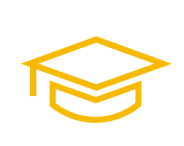

Для наглядности рассмотрим расчет выборки на примере опроса жителей Можги с 14 лет. Для оценки генеральной совокупности возьмем информацию Удмуртстата на 1 января 2019 года: в городе живут 39 321 человек 14 лет и старше. В том же источнике подсчитаем распределение количества жителей по полу и диапазону возрастов и сведем эти сведения в таблицу 1.

# **Таблица 1. Распределение жителей по полу и диапазонам возрастов в городе Можге на 1 января 2019 года**

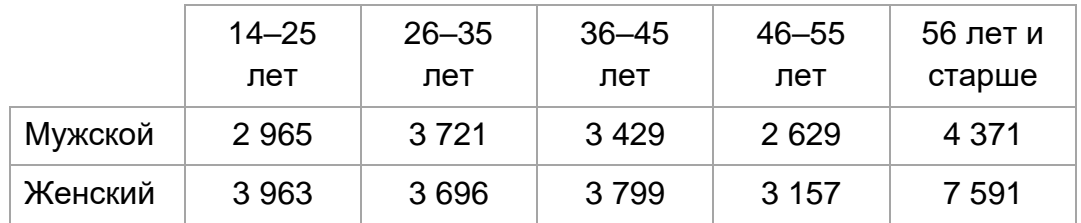

Количество жителей в группах посчитаем в процентах от генеральной совокупности и составим таблицу 2.

# **Таблица 2. Доля жителей определенного пола и диапазона возрастов в городе Можге**

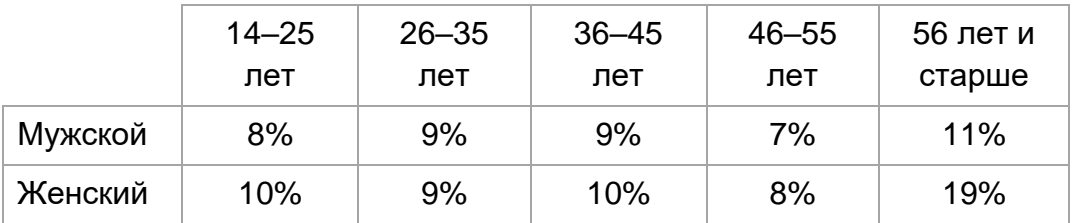

Далее рассчитаем выборку опроса — 380 человек — и распределим объем выборки в соответствии с процентным соотношением групп в таблице 2. Результаты расчета выборки по группам сведем в таблицу 3.

### **Таблица 3. Необходимое количество опрашиваемых жителей города Можги**

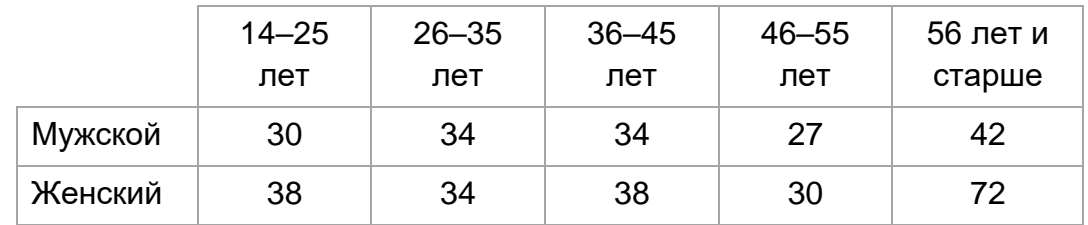

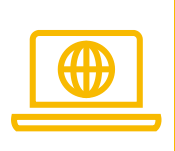

Удмуртстат размещает сведения о количестве жителей районов и населенных пунктов на официальном сайте:

[https://udmstat.gks.ru/folder/51924.](https://udmstat.gks.ru/folder/51924)

Местные администрации также размещают на официальных сайтах информацию о количестве жителей населенного пункта.

# **Как обрабатывать данные?**

Для обработки результатов опроса подойдут табличные редакторы, например, Microsoft Excel, Google Таблицы или Яндекс Таблицы. Логика обработки данных не зависит от программы, а алгоритмы работы пользователей с табличными редакторами похожи, поэтому в дальнейшем обработку результатов опроса покажем на примере Microsoft Excel.

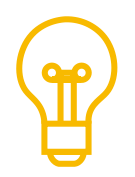

Для обработки результатов опроса социологи используют специализированные программы, например, IBM SPSS Statistics. Такие программы глубже и полнее обрабатывают результаты опроса, но требуют навыков их использования и покупки лицензии.

Онлайн-опросники содержат встроенные инструменты простейшего анализа результатов опроса. Эти сведения желательно воспринимать как предварительные результаты опроса.

Поэтапно рассмотрим обработку результатов опроса.

#### Создание базы данных

Первый шаг — создание базы данных, в которой содержатся результаты опроса. База данных представляет собой отдельную вкладку табличного редактора с матрицей. В столбцах матрицы указывают вопросы анкеты, в строках — варианты ответов, выбранные респондентами.

Дополнительно к столбцам с вопросами в начале таблицы создайте столбец с порядковым номером анкеты. Каждая анкета, которую собрали в бумажной форме, нумеруется перед оцифровкой. При таком подходе проще сверять информацию в базе и бумажной анкете и искать ошибки.

Для одновариантных вопросов создайте один столбец, для многовариантных количество столбцов, равное количеству вариантов ответа. Если вопрос содержит вариант ответа «другое», то дополнительно создайте еще один столбец для каждого такого вопроса. В этот столбец вводят текстовый ответ на вопрос. Дополнительный столбец используется и для одновариантных, и для многовариантных полузакрытых вопросов.

Для вопросов в форме матрицы создайте столько столбцов, сколько вопросов в матрице.

Для открытых вопросов создайте один столбец, в который внесите высказывания респондентов.

Из онлайн-сервисов для анкетирования, как правило, выгружают готовую базу данных опроса.

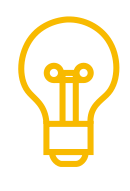

Каждый онлайн-сервис для опроса использует свой вариант кодирования ответов в матрице. Для работы с такими матрицами предварительно разберитесь с принципами кодирования. Например, Google Формы ответы на многовариантный закрытый вопрос записывает в одну ячейку в формате строки. Эта строка содержит варианты ответа, которые выбрал респондент, разделенные точкой с запятой. Онлайнсервис Questionstar тот же вопрос разделит на столбцы, число которых будет равно числу вариантов ответа. В каждом из столбцов указывается цифра «1», если соответствующий вариант ответа респондент выбрал, или «0», если не выбрал.

Также будет отличаться набор дополнительных столбцов в базе данных. Например, Google Формы добавляет только один столбец «Отметка времени», который содержит дату и время заполнения анкеты. Онлайн-сервис Questionstar добавляет в таблицу больше 15 столбцов, которые содержат номер анкеты, IP-адрес, тип устройства и браузер респондента, время заполнения анкеты и другие сведения.

Быстрее и проще вводить ответы респондентов в матрицу в кодированной форме. Таблица кодирования поможет избежать ошибок при кодировании и последующей интерпретации кодов.

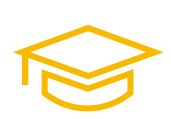

Пример таблицы кодирования:

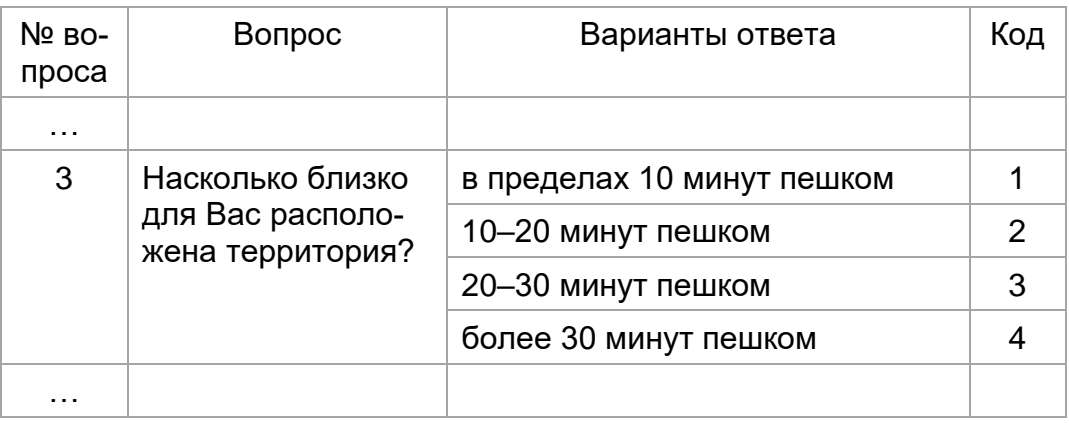

Нумерация вариантов ответа в анкете поможет упростить кодирование и ввод ответов респондентов в базу.

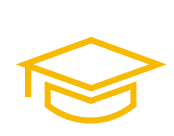

Пример базы данных:

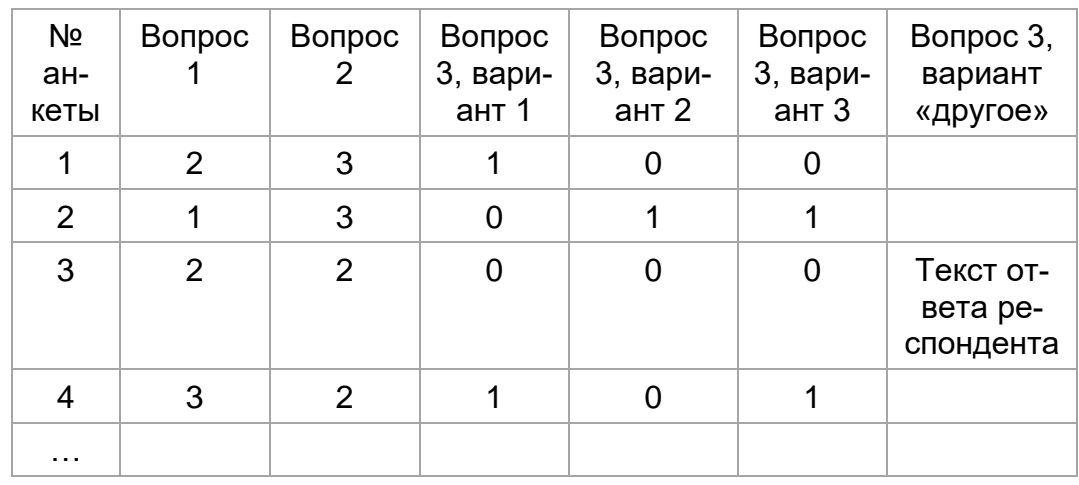

# Проверка качества данных

Проверка качества данных заключается в поиске ошибок и несоответствий. Частично проверку выполняют уже при оцифровке бумажных анкет. Ошибки и несоответствия, которые выявили при проверке, устраняют: сомнительные ответы удаляют, очевидные ошибки исправляют. Примеры таких ошибок рассмотрены далее.

Примеры типовых ошибок и действий при их выявлении:

- 1. Респондент выбрал больше одного ответа в одновариантном вопросе. Такие ответы невозможно однозначно интерпретировать, поэтому удаляем ответ из базы данных. При этом сохраняем остальные ответы респондента, где нет ошибок.
- 2. Респондент указал вариант «другое», близкий к вариантам ответа, которые подготовили заранее, например, написал «на пенсии по возрасту», а не выбрал вариант ответа «пенсионер». Такое случается при невнимательном прочтении анкеты. В этом случае при кодировании анкеты лучше поставить код ответа «пенсионер».
- 3. К заполнению анкеты респондент подошел несерьезно, например, в открытом вопросе указал что выгуливает слона или возраст 1 год. Возможно, этот респондент также несерьезно ответил на другие вопросы анкеты. Такие анкеты желательно удалять из базы данных.
- 4. Респондент не соответствует критериям отбора, например, при проведении опроса жителей Воткинска респондент указал, что живет в Сарапуле. Такие анкеты удаляем из базы данных.

5. Респондент дважды заполнил анкету. Такой случай встречается при использовании онлайн-сервисов для опроса. Вторую анкету удаляем из базы данных.

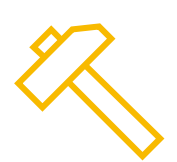

Онлайн-сервисы для анкетирования могут создать ошибки в базе данных. Например, в сервисе Google Формы встречаются ситуации, когда одна и та же анкета отправляется дважды с небольшим временным интервалом. Поэтому проверяйте дублирование ответов в базах, которые собрали через этот сервис. Для очистки дублей в Microsoft Excel используйте функцию «Удалить дубликаты».

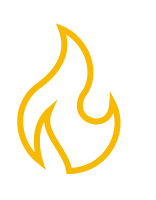

Возможны другие случаи, когда достоверность ответов или анкет подвергнется сомнению. Как правило исключаются из выборки данные, сомнения в достоверности и объективности которых не устранены.

Полезно также проверить отсутствие в базе данных технических ошибок кодирования. Для этого используйте функцию условного форматирования ячеек, когда оформление зависит от содержания ячейки таблицы. Для этого выделите столбец с кодами ответов на один вопрос и в правилах условного форматирования укажите контрастное оформление данных в диапазоне сверх допустимого интервала значений. Например, если возможные коды ответов составляют от 1 до 6, то отметьте желтой заливкой значения меньше 1 и больше 6. После применения условного форматирования фон ячеек, которые содержат ошибки, станет желтым, и найти ошибку будет проще.

Важно понимать, что проверка на технические ошибки не выявляет ошибки кодирования ответов и ошибки в данных.

# Обработка ответов на закрытые и полузакрытые вопросы

На отдельной вкладке создайте таблицы для каждого закрытого или полузакрытого вопроса.

Таблицы для одновариантных вопросов состоят из трех столбцов. В первом столбце указываются варианты ответов, во втором — частота повторения ответов, в третьем — доли ответов в общем числе ответов респондентов. Для каждого варианта ответа в таблице создается отдельная строка. Дополнительно создайте строку заголовков и строку итогов. Строка итогов содержит сумму значений 2-го и 3-го столбцов.

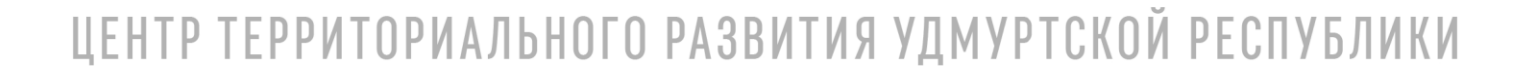

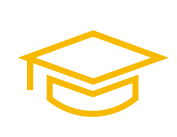

Пример таблицы для одновариантного вопроса:

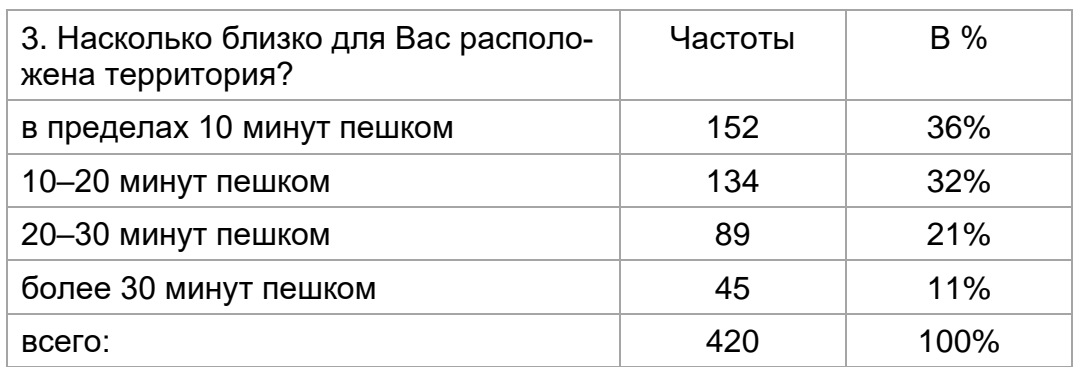

Для подсчета частот повторения ответов используйте функцию СЧЁТЕСЛИ.

Функция СЧЁТЕСЛИ используется следующим образом:

СЧЁТЕСЛИ(<диапазон ответов на вопрос>; <код ответа на вопрос>)

Например, посчитаем, какое число респондентов выбрали вариант «в пределах 10 минут пешком», который закодировали номером 1. Ответы на вопрос содержатся в диапазоне D2:D421 столбца D. В этом случае формула подсчета будет выглядеть следующим образом:

СЧЁТЕСЛИ(D2:D421; 1)

Для расчета суммы частот всех вариантов ответа используйте функцию СУММ(<диапазон суммирования>). Для подсчета количества ответов «другое» используя функцию СЧЁТЗН(<диапазон поиска значений>). Эта функция применяется, если варианты ответа «другое» собраны в отдельном столбце.

Для вопросов с интервальной шкалой создайте таблицы, которые аналогичны таблицам для одновариантных вопросов. Вариантами ответа в данном случае будут баллы.

Таблицы для многовариантных вопросов создайте аналогично таблицам для одновариантных вопросов. При этом диапазоны подсчета значений на каждый вариант ответа будут отличатся. Например, первый вариант ответа ищем в столбце K, второй вариант — в столбце L, третий вариант — в столбце M. Сумма ответов на многовариантный вопрос превышает количество респондентов, поэтому при расчете процентного соотношения ответов за 100% берут количество заполненных анкет. Для подсчета количества заполненных анкет используйте функцию СЧЁТЗН(<диапазон поиска значений>).

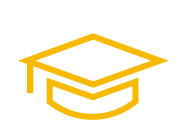

Пример таблицы для многовариантного вопроса:

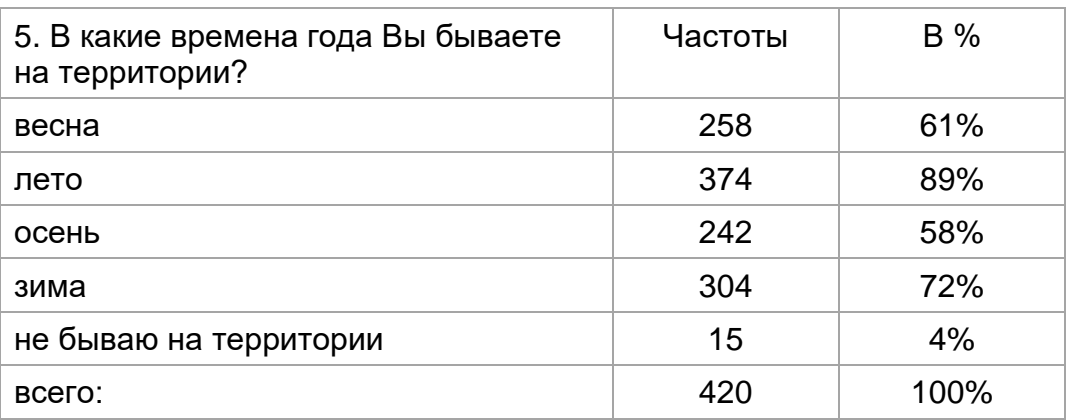

Для вопросов в форме матрицы лучше сделайте две таблицы. В первой укажите частоты повторения ответов, во второй — проценты. В строках таблицы указываются вопросы, а в столбцах — варианты ответов. Итоги в такой таблице подводятся по каждой строке в последнем столбце.

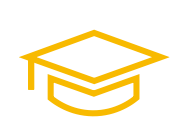

Пример таблиц для вопроса в форме матрицы:

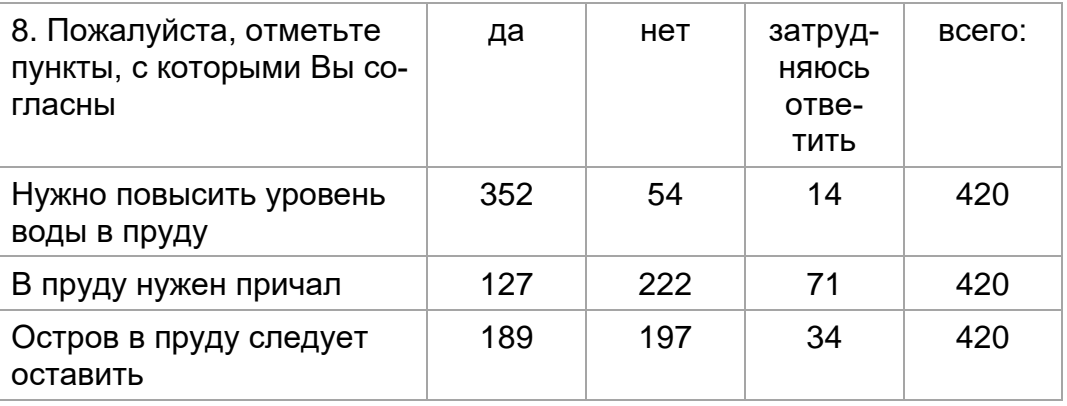

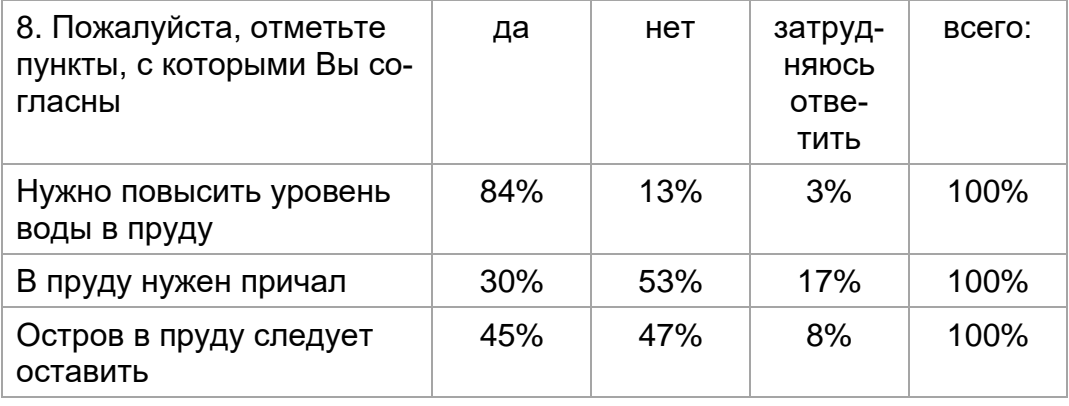

Для углубленного и расширенного изучения результатов опроса применяются перекрестные таблицы, которые показывают распределение ответов на один вопрос — зависимый — относительно ответов на другой вопрос — независимый. Например, перекрестная таблица может показывать, какие практики посещения территории характерны для мужчин и для женщин.

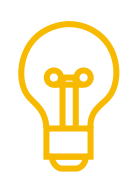

В качестве независимых переменных в первую очередь берутся объективные признаки, например, социально-демографические характеристики респондентов: пол, возраст, образование, семейное положение, профессия и другие. С учетом задач исследования в качестве независимых переменных также берутся субъективные признаки: убеждения, ценностные ориентации, установки респондентов. Исследователь заранее, когда проектирует будущий опрос, определяет, какой из признаков может содержательно зависеть от другого.

Один и тот же вопрос в различных ситуациях выступает как в роли независимого, так и в роли зависимого вопроса. Например, вопрос о текущих практиках использования территории анализируется как зависимый относительно вопроса о возрасте респондента, и как независимый относительно вопроса о пожеланиях респондентов по благоустройству. В первом случае анализ покажет отличия в практиках использования территории у молодежи и пожилых людей, во втором — отличия в пожеланиях у тех, кто гуляет на территории, и тех, кто проходит там транзитом.

Отнесение вопросов к категории зависимых или независимых диктуется логикой исследования и здравым смыслом. Например, практики посещения территории могут зависеть от пола респондента, но пол респондента не зависит от практик посещения территории.

Перекрестные таблицы оформляйте аналогично таблицам для вопросов в форме матрицы, но для подсчета частот повторения ответов в ячейках таблицы используйте функцию СЧЁТЕСЛИМН.

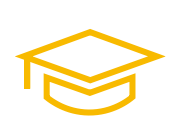

Функция СЧЁТЕСЛИМН используется следующим образом:

СЧЁТЕСЛИМН(<диапазон ответов на зависимый вопрос>; <код ответа на зависимый вопрос>;<диапазон ответов на независимый вопрос>; <код ответа на независимый вопрос>)

Например, посчитаем, какое количество мужчин живут в 20–30 минут ходьбы пешком от места жительства. Ответы на независимый вопрос о поле респондента закодировали в диапазоне M2:M421, а варианту «мужчина» присвоили код 1. Ответы на зависимый вопрос о времени в пути до территории закодировали в диапазоне D2:D421, а варианту «20–30 минут пешком» присвоили код 3. В этом случае формула подсчета будет такой:

# ЦЕНТР ТЕРРИТОРИАЛЬНОГО РАЗВИТИЯ УДМУРТСКОЙ РЕСПУБЛИКИ

СЧЁТЕСЛИМН(D2:D421; 3; M2:M421;1)

Функция СЧЁТЕСЛИМН сработает, если диапазоны зависимого и независимого вопросов совпадают: если в столбце D берем интервал строк со 2-й по 421-ю, то и в столбце M интервал строк аналогичный.

Для перекрёстных таблиц также лучше оформить две таблицы: первую с частотами повторения ответов, а вторую — с процентами.

В перекрестных таблицах добавляются как строки с итогами, так и столбцы с итогами. Строка с итогом соответствует распределению ответов в независимом вопросе, а столбец итогов — распределению в зависимом.

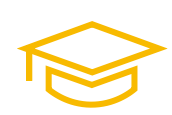

Пример перекрестных таблиц:

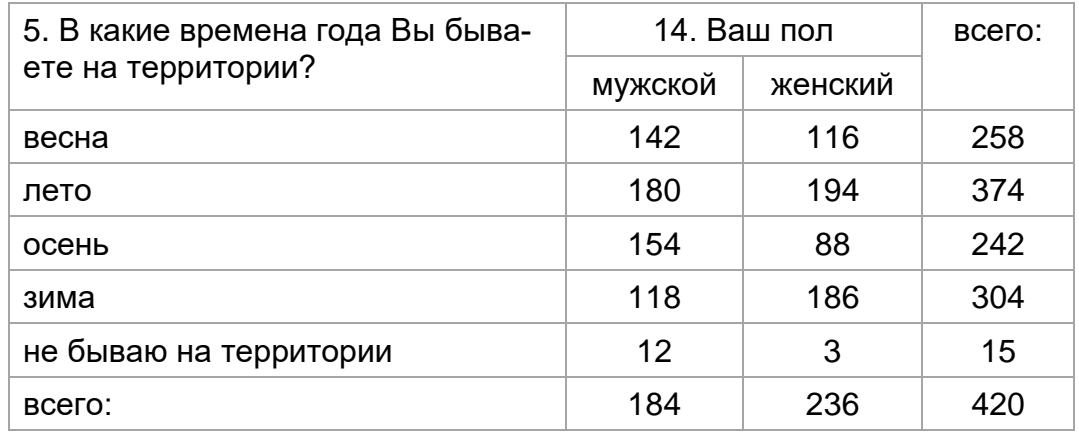

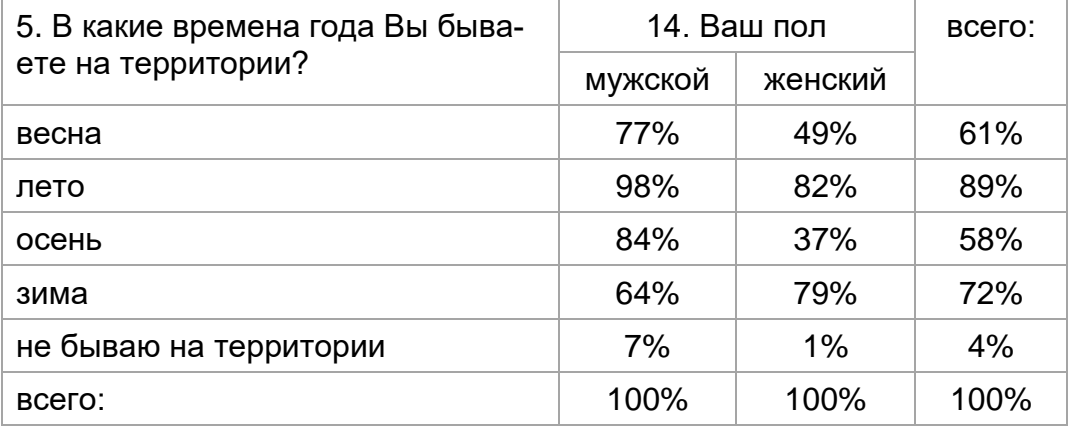

Значение итоговой строки не равно сумме строк с вариантами ответа, поскольку ответов в многовариантных вопросах больше, чем количество респондентов.

# Визуализация ответов за закрытые и полузакрытые вопросы

Для каждого закрытого или полузакрытого вопроса оформите графики, которые визуализируют данные соответствующей таблицы. Для графиков используйте результаты ответов в процентном соотношении.

Круговые диаграммы подходят для визуализации ответов на одновариантные вопросы с числом вариантов ответов не больше 5. В этом случае сумма ответов дает 100%.

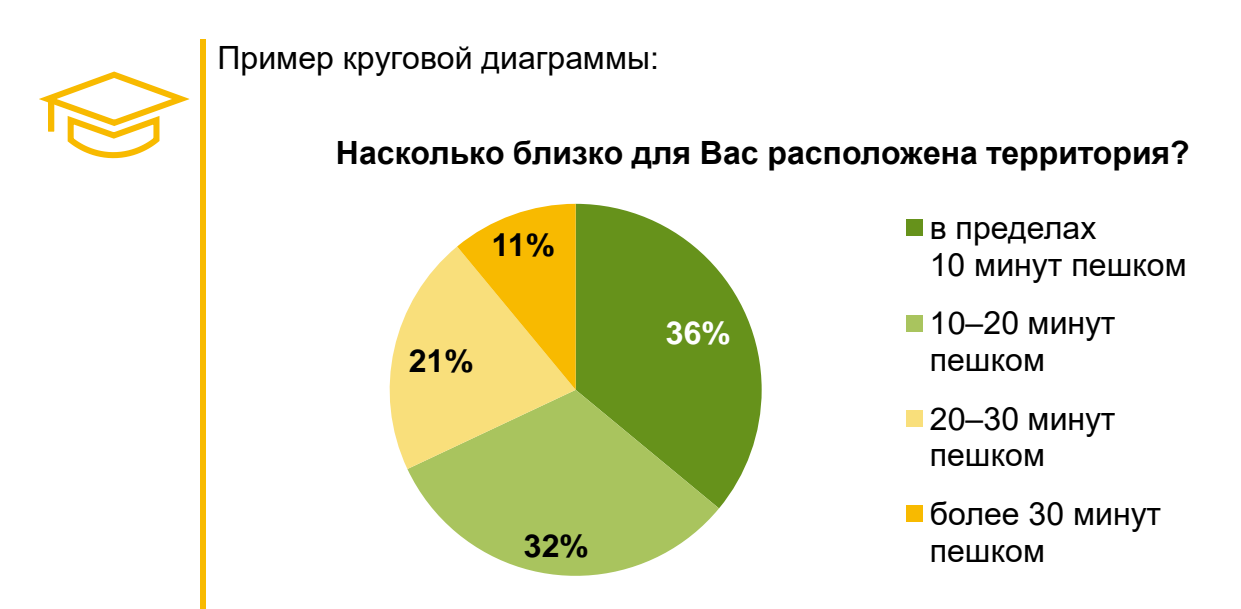

Цвета на круговой диаграмме выше подчеркивают «положительные» и «отрицательные» варианты ответов.

Гистограммы хорошо подходят для визуализации ответов как на одновариантные, так на многовариантные вопросы с числом ответов не больше 5.

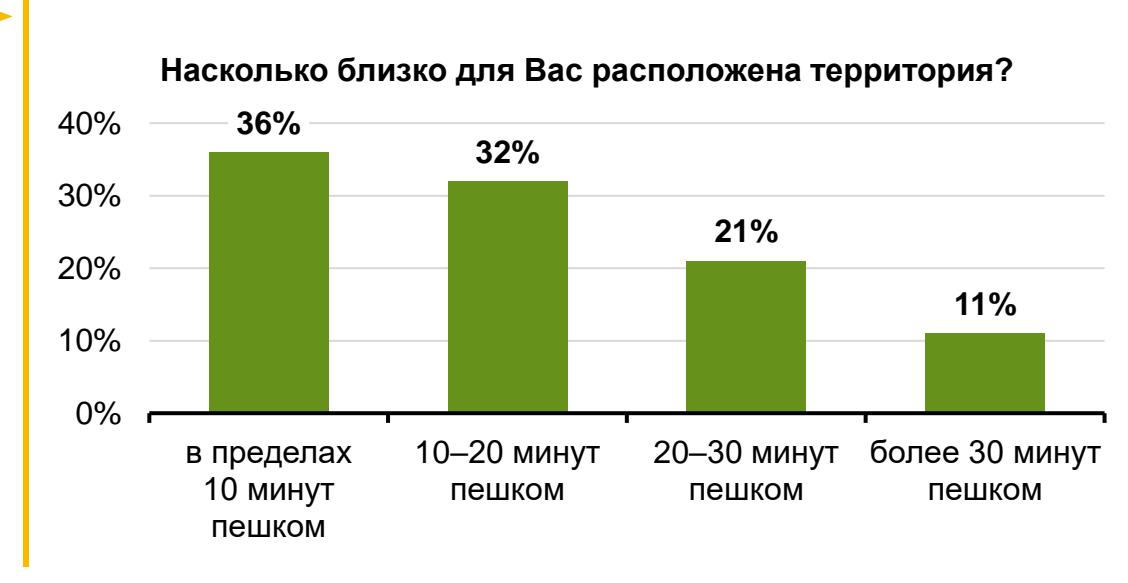

Пример гистограммы:

Линейчатая гистограмма помогает визуализировать результаты ответа на вопрос, если вариантов ответа больше 5 или они в развернутой форме.

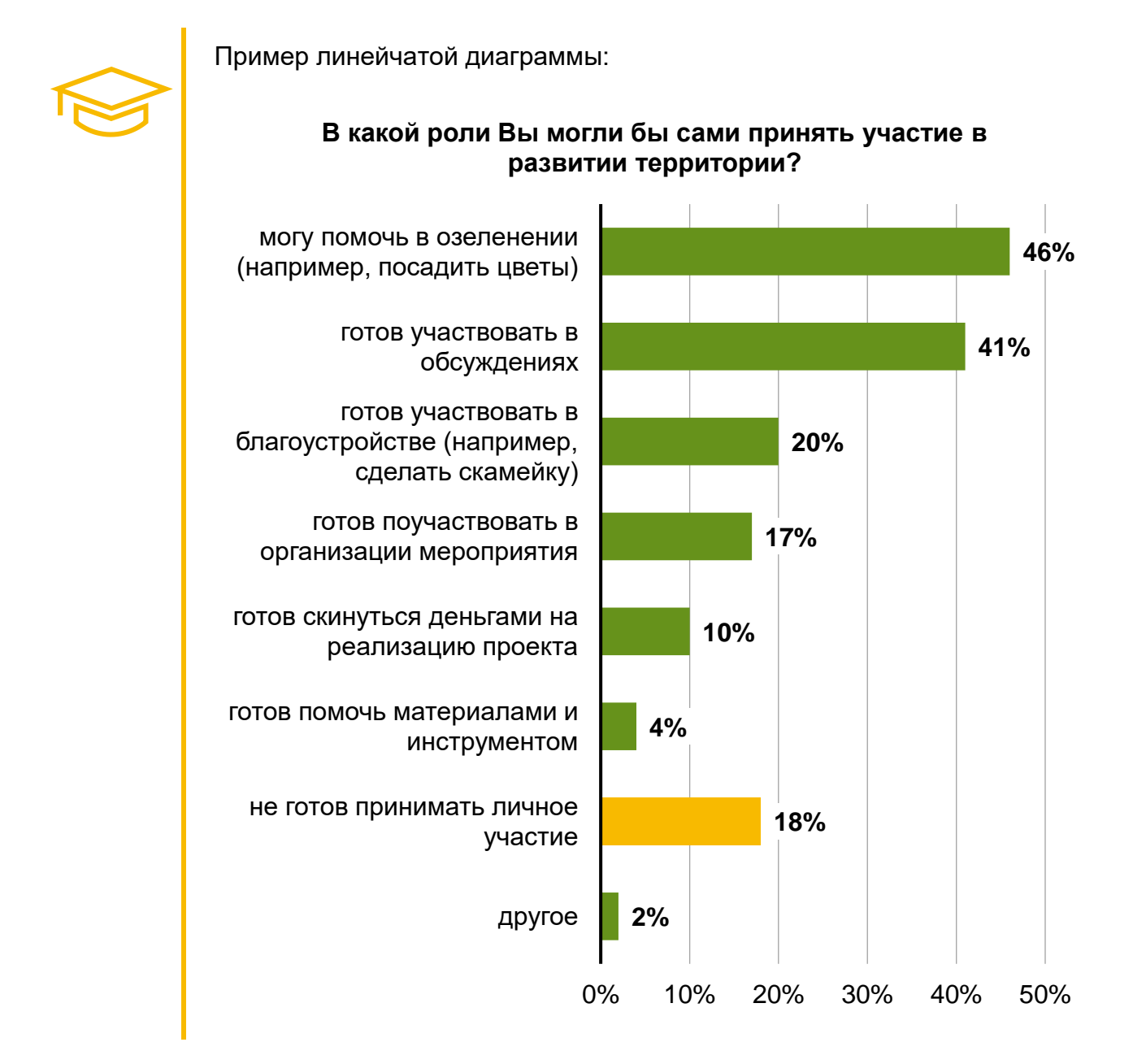

Цвет на линейчатой диаграмме выше показывает значение, которое выбивается из общего ряда.

Нормированные линейчатые диаграммы с накоплением подходят для визуализации вопросов в форме матрицы, а также перекрестных таблиц.

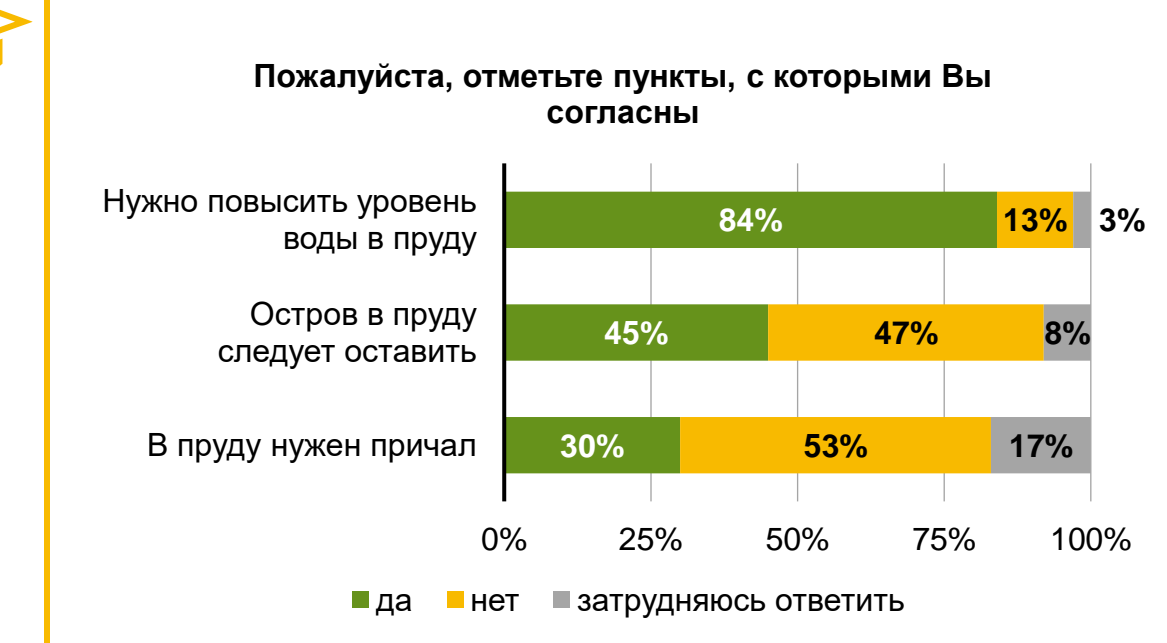

Пример нормированной линейчатой диаграммы:

При оформлении графиков рекомендуется придерживаться следующих правил:

- название диаграммы указывайте в соответствии с формулировкой вопроса;
- указывайте на диаграмме подписи вариантов ответов или размещайте легенду, которая пояснит читателю, какой цвет какой вариант ответа обозначает;
- указывайте на диаграмме подписи значений доли респондентов, которые выбрали тот или иной вариант ответа;
- не используйте цвета и оттенки, слабо отличимые друг от друга;
- не усложняйте восприятие диаграммы визуальными эффектами, например, объемным отображением или градиентной заливкой.

#### Обработка открытых вопросов и варианта «другое»

Для каждого открытого вопроса создайте отдельную вкладку в таблице. В первый столбец вкладки с открытым вопросом выпишите все ответы на соответствующий вопрос. Каждый ответ вносится в отдельную ячейку таблицы.

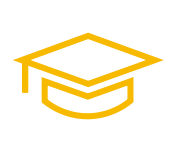

Ячейки таблицы, которые содержат ответы респондентов, отделяются от пустых ячеек при помощи сортировки. Для этого из базы данных скопируйте соответствующий столбец в новую вкладку таблицы и проведите сортировку значений в столбце «от А до Я», после чего ячейки с текстом переместятся вверх столбца.

Для каждого варианта ответа «другое» в полузакрытых вопросах создаются аналогичные вкладки таблицы, куда вписываются все варианты ответа «другое».

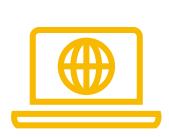

В онлайн-сервисах для анкетирования ответы на полузакрытый вопрос могут формироваться в виде строки текста, которая содержит выбранный респондентом ответ или ответы, если это многовариантный вопрос. В таком формате представляют результаты Google Формы. В этом случае формирование списка вариантов ответов «другое» вызывает затруднения. Для многовариантных вопросов сделать это сложнее, чем для одновариантных.

Для упрощения этой задачи Центр территориального развития Удмуртской Республики подготовил шаблон с механизмом автоматического выбора вариантов «другое» из списка ответов — «Заготовка для поиска ответов в поле другое»:

[http://udmurt.center/docs/rec-int.](http://udmurt.center/docs/rec-int)

Обработка ответов на открытые вопросы и ответов «другое» в полузакрытых вопросах заключается в их тематической группировке и подсчете количества ответов в группах.

Для каждого варианта ответа подбирается тематическая категория, которая отражает его содержание. Ответы, которые содержат информацию из нескольких тематических категорий, разбиваются на отдельные строки, каждая из которых соответствует одной теме. После присвоения темы каждому ответу происходит сортировка таблицы по темам. Одинаковые темы объединяются, и в дополнительном столбце указывается количество ответов, которые объединили в одну категорию. Категории сортируют по числу ответов.

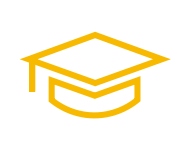

Пример таблицы обработки открытого вопроса:

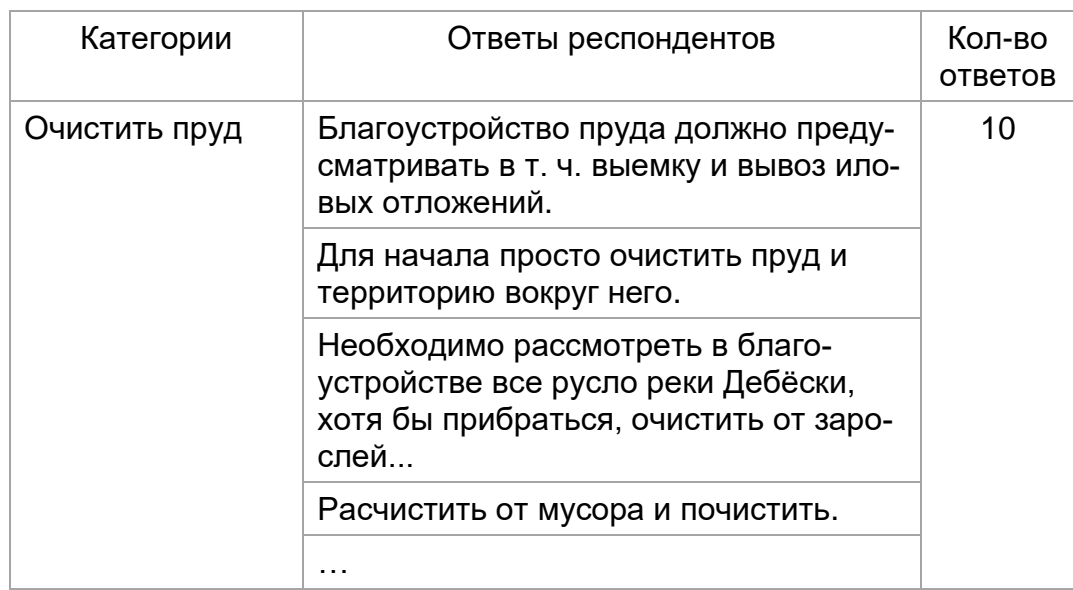

# ЦЕНТР ТЕРРИТОРИАЛЬНОГО РАЗВИТИЯ УДМУРТСКОЙ РЕСПУБЛИКИ

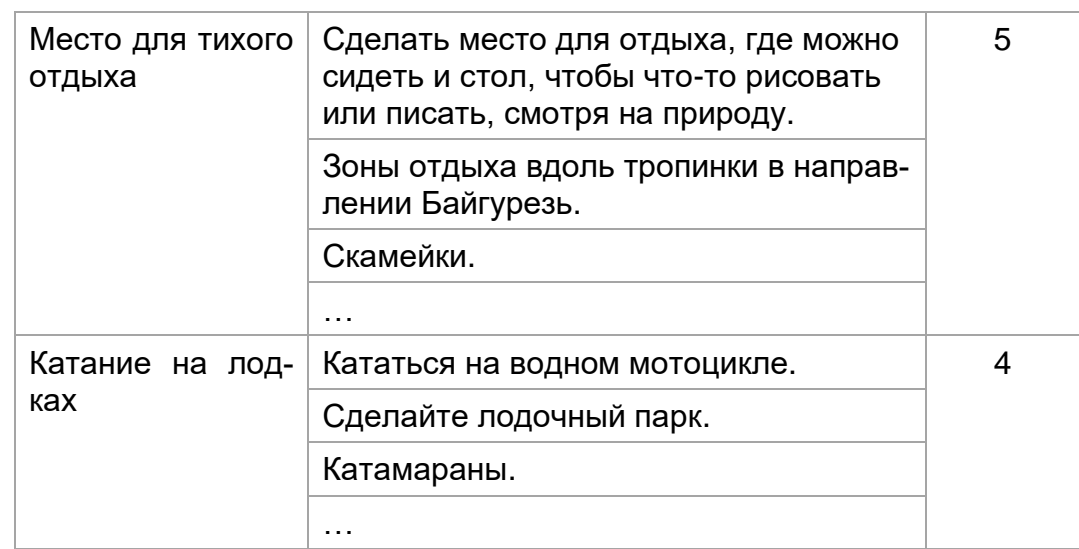

# **Оформление результатов опроса**

Обработка данных, которую описали выше, поможет понять результаты опроса. Данные в таблицах подходят для использования в работе, но не для распространения, поскольку содержат много лишней информации для массовой аудитории.

Результаты опроса желательно оформить в краткую справку или отчет, если планируете распространять или передавать их другим людям.

Для краткого описания результатов опроса подойдет формат справки, которая содержит диаграммы по каждому вопросу и таблицы с вариантами ответов на открытые вопросы.

Отчет позволит изложить результаты опроса полнее и для разной аудитории читателей. В отчете диаграммы и таблицы дополняются текстовым описанием, подробнее описывается исследование, зависимости, которые выявили между ответами респондентов, кратко формулируются результаты опроса. Это позволит быстро ознакомиться с опросом, а при необходимости погрузиться в детали.

Отчеты о результатах опросов, которые оформляет Центр территориального развития Удмуртской Республики, состоят из следующих частей:

- титульный лист с наименованием исследования и данными об исполнителе;
- оглавление с указанием страниц разделов и подразделов отчета;
- описание исследования, где указывается предмет исследования, цели и задачи, методы и сроки сбора первичной информации, тип и объем выборки, доверительный интервал и доверительная вероятность исследования;
- основная часть, которая описывает результаты исследования;
- заключение с краткими выводами по результатам опроса;
- приложения, где размещается инструментарий и иная дополнительная информация.

# **Литература для самостоятельного изучения**

Изучение специализированной литературы поможет лучше понять методологию и методику исследования в форме опроса.

- 1. Учебное пособие [Ядова В.А.](https://www.isras.ru/index.php?page_id=538&id=54) *«*Социологическое исследование: методология, программа, методы».
- 2. Учебное пособие Девятко И.Ф. «Методы социологического исследования», страницы 87–92, 95–101.
- 3. Учебное пособие «Методы сбора информации в социологических исследованиях. Книга 1. Социологический опрос» под редакцией Андреенкова В. Г. и Масловой О. М., страницы 64–104.

# **Раздел 3. Практики изучения общественных пространств**

# **О разделе**

Раздел описывает практики Центра территориального развития Удмуртской Республики по изучению территорий в формате опросов. Также рассматриваются практики других организаций в области исследований по благоустройству общественных пространств.

Предполагается, что читатель владеет методологией и методикой проведения исследований в форме опроса, поэтому раздел не описывает детали, но знакомит с особенностями исследований для благоустройства и развития общественных пространств.

# **Практики Центра территориального развития Удмуртской Республики**

# Типовой порядок работы по проекту

Набор исследований и мероприятий для каждого проекта зависит от объекта и ресурсов. Изучение пустыря на окраине города потребует меньших усилий, нежели изучение исторического квартала в центре. Сроки выполнения исследований часто определяются сроками строительства и монтажа оборудования, которые выпадают на теплое время года.

Центр территориального развития Удмуртской Республики сформировал типовой порядок работы по проекту, который включает следующие этапы:

- 1. Исследователи и архитекторы проводят предварительные исследования территории и запросов жителей:
	- обследование территории и сбор информацию по объекту;
	- социологический опрос:
	- проектный семинар «нулевого» этапа или интервью.
- 2. Архитекторы и дендрологи разрабатывают предварительную концепцию благоустройства территории.
- 3. Исследователи и архитекторы организуют проектный семинар по обсуждению предварительной концепции благоустройства территории.
- 4. Архитекторы и дендрологи дорабатывают концепцию благоустройства территории с учетом предложений жителей и готовят эскизный проект.
- 5. Исследователи и архитекторы презентуют эскизный проект жителям и собирают мнения, замечания и предложения участников.
- 6. Архитекторы и дендрологи дорабатывают эскизный проект благоустройства территории.
- 7. На основании эскизного проекта команда проектировщиков разрабатывает проектно-сметную документацию, по которой выполняется строительство и монтаж оборудования.

# Запрос заказчика

Применение механизмов соучаствующего проектирования не исключает наличия заказчика благоустройства. Общественные пространства — собственность муниципалитета, поэтому заказчиками благоустройства общественных пространств выступают администрации городов и других поселений. Застройщики при проведении комплексной застройки территорий, которая включает в себя благоустройство, также выступают в роли заказчика. Таких застройщиков называют «девелоперами». Для частных территорий заказчиком выступает собственник территории или группа собственников, например, коммерческая компания или жители многоквартирного дома.

Проект благоустройства заказывается для строительства объекта и монтажа оборудования, а социологические исследования — как часть работ по подготовке проекта на базе запросов жителей. При планировании будущих исследований обсудите с заказчиком запросы и ожидания, оцените соответствие им методов исследований. Например, даст ли опрос результаты необходимой архитекторам глубины или лучше провести интервью с жителями; хватит ли времени на проведение опроса или придется ограничиться сбором информации при наблюдении. Согласование запросов и ожиданий с методами исследований поможет выбрать или скорректировать программу исследований и убедить заказчика в полезности и практической применимости результатов.

План-график исследований с перечнем и сроками выполнения работ рекомендуется письменно зафиксировать и согласовать с заказчиком. В этом случае у обеих сторон будет одинаковое понимание этапов работ и не возникнет сложностей с увязкой исследований и проектирования.

# Предварительный сбор информации по объекту

Подготовку социологического исследования начните со сбора информации о территории.

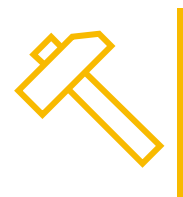

Центр территориального развития Удмурткой Республики собирает следующую информацию для подготовки исследования:

- определят границы благоустройства;
- изучает названия территории, как официальные, так и неофициальные;
- изучает проекты благоустройства территории, которые разработали и не реализовали;
- визуально обследует территорию;
- изучает сообщения в СМИ и социальных сетях.

Совместно с заказчиком определите границы благоустройства. Границы желательно нарисовать на карте или схеме, которая содержит подсказки об улицах, номерах домов, названиях общественных мест, культурных объектах и организациях. На рисунке 9 приведен пример обозначения границ благоустройства на карте.

Как основу для карты Центр территориального развития Удмуртской Республики использует общедоступные геоинформационные порталы: Яндекс Карты, Google Карты, 2ГИС и другие. Карты с этих порталов знакомы жителям, что упрощает понимание границ благоустройства.

Геоинформационные порталы предоставляют инструменты для нанесения информации на карту. Например, Яндекс Карты содержат сервис «Мои карты», в котором на карту наносятся линии, многоугольники или отметки с подсказками, а потом эта карта сохраняется как рисунок. Пример на рисунке 9 создан с использованием сервиса «Мои карты».

При описании границ благоустройства словами постарайтесь, чтобы жители однозначно поняли, о какой территории идет речь. В определении территории может помочь общепринятое название. Кроме официального названия жители могут использовать другие, так в ходе опроса ижевчан по благоустройству Березовой рощи часть респондентов понимала о какой территории идет речь, если ее называли Козьим парком.

При отсутствии у территории названия, границы благоустройства описываются улицами, домами, природными и рукотворными объектами. Например, благоустройство пешеходных маршрутов в квартале, границы которого проходят по улицам Карла Либкнехта, Орджоникидзе, Восточной и Циолковского.

В ситуации, когда на благоустройство территории разработали проект, но не реализовали, ознакомьтесь с этим проектом. Решения проекта могут лечь в основу исследования. Например, в 2020 году Центр территориального развития Удмуртской Республики провел опрос, в котором спрашивал жителей Ижевска, какие объекты разместить в Березовой роще. Основой для перечня объектов послужила концепция, которую разработала компания «Новая земля» в 2015 году. При оценке проектов учитывайте также причины, по которым проекты не реализовали.

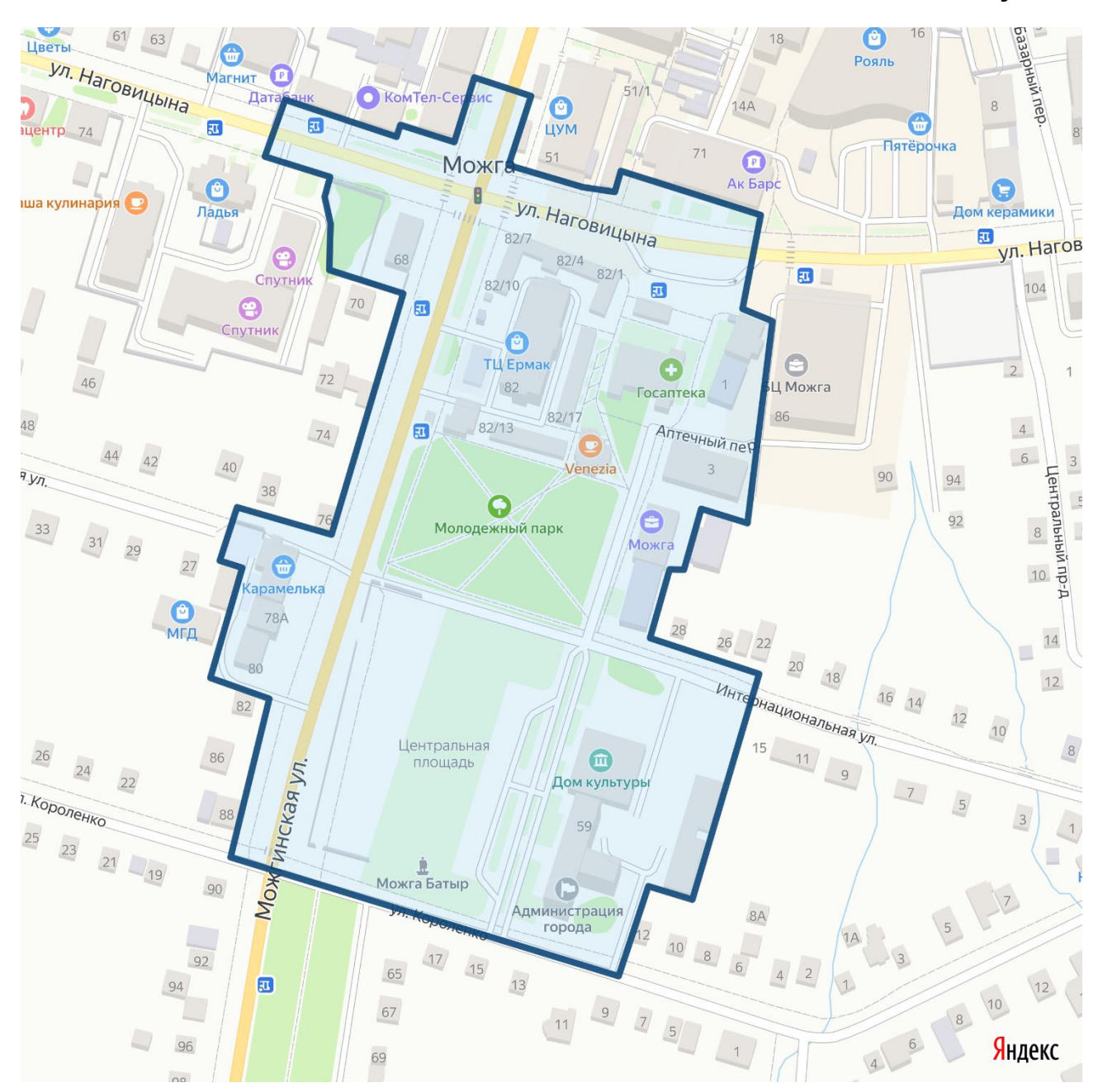

**Рисунок 9**

Визуальное обследование выявляет проблемы территории и помогает понять сценарии ее использования. Эта информация поможет конкретизировать вопросы опросника.

В ходе визуального осмотра определяются следующие проблемы:

• сломаны или изношены качели, карусели, скамьи, арт-объекты и другие малые архитектурные формы;

- протоптаны тропинки по газонам, значит люди выбирают маршруты передвижения в обход пешеходных дорожек;
- отсутствуют пешеходные переходы автомобильных дорог и проездов;
- изношены покрытия пешеходных дорожек, велодорожек, автомобильных проездов;
- отсутствует инфраструктура для передвижения на велосипедах или самокатах: нет отдельных велодорожек, пандусов и съездов, парковок для велосипедов и самокатов;
- недостает озеленения: нет деревьев, кустарников, клумб или газонов;
- недостает мест для парковки: автомобили ставят на газонах, тротуарах, перегораживают пешеходные и велосипедные дорожки;
- скапливается мусор на территории, нет урн для мусора;
- отсутствует ливневая канализация, из-за чего на дорогах и тротуарах стоят лужи, потоки дождевой воды размывают газоны и выносят грязь на пешеходные дорожки, когда тает снег или идут ливни, пешеходные маршруты и автодороги топит водой;
- другие проблемы.

Сообщения в СМИ и социальных сетях помогут выявить мероприятия, проводимые на территории, и оценить интерес к площадке. Например, такое исследование показало, что на территории Усадьбы Тол Бабая в Шаркане кроме традиционных новогодних мероприятий проводят фестивали «Эктоника», «Табань FEST», «Бабушкина Дача» и «Ночь в кино», празднуют масленицу, организуют экологическую акцию «Новогодний экодвор». На базе собранной информации спроектировали часть опросника о событийных активностях.

# Выбор метода исследования

Среди методов исследований Центр территориального развития Удмуртской Республики предпочитает социологический опрос и интервью. Методы исследований выбирались под задачи благоустройства территории и запросы архитекторов.

Результаты опроса содержат распределение мнений жителей в числовом формате. Проектировщику проще решить, какой вариант благоустройства выбрать, если для каждого варианта ответа указать долю респондентов, которые его выбрали. Выбор между баскетбольной площадкой, которую хотят 11% жителей, и площадкой для бадминтона на траве, которую хотят 46% жителей, очевиден. При этом архитектор при общении с заказчиком или жителями обоснует выбор решения, когда сошлется на результаты исследования.

Интервью выявляет разброс мнений по теме исследования. Участники интервью общаются без жесткой привязки к вопросам и вариантам ответов, каждая беседа протекает по отдельному сценарию, а темы обсуждения зависят от ответов людей. Такой

подход углубляет понимание сильных и слабых сторон территории, проблем и запросов жителей. Например, в ходе интервью с жителями квартала «Пятиугольник на Орджоникидзе» в Ижевске выяснилось, что 7–10 лет назад внутриквартальные проезды автомобилисты использовали для транзитного проезда. В ходе обследования территории эту проблему не выявили, потому что к 2020 году асфальт внутриквартальных проездов износился — ямы вынудили автомобилистов выбирать другой маршрут проезда. После ремонта внутриквартальных проездов проблема транзитного проезда автомобилей возникнет снова.

Также посредством интервью Центр территориального развития Удмуртской Республики изучает культурно-исторический контекст территории, на основе которого разрабатывает айдентику общественного пространства.

# Глубина исследования пожеланий жителей

В основе соучаствующего проектирования лежит представление о разделении компетенций жителей и проектировщиков. Жители выступают заказчиками изменений и сообщают исследователям сведения о проблемах и особенностях территории. Проектировщики компенсируют недостаток у жителей знаний и умений решать проблемы. Поэтому сбор пожеланий жителей желательно ограничивать сценариями использования территории, услугами и событиями.

Например, сценарий «гулять и играть с детьми дошкольного возраста» лучше, чем набор объектов для игр детей 3–7 лет: песочник, качели и карусель. Архитекторы знают о вариантах благоустройства больше, чем жители, и на запрос последних предложат нетипичные варианты, которые увлекут детей: искусственные холмы с туннелями, детский экскаватор в песочнике или чашу для игр с водой. В дополнение к игровому оборудованию детской площадки проектировщики предусмотрят места для ожидания взрослых со скамьями, урнами для мусора и навесами, спроектируют озеленение площадки. При таком подходе получится комплексное решение запроса жителей, которое при этом оставит архитекторам пространство для творчества.

Практика Центра территориального развития Удмуртской Республики показывает, что людям сложно оперировать понятием «желаемого сценария». Поэтому для упрощения опросника сценарии отчасти описываются функциональными зонами или даже объектами. Например, сценарий похода на пикник указываем как благоустройство «зоны для пикника», а сценарии отдыха у воды организацией «зоны с шезлонгами» или созданием фонтана. Такой подход упрощает понимание вопроса и сохраняет пространство для творчества архитекторов.

#### Сценарии, зоны, объекты, услуги и события

Набор сценариев, зон, объектов, услуг и событий подбирается под каждую территорию с учетом ее особенностей. Центр территориального развития Удмуртской Республики проанализировал результаты опросов, которые провел с октября 2018 года по октябрь 2019 года, и сформировал варианты ответов, которые чаще выбирали респонденты. Итоги анализа приведены в приложении 8:

- популярные текущие сценарии на территории в таблице 1;
- популярные желаемые зоны и объекты в таблице 2;
- популярные желаемые услуги в таблице 3;
- популярные желаемые события в таблице 4.

#### Полевой этап исследования

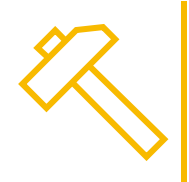

Центр территориального развития Удмуртской Республики опрашивает жителей преимущественно в онлайн-формате. Для онлайн-опроса использовались сервисы Google Формы или Questionstar.

Ссылки на опрос размещаем в социальных сетях, СМИ, сайтах администрации муниципального образования и подведомственных муниципалитету учреждений. Информация также распространяется через председателей советов многоквартирных домов, которые расположены вблизи территории. Дополнительно размещаем объявления у подъездов домов.

В случаях, когда онлайн-опрос не собирал количество анкет, необходимое для репрезентативной выборки, Центр территориального развития Удмуртской Республики дополнительно опрашивает жителей в формате уличного, подомового или поквартирного опроса по такой же анкете.

Для дополнительных форматов опроса желательно составить квотную выборку, где указать недостающие по результатам онлайн-опроса категории респондентов. К таким категориям по практике относятся жители старше 45 лет, подростки до 18 лет и мужчины.

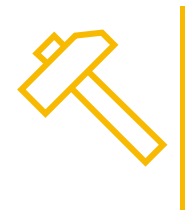

Центром территориального развития Удмуртской Республики приглашались к опросу респонденты с 14 лет, поскольку запросы подростков на развитие общественных пространств отличаются от запросов жителей старше 20 лет. Потребности детей до 14 лет озвучивались родителями.

# **Исследовательские практики других организаций**

Для изучения темы благоустройства общественных пространств рекомендуем ознакомиться со статьями, которые перечислили далее.

1. Статья Ерохина Г.П. и Тимофеенко К.О. «Комплексная оценка состояния благоустройства общественных территорий города Новосибирска», Новосибирский государственный университет архитектуры, дизайна и искусств.

В статье приводятся результаты исследований, на базе которых подготовили методику оценки общественных пространств. В методике выделяются 12 укрупненных критериев, которые объединяют 45 подкритериев. Укрупненные критерии объединяются в три группы: первая группа учитывает текущее состояние территории; вторая группа оценивает привлекательность территории для жителей и идентичность; третья группа оценивает потенциал территории и значение для города.

2. Статья Медведевой Н.Л. «Показатели и методы оценки экономической эффективности благоустройства территории», Саратовский государственный аграрный университет имени Н.И. Вавилова.

В статье кратко рассматриваются семь категорий экономических показателей территории: стоимость имущества, экономия при эксплуатации и обслуживании, экономия при строительстве, создание рабочих мест, расходы посетителей, изменение налоговой базы и экономическое развитие.

3. Статья Бушмаковой Ю.В., Дубовой О.В. и Шоркиной Ю.А. «Проблемы формирования комфортной городской среды в г. Горнозаводске», Пермский национальный исследовательский политехнический университет.

В статье рассматриваются проблемы моногорода Горнозаводска, который основали в 1947 году для нужд единственного градообразующего предприятия — цементного завода. Авторы рассматривают историческое наследие города, которое оказывает влияние на благоустройство, и предлагают возможные шаги по развитию городской среды.

4. Статья Сергиенко В.Ю. «Взаимодействие общественных предприятий с внешними институтами в вопросах благоустройства территорий», Ростовский государственный экономический университет.

В статье кратко рассматривается вопрос взаимодействия институтов общества при благоустройстве территорий и задачи органов местного самоуправления в этой сфере.

# **Практики обработки данных**

# Перекодировка базы данных из Google Форм

Сервис Google Формы анализирует и визуализирует только результаты ответов на каждый вопрос опросника. Оформление перекрестных таблиц сервис не поддерживает, ответы на открытые вопросы выводятся в форме списка. Также на диаграммах сервиса некорректно отображается вариант ответа «другое». Поэтому для детального анализа результатов опроса используются другие программы, например, IBM SPSS Statistics.

Для анализа результатов опроса в IBM SPSS Statistics потребуется перекодировка данных из Google Форм. Далее опишем механизм перекодировки.

- 1. Файл с базой данных Google Форм выгрузите в формате таблицы. Для этого на вкладке «Ответы» выберите функцию «Посмотреть ответы в таблицах», после чего откроется таблица ответов в сервисе Google Таблицы. Этот сервис выгружает данные в формате Microsoft Excel — XLSX, а Google Формы выгружают результаты только в формате CSV.
- 2. Файл с базой данных откройте в Microsoft Excel и замените текстовые варианты ответов соответствующими номерами ответов. Замена выполняется с использованием функции «Замена» по каждому столбцу таблицы. Ответы на открытый вопрос и варианты «другое» не кодируются. В дальнейшем будем называть эту таблицу исходной таблицей.
- 3. В новом листе таблицы сформируйте базу данных после перекодировки. Для этого последовательно скопируйте столбцы одновариантных вопросов из исходной таблицы. Далее по одному скопируйте столбцы многовариантных вопросов. После копирования многовариантного вопроса разделите данные по столбцам. Для этого используется команда «Данные — текст по столбцам — С разделителями». Разделителями выберите запятые. Для полузакрытых вопросов создайте дополнительный столбец, куда перенесите текстовые значения варианта «другое». В поля, откуда удалили текстовые значения, внесите порядковый номер варианта «другое». На этом завершается предварительная подготовка базы данных в Microsoft Excel.
- 4. Файл, который получился после перекодировки, откройте в IBM SPSS Statistics. Во вкладке «Переменные — метки значений» внесите варианты ответов, которые соответствуют порядковым номерам — произведите «обратную перекодировку». При желании откорректируйте внешний вид вопросов и переменных. Перед анализом проведите проверку типа переменных и задайте наборы множественных ответов.

# Взвешивание

Взвешивание проводится в случаях, когда пропорции полученной выборки не совпадают с пропорциями генеральной совокупности. Такие ситуации характерны для стихийных выборок и сохраняются даже при увеличении объема выборки. Это происходит потому, что отличается доступность групп респондентов. Например, женщины охотнее участвуют в опросах, нежели мужчины; люди старше 60 лет реже используют онлайн-сервисы и социальные сети, через которые распространяют информацию об опросе; Интернет менее доступен для жителей деревень, чем для горожан.

Процедура взвешивания заключается в том, что каждое значение переменной умножается на соответствующий весовой коэффициент. Рассмотрим процедуру взвешивания в IBM SPSS Statistics на примере.

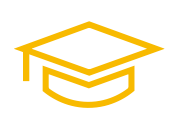

В Глазове по сведениям Удмуртстата на 1 января 2020 года живут 92,3 тысячи жителей. Из них 45% — мужчины и 55% — женщины. В выборке получили соотношение 25% мужчин и 75% женщин. В таблице 4 рассчитаем весовые коэффициенты для этой выборки.

### **Таблица 4**

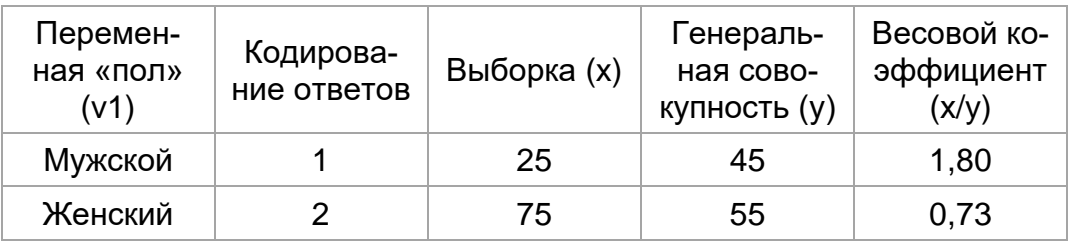

Для взвешивания по переменной «пол» используйте редактор синтаксиса в IBM SPSS Statistics: «файл»  $\rightarrow$  «создать»  $\rightarrow$  «редактор синтаксиса». В редакторе опишите формулы взвешивания:

if  $v1=1$  weight=1.8. if  $v1=2$  weight=0.73. exe.

После ввода указанных строк в редакторе синтаксиса, выделите их и нажмите Ctrl+R или на кнопку ► на панели инструментов окна синтаксиса.

Обратите внимание, что в синтаксисе IBM SPSS Statistics символ, который отделяет целую и дробную части числа, — точка, а не запятая. Также следует внимательно относиться к точкам в конце каждой строки — они дают интерпретатору IBM SPSS Statistics команду выполнить эту строку.

Запуск процедуры выполнения синтаксиса создаст новую переменную weight, которую по желанию допускается переименовать. Эта переменная содержит весовые коэффициенты для каждого респондента. После создания переменной weight произведите процедуру взвешивания: «данные» → «взвесить наблюдения» → «взвесить наблюдения по weight».

После нажатия кнопки «ОК» база данных скорректируется на весовые коэффициенты.

Для отмены взвешивания в предыдущем диалоговом окне установите переключатель в положение «не взвешивать наблюдения» или удалите переменную weight во вкладке переменных.

# **Особенности процедуры взвешивания**

Взвешивание невозможно, если хотя бы одна группа респондентов отсутствует в выборке. Например, в выборке нет людей старше 60 лет, а по квоте опрашиваются 32 человека. Весовые коэффициенты не исправят проблему отсутствия данных.

Взвешивание может создать неточности в данных, например, число респондентов в базе до взвешивания окажется иным, нежели после взвешивания.

Взвешивание искусственно увеличивает число респондентов, которых недостает в выборке, поэтому для получения точных результатов стоит производить взвешивание в случае, когда выборка превышает квоты по каждой группе респондентов.

# **Приложения**

### **Приложение 1. Типовая анкета**

#### Здравствуйте!

<Название организации><sup>3</sup> проводит опрос по благоустройству <название территории> в <название населенного пункта>.

Пожалуйста, ответьте на несколько вопросов. Заполнение анкеты займет около 5 минут. Результаты опроса анонимны и будут использованы для благоустройства территории.

К опросу приглашаются жители <название населенного пункта> от 14 лет.

#### **1. Насколько близко для Вас расположена территория?**

- 1) В пределах 15 минут пешком
- 2) Более 15 минут пешком

### **2. Как часто Вы бываете на территории?**

- 1) Каждый день
- 2) Несколько раз в неделю
- 3) Несколько раз в месяц
- 4) Один раз в месяц и реже
- 5) Никогда

#### **3. Что Вы обычно делаете на территории?**

- 1) Гуляю
- 2) Встречаюсь с друзьями, знакомыми
- 3) Бегаю
- 4) Катаюсь на велосипеде
- 5) Наслаждаюсь природой
- 6) Занимаюсь спортом
- 7) Выгуливаю собаку
- 8) Участвую в мероприятиях
- 9) Играю и гуляю с детьми
- 10) Прохожу по территории до места назначения (работы / остановки / магазина)
- 11) Ничего из вышеперечисленного
- 12) Другое \_\_\_\_\_

<sup>3</sup> Вместо текста в галочках укажите кто проводит опрос, как называется территория и в каком населенном пункте она расположена.

# **4. Какие объекты Вы бы хотели видеть на территории?**

- 1) Сцена для мероприятий
- 2) Арт-объекты
- 3) Зона тихого отдыха (скамейки / урны / освещение)
- 4) Спортивная площадка
- 5) Места для настольных игр
- 6) Детская игровая площадка
- 7) Буккросинг (обмен книгами)
- 8) Укрытия от дождя / солнца
- 9) Ничего из вышеперечисленного
- 10) Другое \_\_\_\_\_\_\_\_\_\_\_\_\_\_\_\_\_\_\_\_\_\_\_\_\_\_

# **5. В каких услугах Вы заинтересованы?**

- 1) Кафе / точки питания
- 2) Кофе с собой
- 3) Прокат велосипедов / самокатов
- 4) Общественные туалеты
- 5) Прокат спортивного инвентаря в зимний сезон
- 6) Не заинтересован в услугах
- 7) Другое \_\_\_\_\_\_\_\_\_\_\_\_\_\_\_\_\_\_\_\_\_\_\_\_\_\_

# **6. Участие в каких событиях, проводимых на территории, Вам было бы интересно?**

- 1) Развлекательные / культурные мероприятия (концерты)
- 2) Спортивные соревнования / игры
- 3) Детский досуг (квесты для детей / обучающие игры)
- 4) Творческий досуг (пленэр / мастер-классы)
- 5) Ярмарки
- 6) Совместные субботники
- 7) Не интересно
- 8) Другое <u>марта</u>

# **7. В какой роли Вы могли бы сами принять участие в развитии территории?**

- 1) У меня есть идея собственного проекта по территории
- 2) Готов участвовать в обсуждении улучшений / собраниях жителей
- 3) Готов предоставить ресурсы (деньги / материал / инструменты)
- 4) Готов участвовать в рамках профессиональных умений
- 5) Могу помочь в озеленении и благоустройстве (люблю работать руками)
- 6) Готов поучаствовать в организации мероприятия
- 7) Готов провести мастер-класс, поделиться умениями
- 8) Не готов принимать личное участие
- 9) Другое

# ЦЕНТР ТЕРРИТОРИАЛЬНОГО РАЗВИТИЯ УДМУРТСКОЙ РЕСПУБЛИКИ

**8. Как бы Вы хотели назвать территорию? Поделитесь своими предложениями**

\_\_\_\_\_\_\_\_\_\_\_\_\_\_\_\_\_\_\_\_\_\_\_\_\_\_\_\_\_\_\_\_\_\_\_\_\_\_\_\_\_\_\_\_\_\_\_\_\_\_\_\_\_\_\_\_\_\_\_\_\_\_\_\_\_\_\_\_\_\_\_\_ \_\_\_\_\_\_\_\_\_\_\_\_\_\_\_\_\_\_\_\_\_\_\_\_\_\_\_\_\_\_\_\_\_\_\_\_\_\_\_\_\_\_\_\_\_\_\_\_\_\_\_\_\_\_\_\_\_\_\_\_\_\_\_\_\_\_\_\_\_\_\_\_ \_\_\_\_\_\_\_\_\_\_\_\_\_\_\_\_\_\_\_\_\_\_\_\_\_\_\_\_\_\_\_\_\_\_\_\_\_\_\_\_\_\_\_\_\_\_\_\_\_\_\_\_\_\_\_\_\_\_\_\_\_\_\_\_\_\_\_\_\_\_\_\_ \_\_\_\_\_\_\_\_\_\_\_\_\_\_\_\_\_\_\_\_\_\_\_\_\_\_\_\_\_\_\_\_\_\_\_\_\_\_\_\_\_\_\_\_\_\_\_\_\_\_\_\_\_\_\_\_\_\_\_\_\_\_\_\_\_\_\_\_\_\_\_\_

**9. Ваш пол**

- 1) Мужской
- 2) Женский

### **10. Ваш возраст**

- 1) 14–20
- 2) 21–30
- 3) 31–40
- 4) 41–55
- 5) 56 и старше

# **Приложение 2. Инструкция по созданию типового опроса в Google Формах**

### Шаг 1. Создание новой формы

Создать форму для опроса можно либо в сервисе Google Формы<sup>4</sup> , либо через сервис Google Диск<sup>5</sup>. Оба сервиса будут доступны после регистрации аккаунта. Рассмотрим создание формы через Google Диск.

Чтобы создать форму зайдите на Google Диск и нажмите кнопку «Создать» в левом верхнем углу (рисунок 10).

# **Рисунок 1**

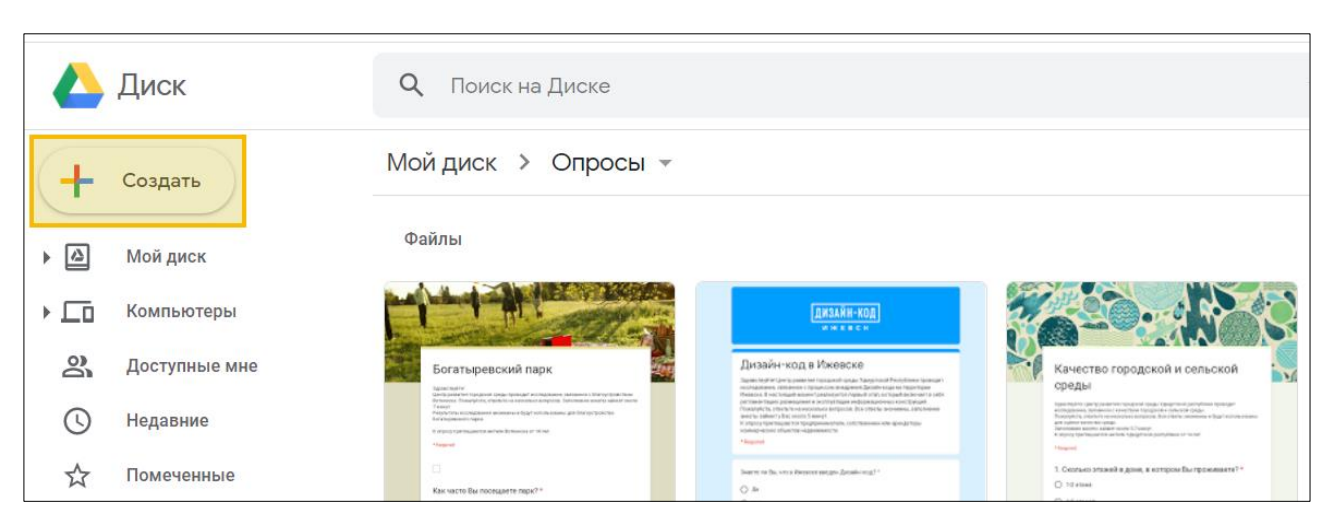

Во всплывающих меню выберите пункты «Еще…» и «Google Формы» (рисунок 2). Откроется вкладка с новой формой (рисунок 3).

# **Рисунок 2**

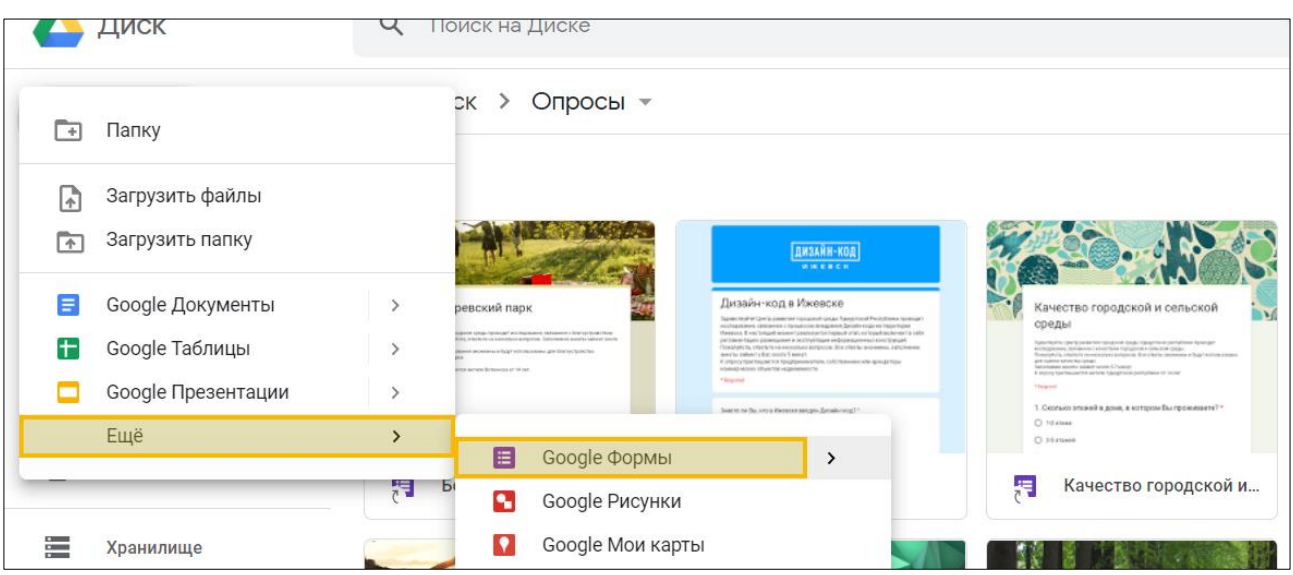

<sup>4</sup> <https://docs.google.com/forms/>

<sup>5</sup> <https://drive.google.com/drive/>

# ЦЕНТР ТЕРРИТОРИАЛЬНОГО РАЗВИТИЯ УДМУРТСКОЙ РЕСПУБЛИКИ

# **Рисунок 3**

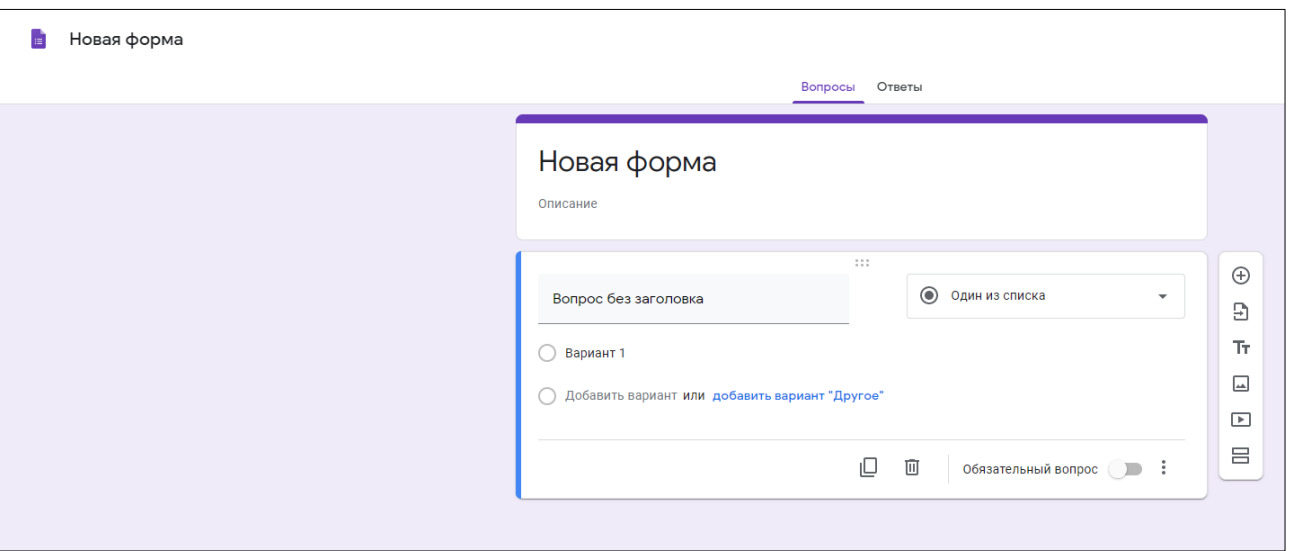

# Шаг 2. Наполнение анкеты

Введите название анкеты, например, укажите наименование территории благоустройства (рисунок 4). Название формы, которое указанно в левом верхнем углу, будет видно только тем, у кого есть доступ к редактированию формы.

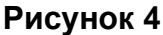

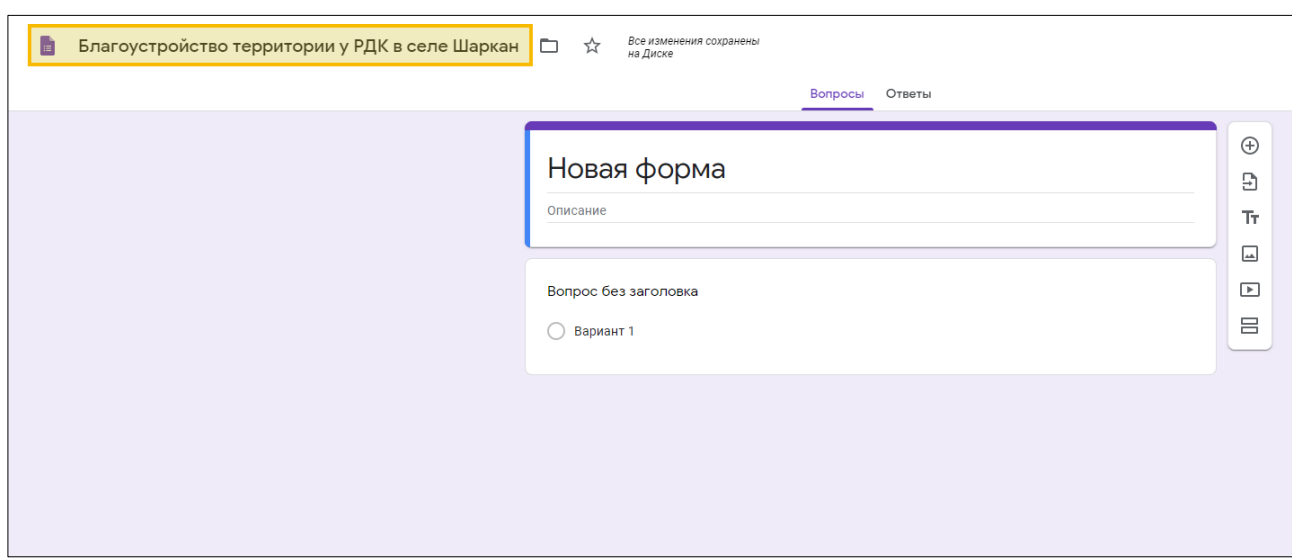

В новую форму скопируйте вводную часть анкеты, вопросы и ответы на них из заготовки типовой анкеты с сайта Центра территориального развития Удмуртской Республики или приложения 1. Скопировать информацию также можно из шаблона, доступного по ссылке<https://forms.gle/pHct2gx6ERFwXyzK9> (рисунок 5).

В вводной части вместо подсказок, которые заключены в галочки, укажите кто проводит опрос, как называется территория и в каком населенном пункте она расположена.

# ЦЕНТР ТЕРРИТОРИАЛЬНОГО РАЗВИТИЯ УДМУРТСКОЙ РЕСПУБЛИКИ

# **Рисунок 5**

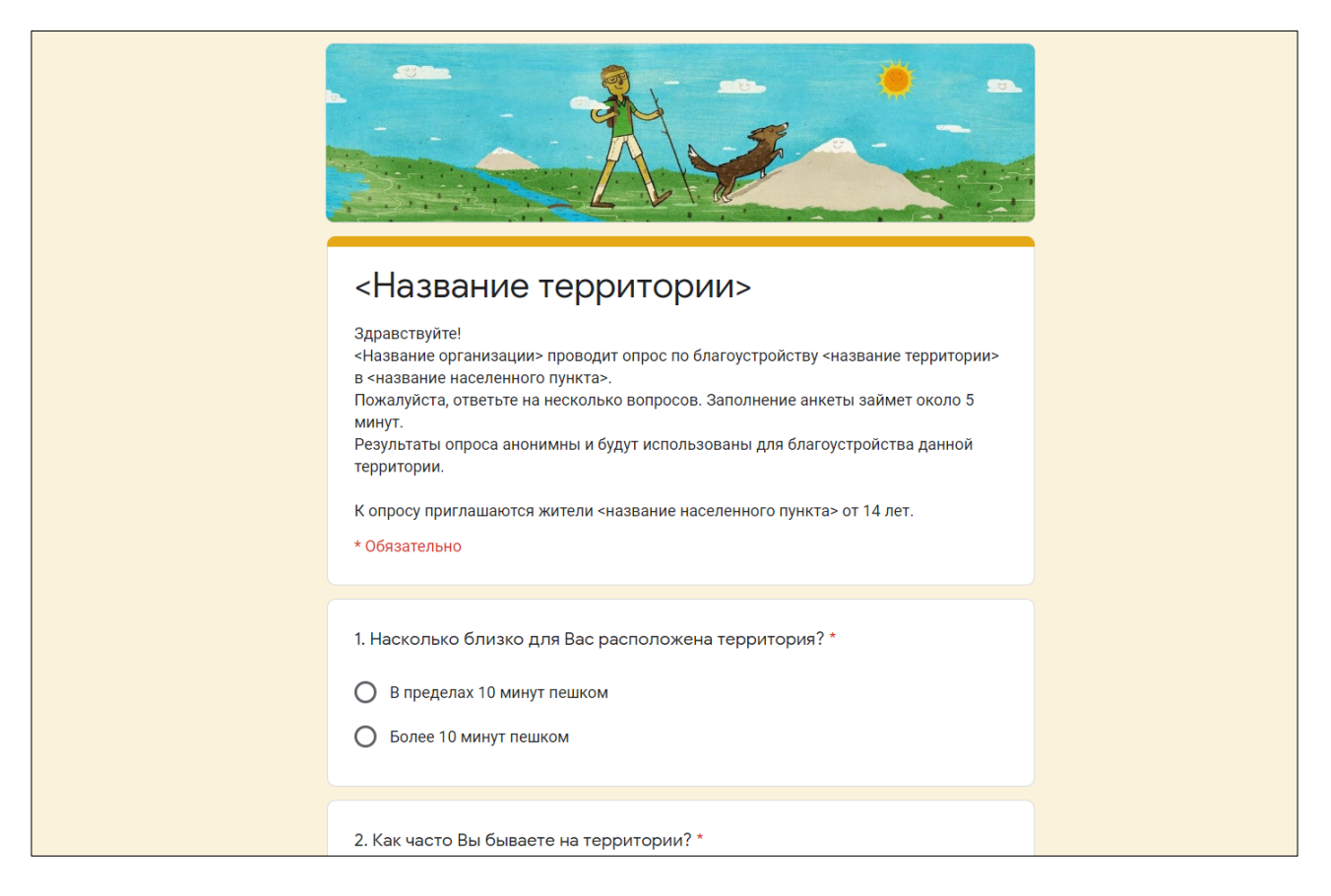

Чтобы создать новый вопрос нажмите кнопку «+» на панели справа от текущего вопроса (рисунок 6).

#### **Рисунок 6**

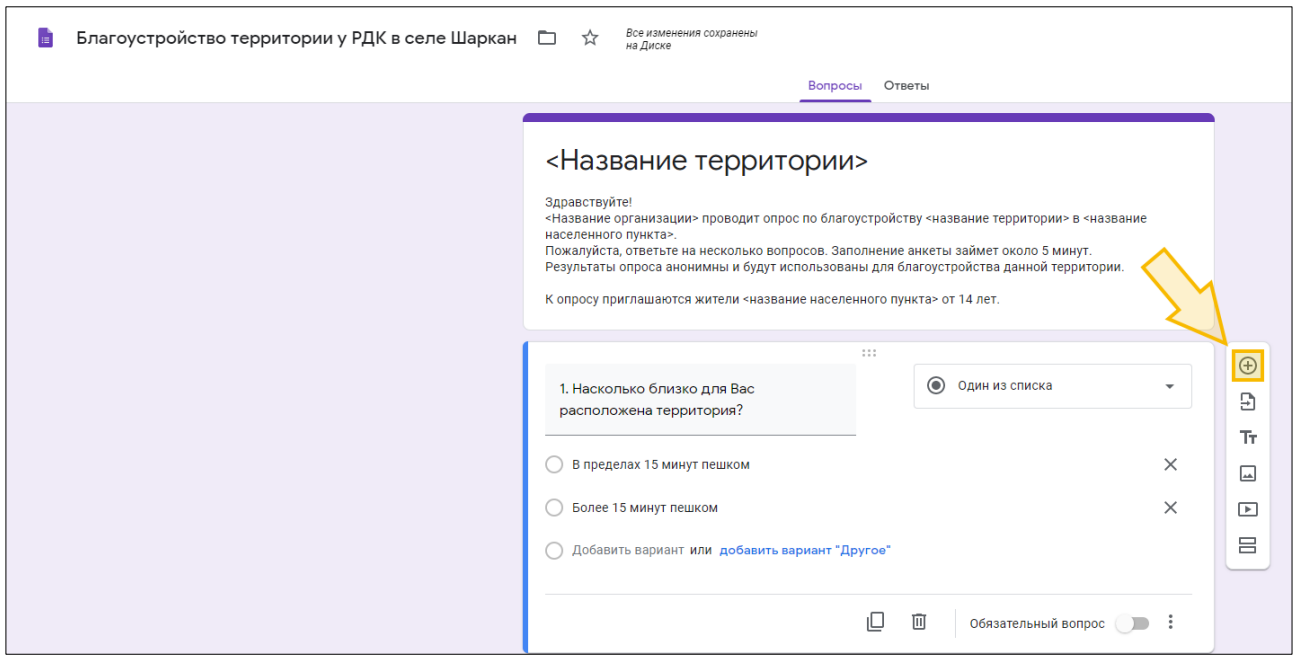

### Шаг 3. Настройка анкеты

Для вопросов 1, 2, 9 и 10 оставьте опцию «один из списка» (рисунок 7). Эти вопросы будут одновариантными — респондент сможет выбрать только один вариант ответа.

# **Рисунок 7**

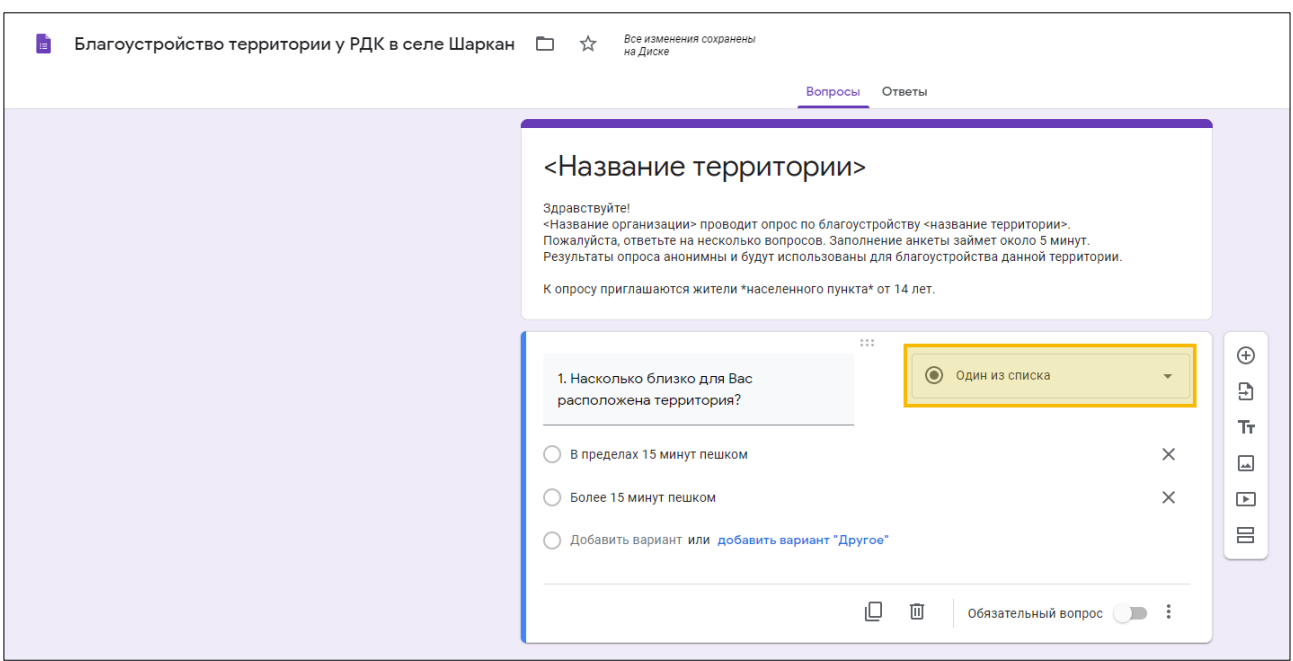

Для вопросов 3–7 выберете опцию «несколько из списка» (рисунок 8). Эти вопросы станут многовариантными — респондент сможет выбрать один или несколько вариантов ответа.

# **Рисунок 8**

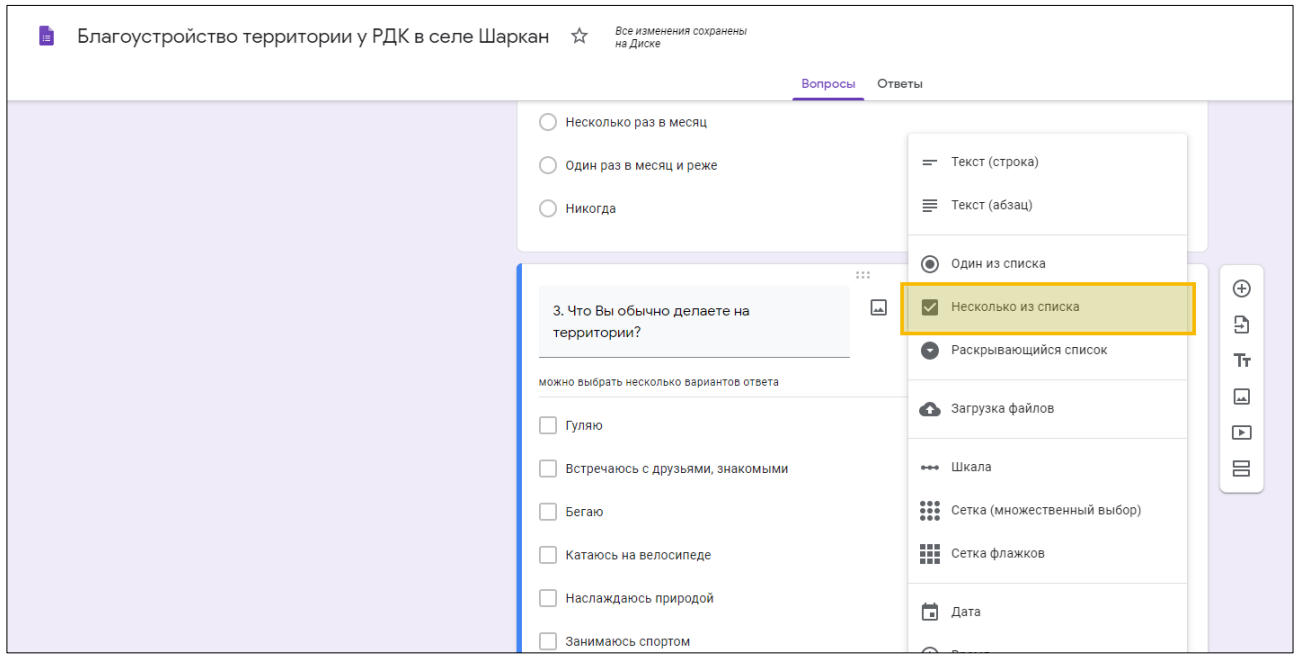

Респонденту желательно пояснить, что можно выбрать больше одного ответа в многовариантных вопросах, поэтому воспользуетесь функцией «описание» и добавьте для вопросов 3–7 уточнение «можно выбрать несколько вариантов ответа» (рисунок 9).

# **Рисунок 9**

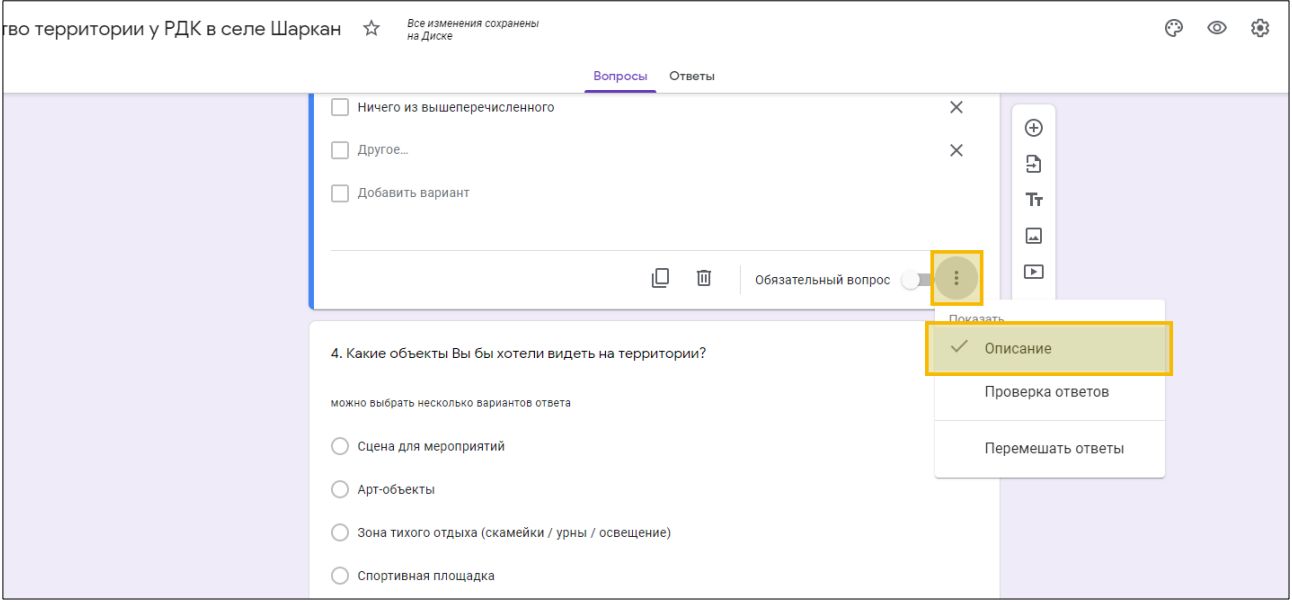

Вопросы 1–7, 9 и 10 сделайте обязательными для ответа. Для этого переместите вправо переключатель «Обязательный вопрос» в правом нижнем углу нужного вопроса (рисунок 10). Без ответов на обязательные вопросы респондент не сможет завершить опрос и отправить анкету исследователю.

# **Рисунок 10**

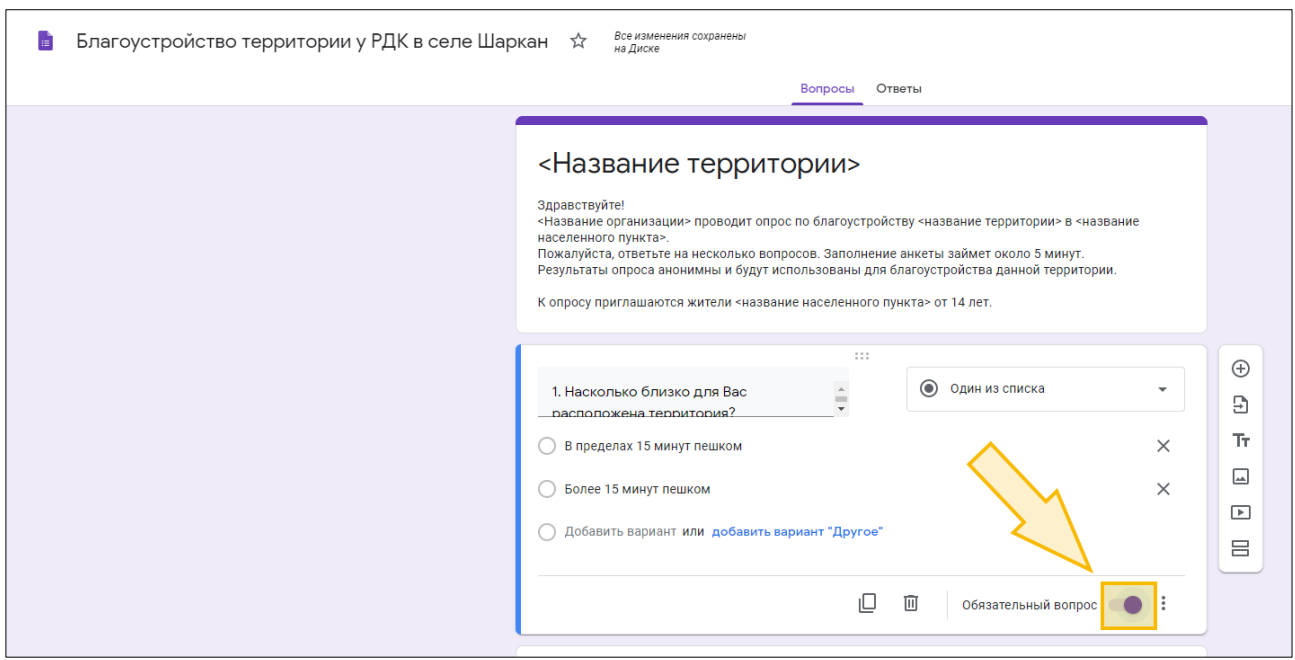
Вопрос 8 оставьте необязательным для ответа. Респонденты по желанию смогут его пропустить.

Для вопроса 8 также выберите опцию «текст (строка)» (рисунок 11). Это открытый вопрос с окном для ввода текста, которое респонденты заполнят самостоятельно.

#### **Рисунок 11**

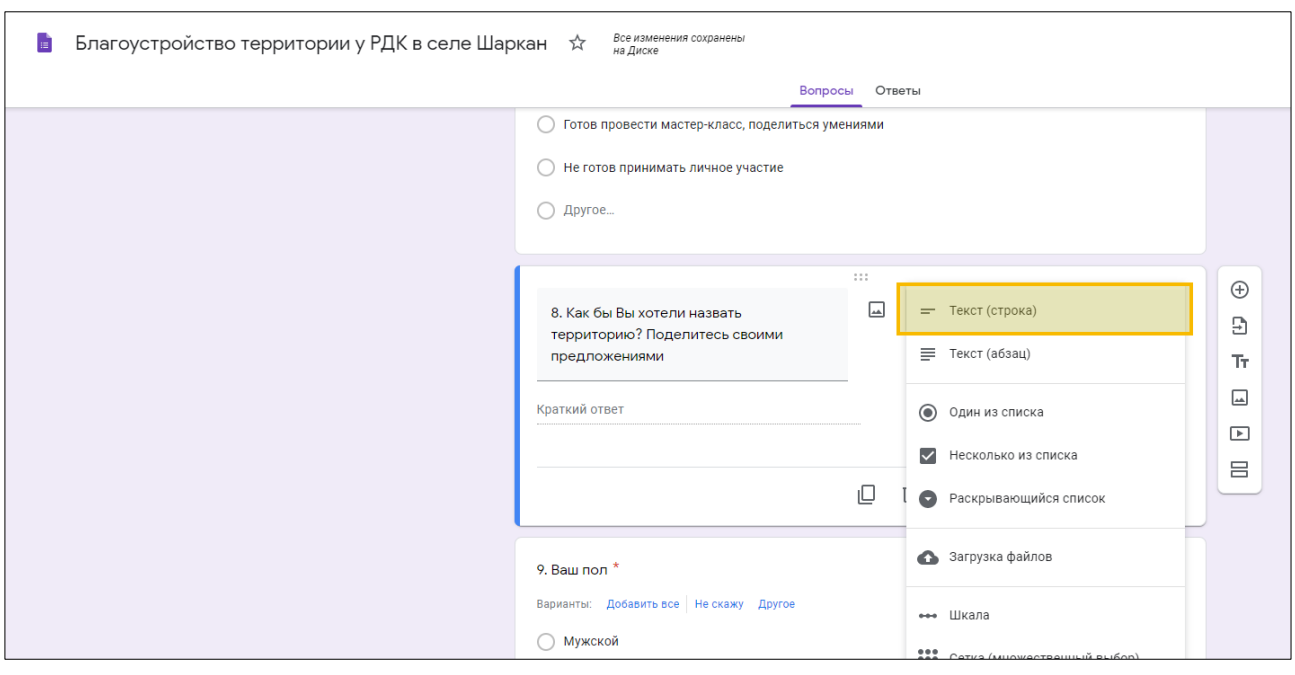

#### **Приложение 3. Пример инструкции для интервьюера**

#### Уважаемый интервьюер!

Пожалуйста, ознакомьтесь с инструкцией по опросу. Она предназначена для обеспечения точности и надежности собранных данных. Просим Вас строго следовать инструкции. Помните, что любые отступления от инструкции снижают достоверность данных опроса и обесценивают результаты исследования, а в конечном итоге — ведут к искажению общественного мнения населения.

#### **Инструкция**

#### Общие замечания по формированию выборки респондентов для опроса

В этом исследовании для обеспечения репрезентативности опроса используется метод случайного отбора, при котором интервьюер опрашивает респондентов каждого пятого домохозяйства (квартиры) дома.

#### Отбор респондента в домохозяйстве

Интервьюер должен быть вежлив с опрашиваемыми респондентами и членами их семей. Придя в квартиру к респонденту, он должен представиться, объяснить цель исследования так, как это записано во введении к анкете. Необходимо подчеркнуть в своём обращении, что исследование анонимное.

Схема проведения опроса предусматривает, что в каждом домохозяйстве опрашивается один (!) член семьи в возрасте от 14 лет и старше, который постоянно проживает в этой квартире или частном доме.

#### Опрос респондента

После отбора респондента убедите его принять участие в опросе. Привлекая респондента к опросу, интервьюер обязан подчеркнуть анонимность опроса, его социальную значимость и малые временные затраты.

Опрос респондента проводится методом формализованного интервью, при котором интервьюер устно задает вопросы и собственноручно фиксирует ответы, отмечая номера соответствующих кодовых позиций в анкете.

Все вопросы задаются респонденту только в том виде, в котором они указаны в анкете. Изменение формулировок вопросов в целях их лучшего понимания респондентом не допускается! Если респондент не понял вопроса, повторите его вновь.

Задача интервьюера в том, чтобы фиксировать подлинную, а не подсказанную позицию опрашиваемых, что означает:

- полностью исключить какие-либо подсказки во время интервью;
- правильно оценивать ответы, относя их к одному из заданных в анкете вариантов ответа;
- строго следовать содержащимся в анкете инструкциям по фиксации ответов на отдельные вопросы.

По окончании опроса респондента интервьюер благодарит его за участие в опросе.

#### Документы интервьюера

Интервьюеру выдаются следующие документы:

- 1. Анкеты.
- 2. Инструкция интервьюера.
- 3. Карта проведения опроса.

#### **Приложение 4. Инструкция по оцифровке данных типовой анкеты**

Оцифровка результатов типового опроса по шаблону «База данных» производится в следующем порядке:

- 1. Пронумеруйте все бумажные анкеты. Нумерация поможет оперативно сличать оцифрованные анкеты с бумажными, выявлять и устранять ошибки оцифровки.
- 2. Откройте документ «База данных» на вкладке «Матрица».
- 3. В первом столбце таблицы указаны номера анкет. Вносить изменения в этот столбец не требуется.
- 4. Начиная со второго столбца идут поля для ответов на вопросы типовой анкеты.

Внесите данные из анкеты №1 в строку таблицы под номером 1.

Для одновариантных вопросов № 1, 2, 9 и 10 — введите номер ответа.

**Пример оцифровки одновариантного вопроса.** Для вопроса № 1 «Насколько близко для Вас расположена территория?» респондент выбрал вариант ответа «2) В пределах 15 минут пешком». В этом случае введите цифру 2 в столбец вопроса № 1.

Для каждого из многовариантных вопросов № 3–7 созданы несколько столбцов. Число столбцов соответствует числу вариантов ответа на вопрос — для каждого варианта ответа есть свой столбец. Введите цифру 1 в столбцы тех вариантов ответа, которые респондент выбрал, и цифру 0 в столбцы тех вариантов ответа, которые респондент не выбрал. Если респондент заполнил поле «другое», то в предпоследнем столбце таблицы введите цифру 1, а в столбец «другое» внесите полный текст ответа «другое».

**Пример оцифровки многовариантного вопроса.** Для вопроса № 5 «В каких услугах Вы заинтересованы?» респондент выбрал варианты ответов «1) Кафе / точки питания», «4) Общественные туалеты» и заполнил вариант «7) Другое», указав «Точки зарядки смартфона». В этом случае введите цифры 1 в столбцы 1, 4 и 7 и цифры 0 в столбцы 2, 3, 5 и 6 вопроса № 5. В столбец «другое» введите ««Точки зарядки смартфона».

При заполнении ответа на открытый вопрос № 8 внесите в столбец полный текст ответа респондента.

Ввод данных анкеты № 2 и последующих проводится аналогично вводу данных анкеты № 1.

Процедура оцифровки бумажных анкет трудоемка, но эту работу могут выполнять несколько человек параллельно. В этом случае каждый оцифровщик вводит свой интервал анкет, например, один человек вводит анкеты с номерами от 1 до 200, а второй — с номерами от 201 до 400. После завершения все части базы объединяются.

- 5. При вводе некорректных данных на вкладе «Матрица» появится сообщение об ошибке. В этом случае надо исправить ошибку и ввести корректные данные.
- 6. Вкладка «Таблицы и графики» содержит информацию о результатах опроса. До ввода данных первых 20 анкет здесь показаны примеры таблиц и графиков. При заполнении 20 анкет таблицы и графики будут созданы в соответствии с введенными данными. При этом внизу таблицы появится сообщение «Данные обновлены в соответствии с вашими анкетами».

Если после ввода данных 20 анкет сообщение не появилось, проверьте, все ли ячейки, соответствующие анкете № 20 заполнены.

- 7. Графики и таблицы, которые формируются на вкладке «Таблицы и графики» можно использовать в отчете или информационной справке о результатах опроса.
- 8. Вкладка «Открытые вопросы» содержит отобранные ответы на открытый вопрос № 8 и ответы «другое» на многовариантные вопросы № 3–7. Скопируйте эти результаты и обработайте их. Для этого разделите полученные ответы по темам и подсчитайте частоту высказываний по каждой теме. Пример таблицы с результатами обработки открытого вопроса приведен в приложении 6.

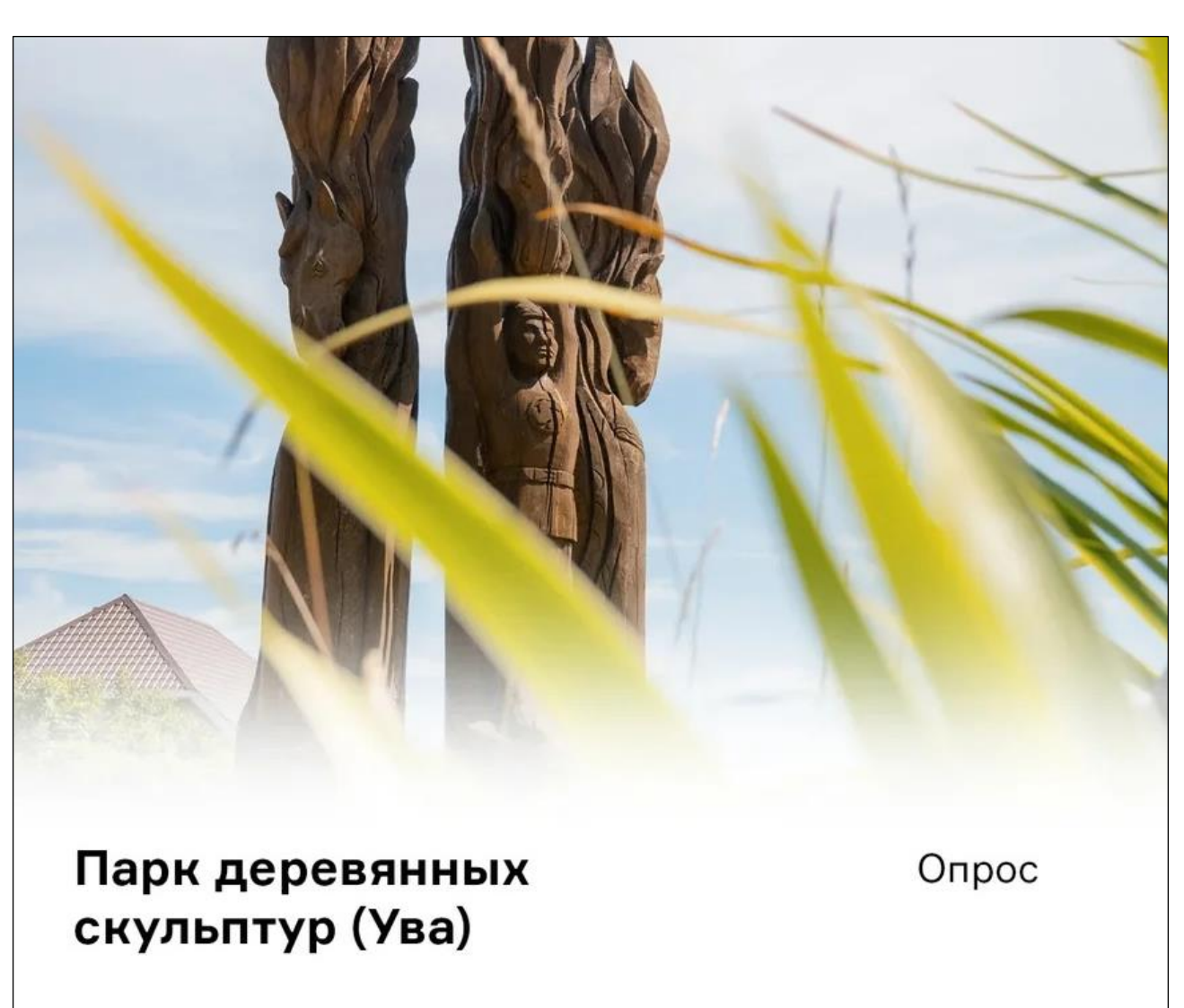

**Приложение 5. Пример сообщения с призывом участвовать в опросе**

Опрос для жителей Увы старше 14 лет

В 2022 году планируется благоустройство парка деревянных скульптур в Уве. В этом проекте задача Центра территориального развития Удмуртской Республики узнать у местных жителей, каким они хотели бы видеть парк в будущем.

Поэтому если вы живете в Уве, и вы старше 14 лет — примите участие в опросе по ссылке: https://survey.questionstar.ru/86173d31.

Это займет у вас всего пять минут.

Кстати, территория парка была выбрана для благоустройства по итогам рейтингового голосования, которое в этом году прошло во всех регионах России.

Сейчас парк деревянных скульптур — это живописное место в центре поселка с большим туристическим потенциалом. Но территории не хватает комплексного подхода, а также благоустроенных пешеходных дорожек, мест для отдыха и игр с детьми.

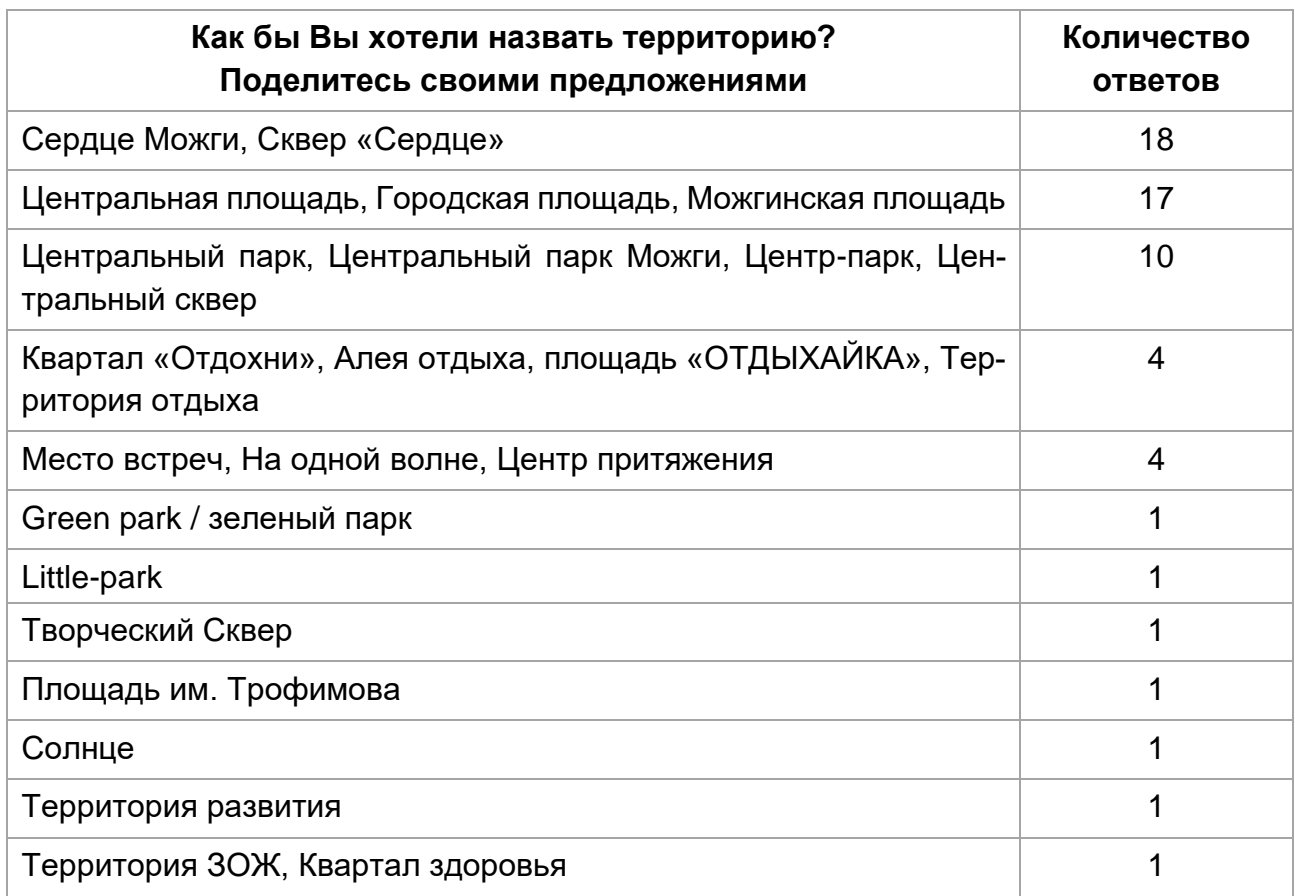

### **Приложение 6. Пример таблицы с результатами открытого вопроса**

#### **Приложение 7. Пример программы опроса**

#### **Предмет:** Благоустройство парка в поселке Кез.

**Объект:** жители поселка Кез от 14 лет.

**Цель:** определить предпочтения жителей по наполнению парка.

#### **Факторы:**

- идентичность жителей;
- сценарии, реализуемые на территории;
- желаемое наполнение территории;
- готовность участвовать в развитии территории.

#### **Задачи:**

- 1. Выявить локальную идентичность жителей Кеза.
- 2. Определить предполагаемые сценарии жителей Кеза в парке.
- 3. Выяснить желаемое объектное наполнение парка.
- 4. Определить готовность жителей включаться в создание и благоустройство парка.

**Метод сбора первичной информации:** онлайн-опрос (анкетирование на через сервис Google Формы).

**Тип выборки:** стихийная.

**Объем выборочной совокупности:** 367 человек (доверительная вероятность — 95%, доверительный интервал — 5%).

### **Приложение 8. Популярные ответы**

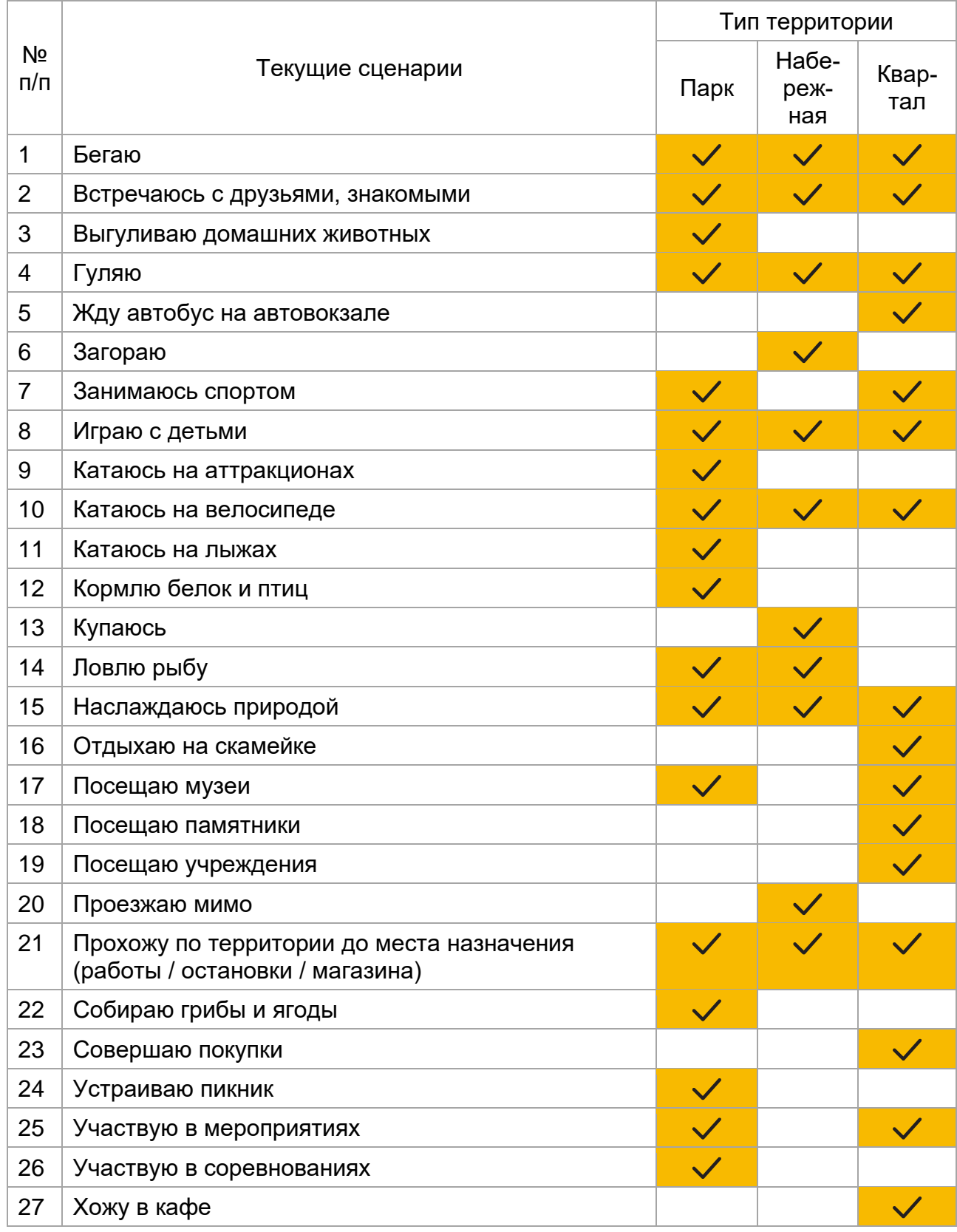

Таблица 1. Популярные текущие сценарии на территории

#### Таблица 2. Популярные желаемые зоны и объекты

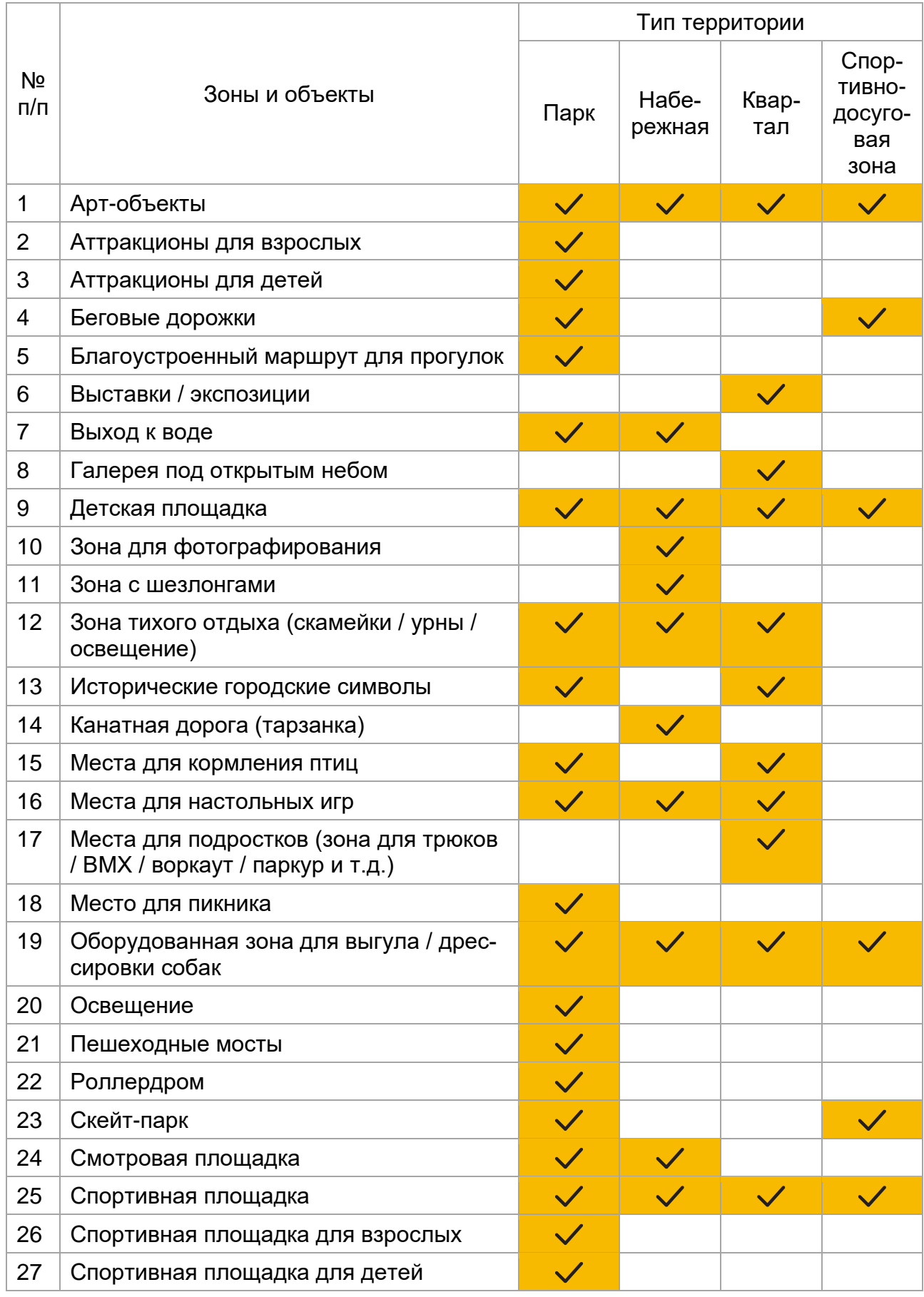

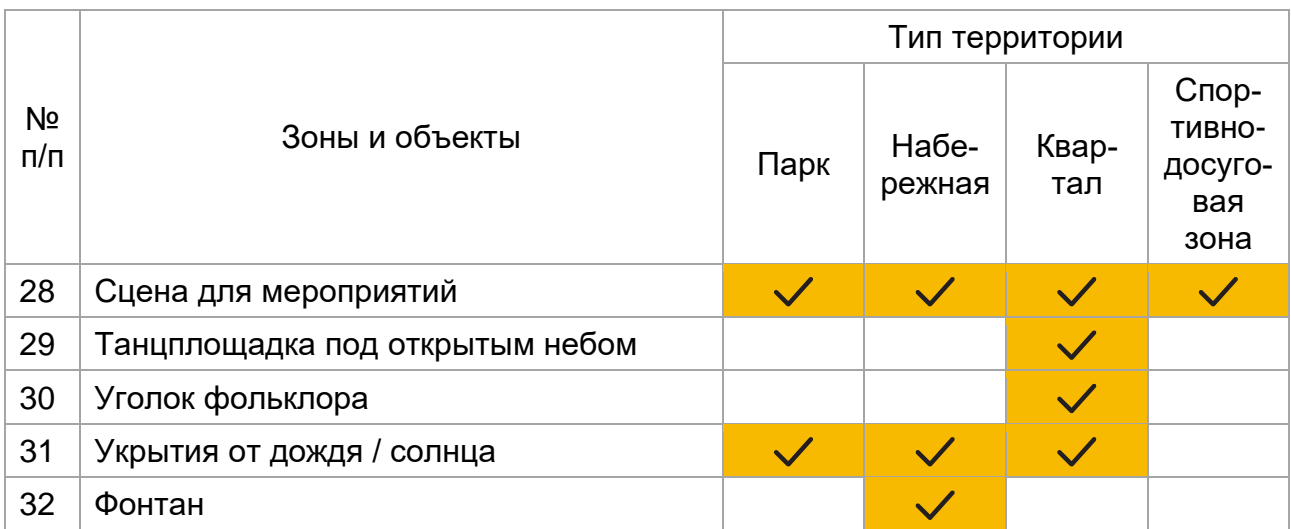

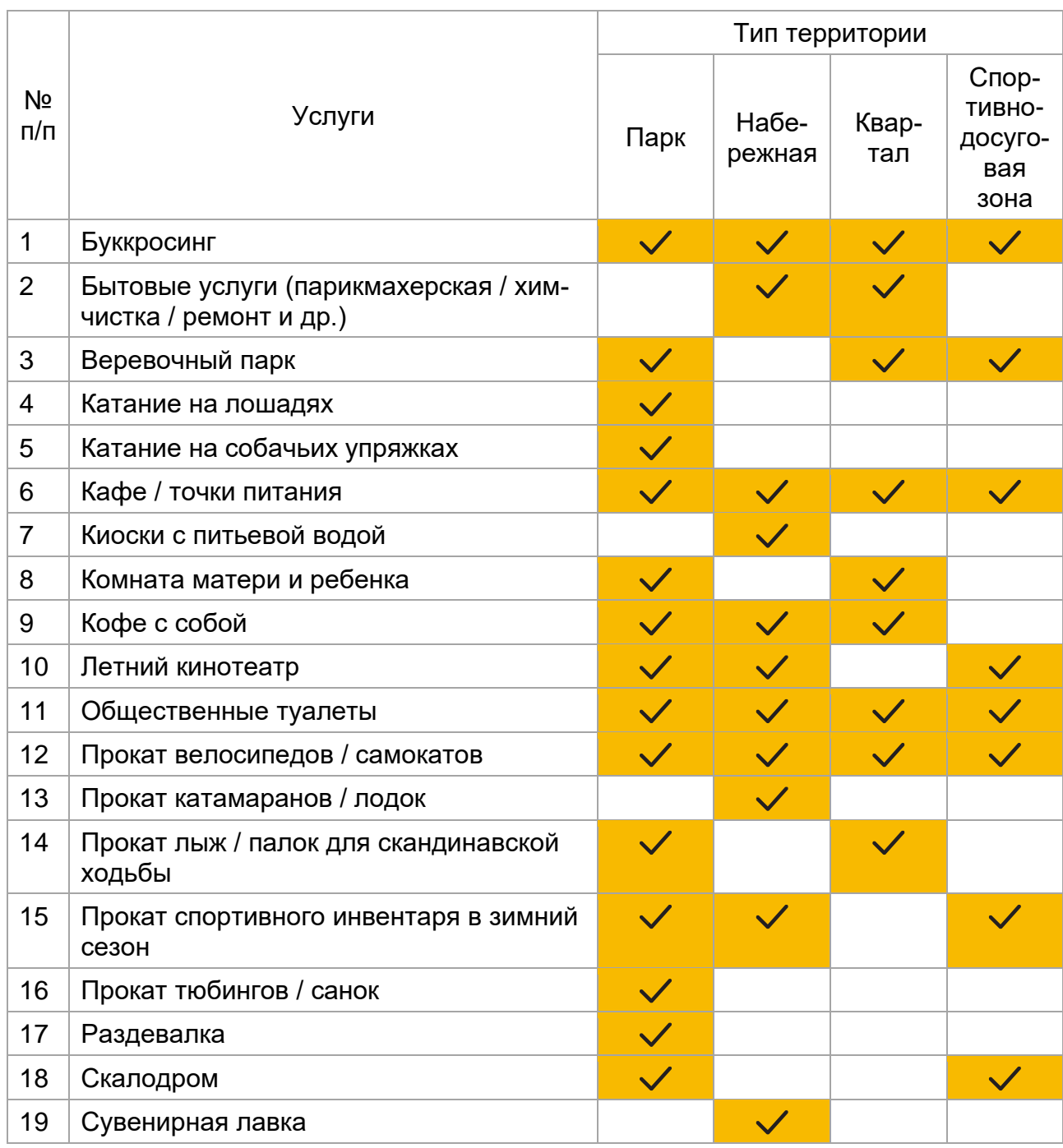

#### Таблица 3. Популярные желаемые услуги

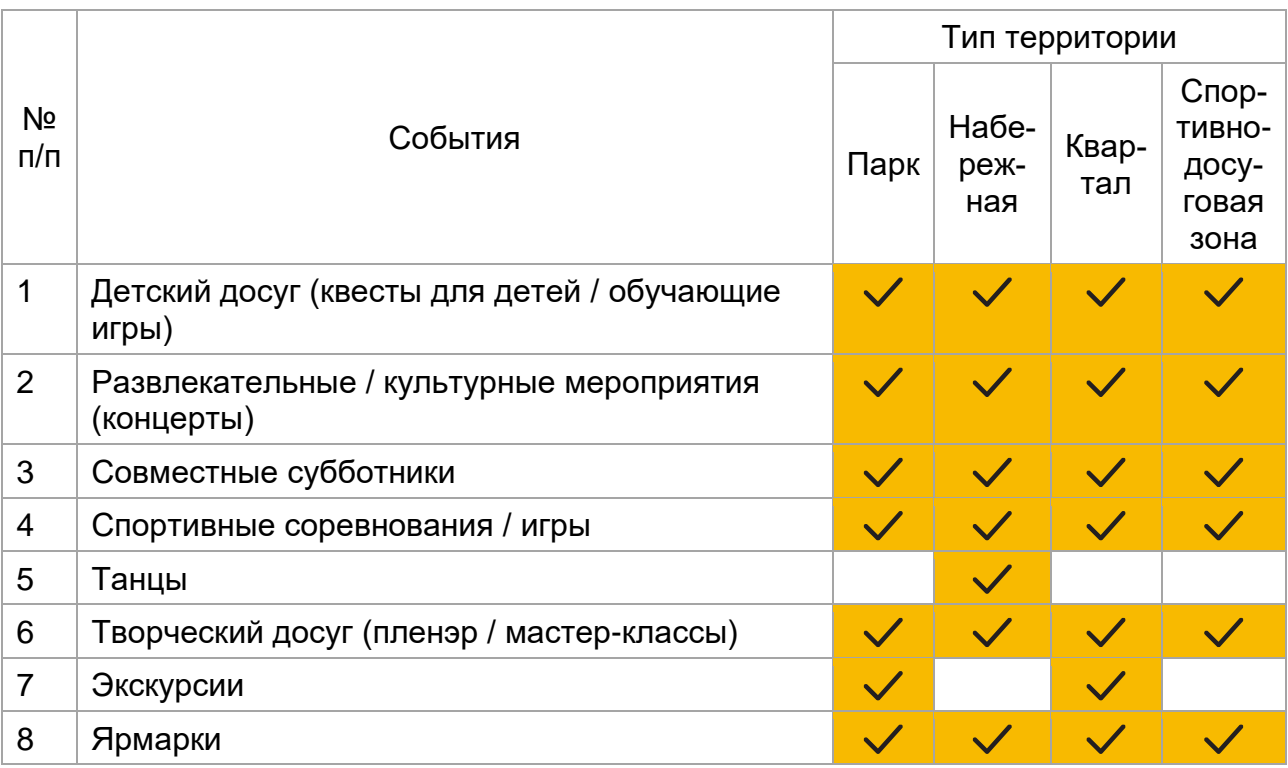

#### Таблица 4. Популярные желаемые события